Computer crime has hit Micronet 800, but the Prestel-based net- work is taking action to step the thefts.

Now Micronet editor David Babsky has renewed his appeal to his 8.500 subscribers: "Do not let anyone know your identity number or your password."

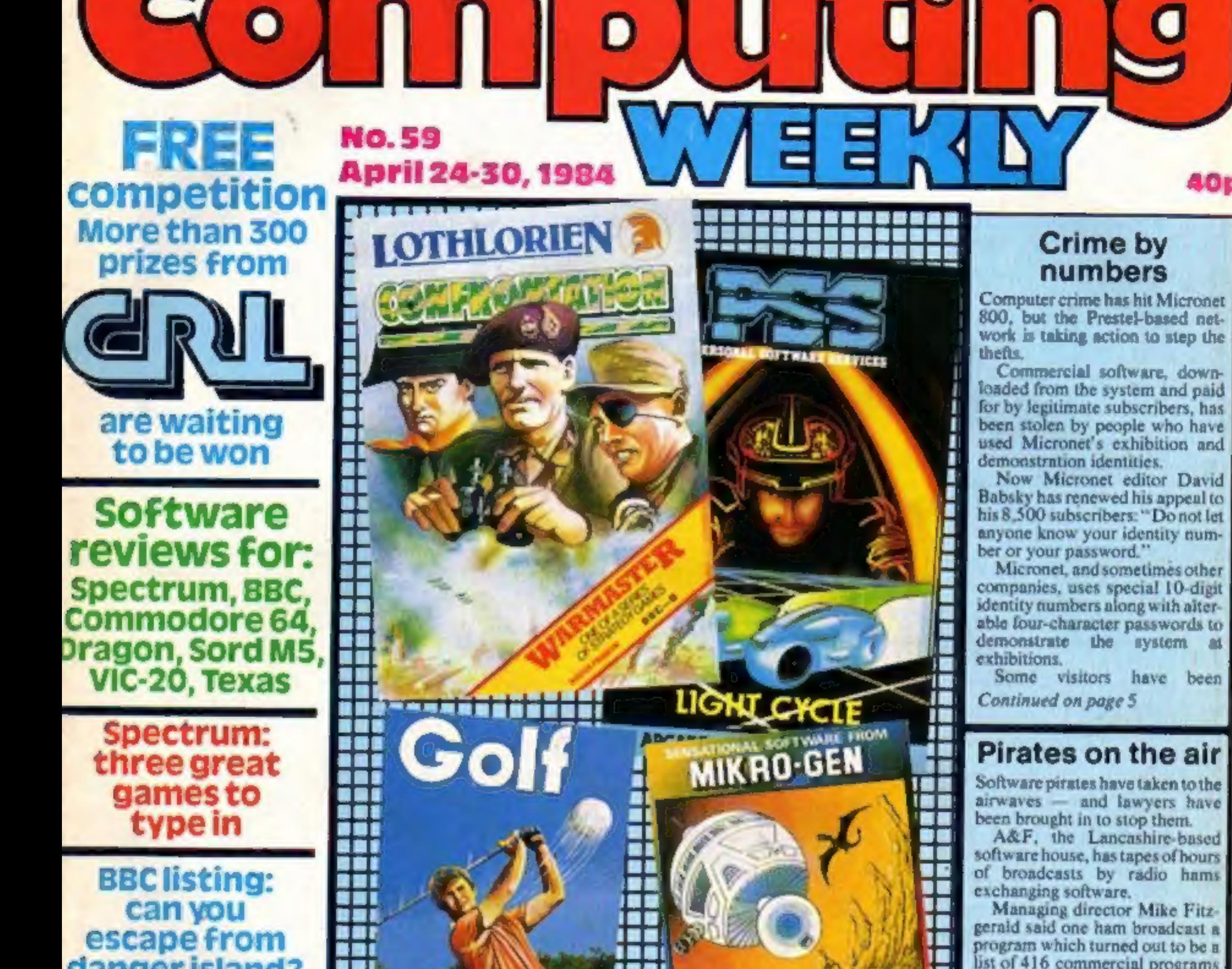

omne

An Argus Specialist Publication

top

Continued on page 5

## Pirates on the air

**TROM** 

相関

m

로 호

airwaves - and lawyers have been brought in to stop them.

A&F, the Lancashire-based

and commented: "We were amazed and horrified." Now the company has two monitoring stations, one in its offices and one in Barnsley, plus a 'Andtoprovetothemselves that broadcast software worked, A&F Staffloaded and ran several. They included their own programs and several from other companies. Mr Fitzgerald said: "We have concrete evidence and we have instructed our solicitors to approach certain people. "Initially we are after undertakings from the serious offenders to stop doing it and we want details of those they are sending it to. They are stealing our

**PLUS** oftware charts, J.S. Scene, news, One Man's View, your letters

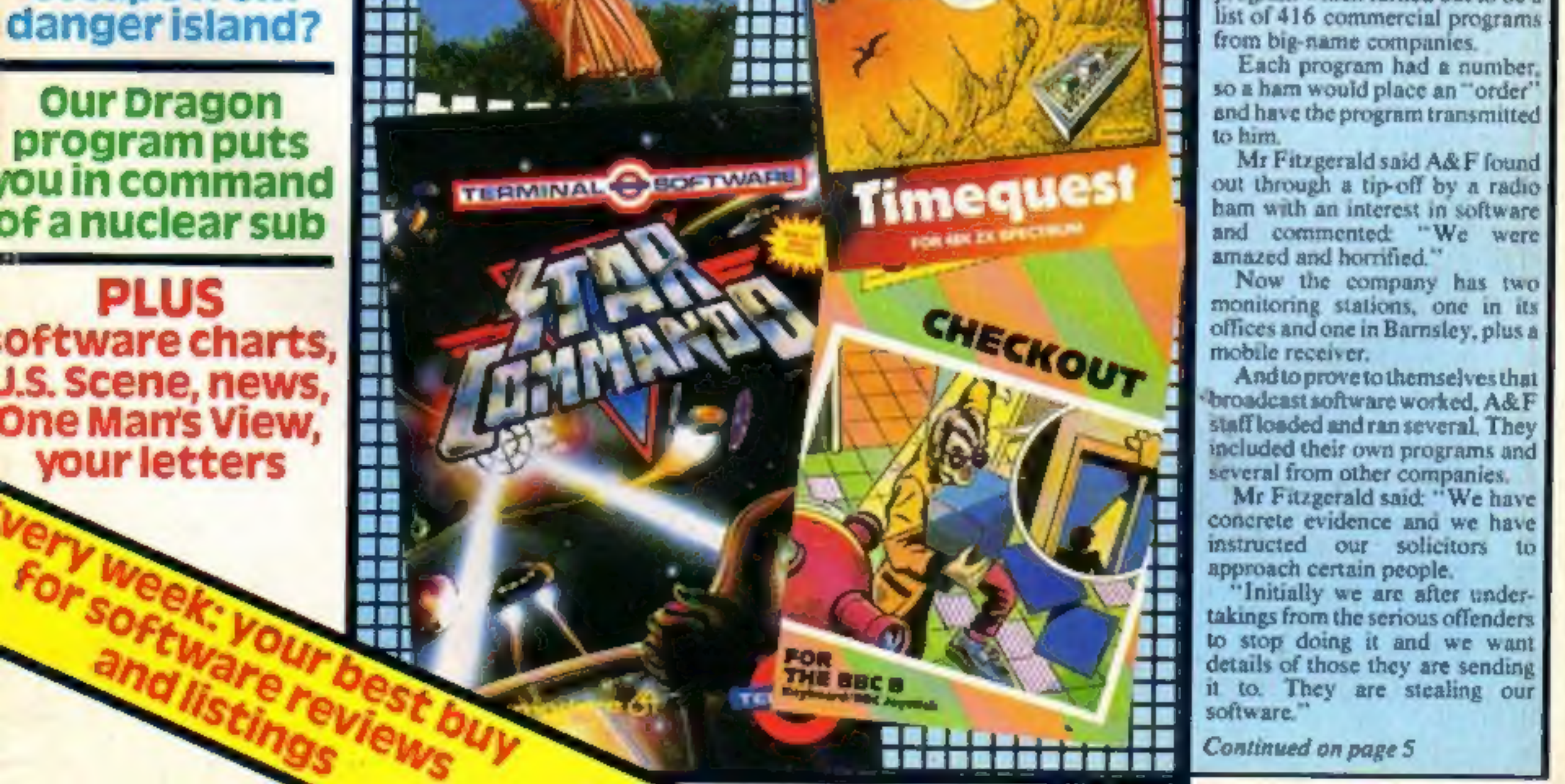

software."<br>Continued on page 5

THE NAME IN VIDEO GAMES

# **DEMOLATOR** Following the Thousand he Alien Demolators the last remnants of the

÷

are being transported across the galaxy in cry suspension aboard the B.S. Quinn (Bottle S

> Demolators howey or have a nyad bay and it is your job smelhoranatect the im to defend Humanity // v (popularly named

> > Ħт

ober) the

**Irre** an ultrasoni to defenti humani

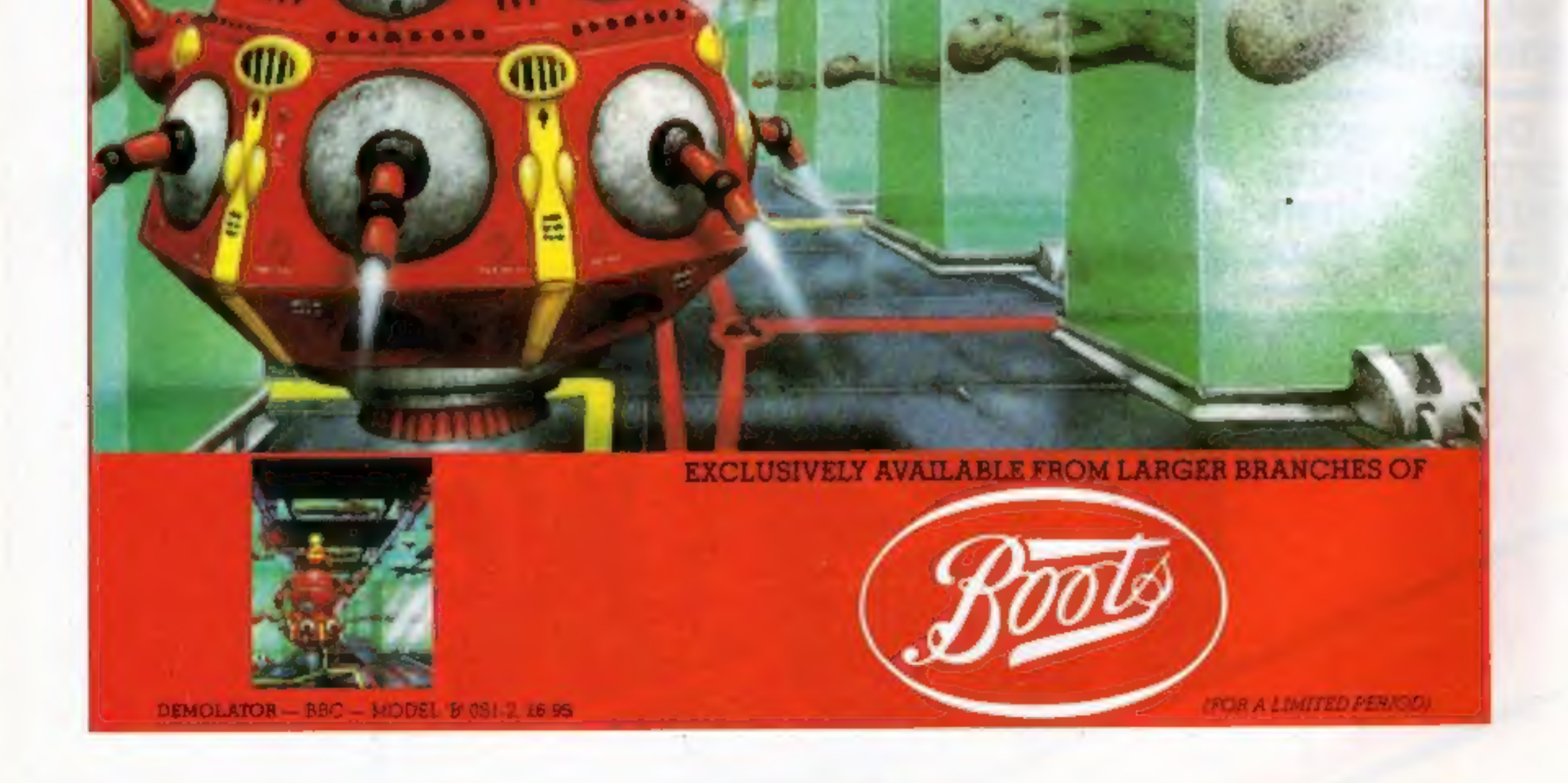

### **CONTENTS**

### **April 24-April 30, 1984 No. 59**

### **BUY THIS SPACE**

To advertise your latest products! **Ring Coleen or Barry on** 01-437 1002 NOW!

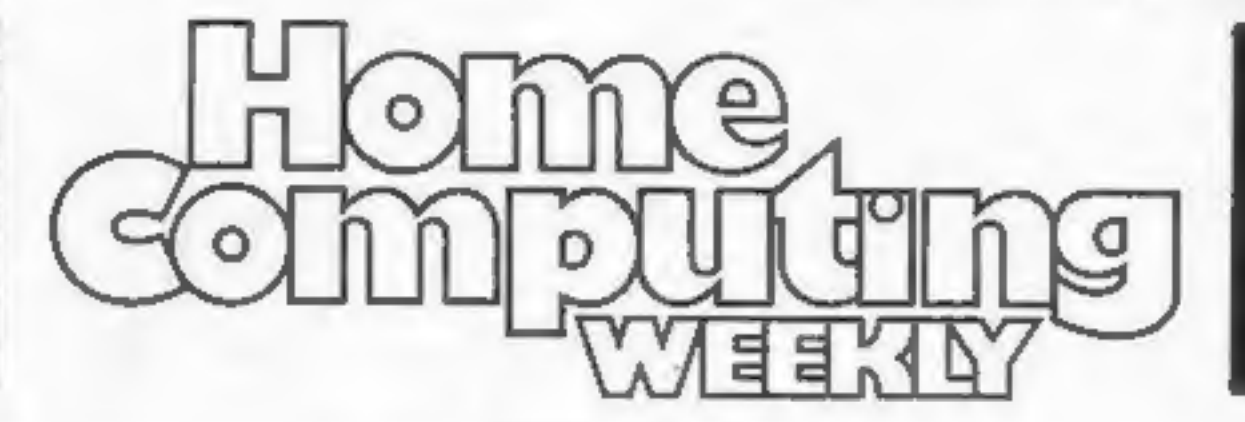

### **BUY THIS SPACE**

To advertise your latest products! Ring Coleen or Barry on 01-437 1002 NOW!

### **REGULARS**

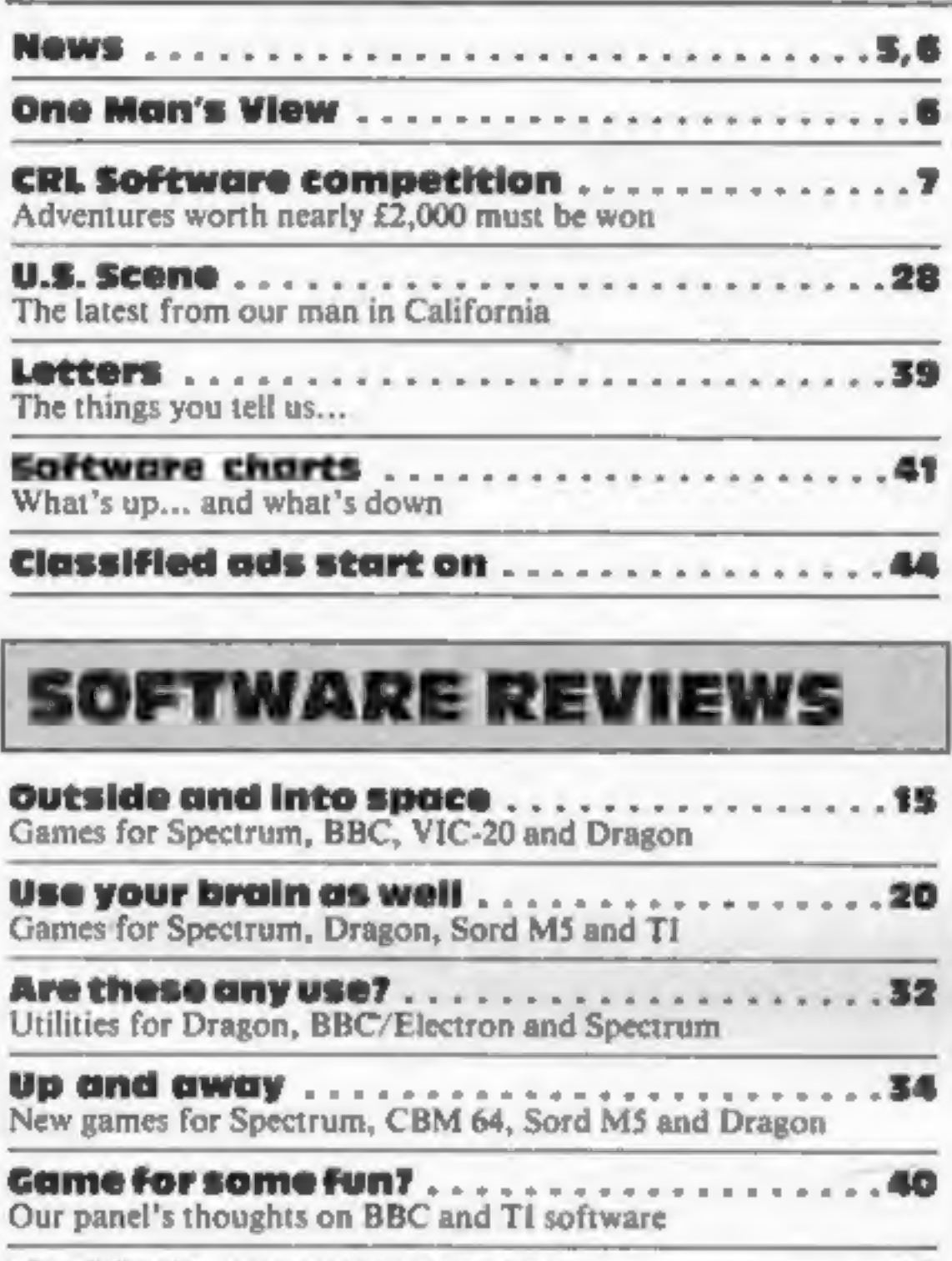

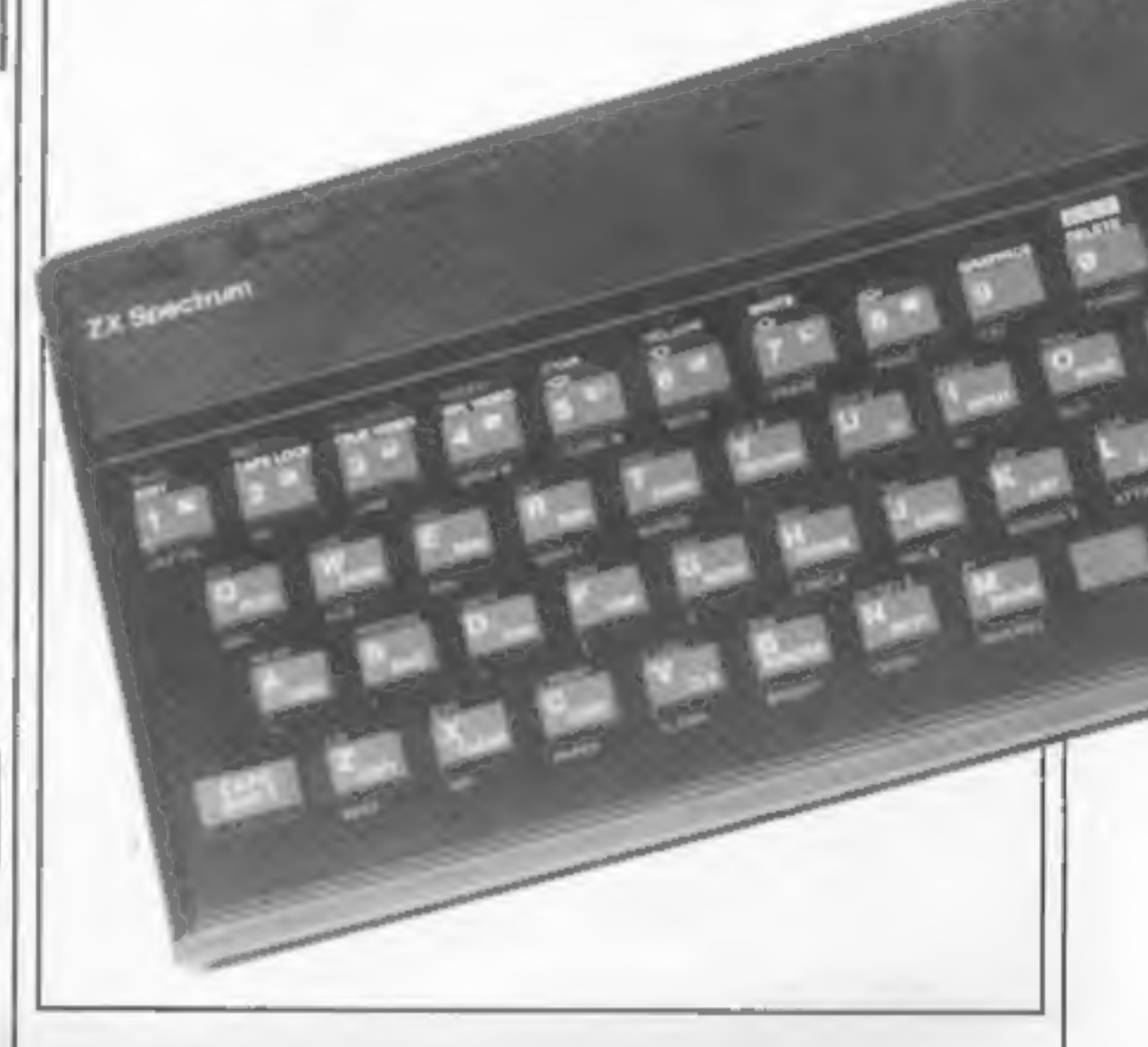

### **PROGRAMS**

**Dragon/Tandy Colour.** в Find the bomb before it's too late for us all. Your're in charge of a nuclear sub. Your mission: find and destroy the menace on the

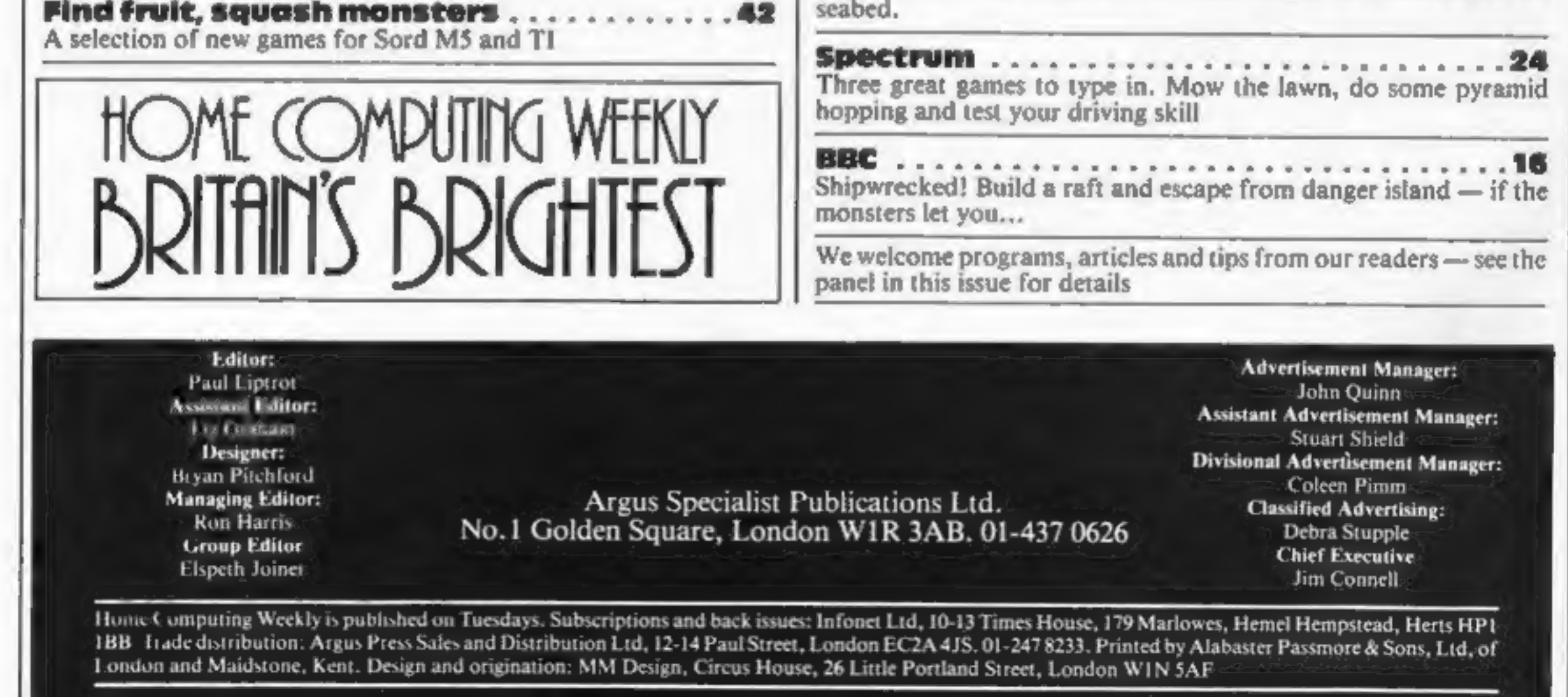

HOME COMPUTING WEEKLY 24 April 1984 Page 3

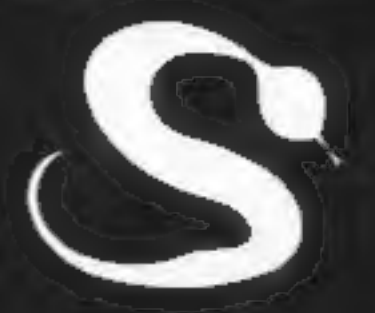

# FIVE MILLION BARBARIANS<br>AN ARMY OR TWO OF PERSIANS<br>SEVERAL THOUSAND UPSET ARMENIANS FIFTY LEGIONS OF ITINERANT ITALIANS AND YOU!

### **MEANS**

TUHOE AILLL<br>ROMIE

a UNLESS YOU KNOW BETTER A great new graphic game for Atari, BBC, Spectrum and Commodore 64 ON IT'S WAY TO YOUR SHOPS MAY IST

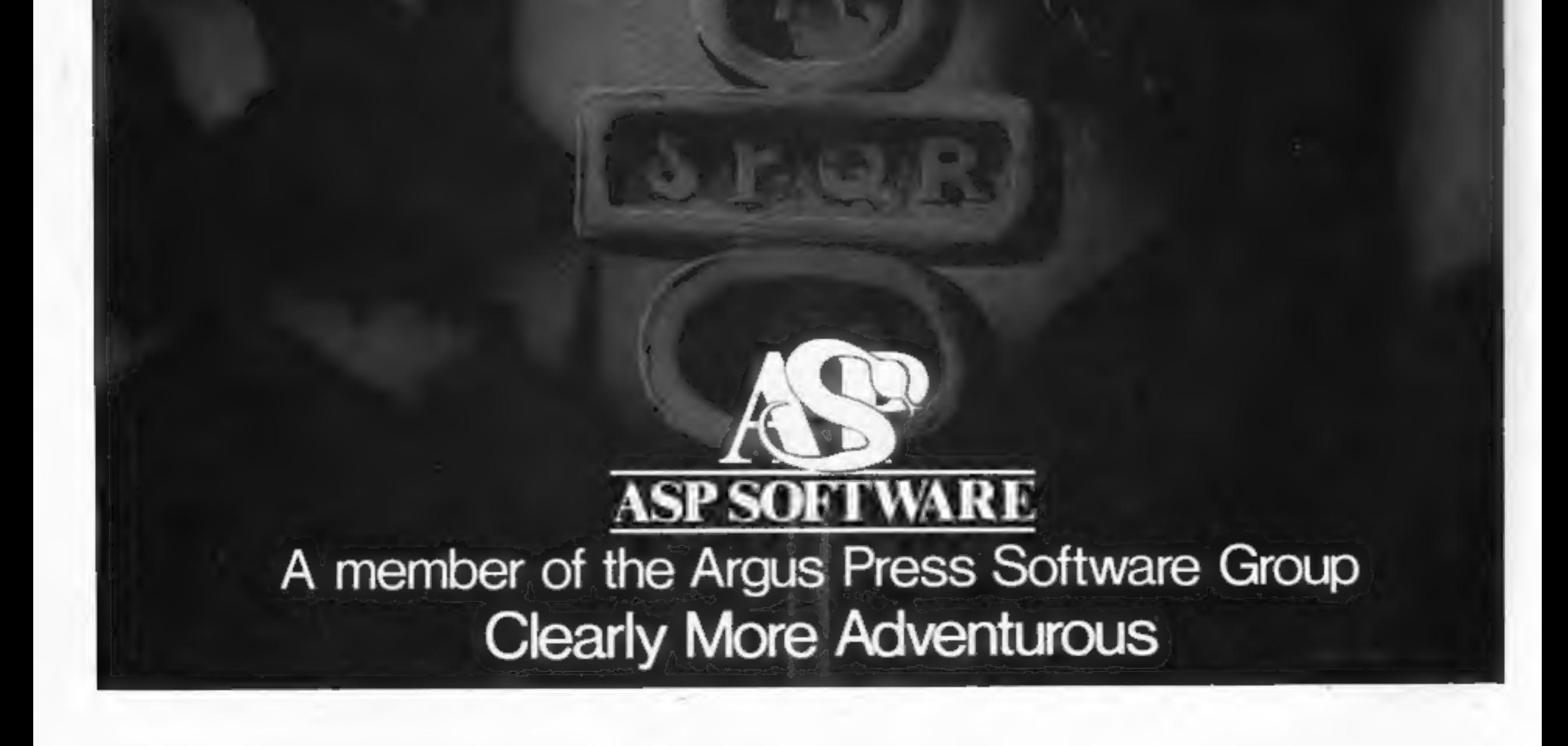

### **NEWS**

# Crime by numbers

### From front page

memorising the numbers and—in<br>the short period before they are<br>changed — using them to down-<br>load software.<br>And one reliable source said<br>the thefts had gone further, with a<br>confidence trick played on genuine<br>Micronet subsc

make matters worse, says the<br>source, they change the pass-

words, locking out the genuine<br>subscribers.<br>Mr Babsky acknowledged that<br>the first method had been used but<br>had no knowledge of the second.<br>He said: "We acknowledge<br>that it's just something that hap-<br>pens if people are care

we are,"<br>
He said the maximum period<br>
during which these special num-<br>
bers could be used was one day, as<br>
they were changed at the end of<br>
each exhibition day.<br>
He said: "Everyone who joins<br>
Micronet gets a number from<br>

with Commodore printers, but<br>also with other parallel and<br>RS-232 printers, Programs are<br>also available for the VIC-20 with<br>16K, providing advanced func-<br>tions such as merge and labels.<br>Atlantic Software, 18b Thorpe<br>Road, K

Also included is an accessories kit; together with the Micropulse Young Trainer, a robotic device which can simulate traffic lights. This forms part of a teaching course suitable for secondary<br>school pupils.<br>Northern Computers, Church-

On pricing of commercial soft- ware, Mr Fitzgerald said: "Ifthey feel a program is over-priced they should leave it. I don't walk into Tesco, think an item is overpriced and then walk out with it.<br>That's a direct parallel.

### WP forthe VIC-20

New word processing programs<br>are now available for the VIC-20<br>with at least 8K expansion. At-<br>lantic Software has brought out<br>the TOTL range, available on<br>tape and disc and costing from<br>£11.95 to £19.95.<br>The range can be u

### Light up a buggy

Northern Computers has launched a Micropulse buggy for use on the BBC computer in conjunction with its Micropulse Young Trainer.

The buggy costs £29 and comes with two light dependent resistors which you can program to follow a torchlight.A microswitch is incorporated so that the buggy does not collide with stationary objects.

Field Road, Frodsham, Cheshire WA6 ORD.

## All change for Oric

If you have found that your Tansoft Oric tapes are not compatible<br>with the new Atmos, you can now<br>exchange them at a cost of £3.<br>Munch, Base, Forth, Mon,<br>CAD, Zodiac and House of<br>Death are the titles affected; this<br>offer

horrified, as you can understand.<br>
Walt we are good at in this<br>
country is ideas, which everyone<br>
has been ripping off, from jet<br>
engines and all the way down the<br>
the Software could generate alot<br>
of weakl for the countr

Lion, PSS, Severn Software and Arcadia — has been formed with the aim of promoting Oric and Atmos software.

The Association of Orie Software<br>Houses, c/o 18 Harrow View,<br>Harrow, Middlesex

### Pirates on the air From front page

"A lot of genuine radio hams have been ringing us up because they thinkit's annoying havingthe radio waves taken over."

He stressed that only a small percentage of radio hams were involved and that it was perfectly legal for them to transmit programs they had written themselves.

Beta-Base, a disc-based data-<br>base for the BBC micro, allows<br>200 fields, each of up to 254 bytes, and more than 2,000 records, according to Clares Micro Supplies. Up to five fields can be searched and up to three sorted at once and a file of 500 records can be sorted in about 60 seconds. Price: £25 with manual and demonstration program.

An association between five *Clares Micro Supplies*, 98<br>software houses — UK, Joe and *Northwich*, Cheshire CW9 7DS

A&F's technical director Martin Hickling reported on the company's four weeks of monitoring to the annual meeting of the

Guild of Software Houses. GOSH secretary Mike Johnston said: "Our members were

### Briefly

The Midland Computer Fair will<br>be held from May 4-7, 1984, at<br>the National Exhibition Centre,<br>Birmingham. Over 16,000 atten-<br>ded last year's exhibition and<br>more are expected this year as the<br>show is over a Bank Holiday<br>wee

Midland Computer Fair, Reed<br>Exhibitions, Surrey House, 1<br>Throwley Way, Sutton, Surrey<br>SM1 400.

An association between five

The Sinclair QL Companion, by Boris Allan, has been published by Pitman at £6.95.

Pitman Publishing, 128 Long<br>Acre, London WC2E 9AN

Bubble Bus has released an up-<br>dated version of Word Wizard, its<br>Commodore 64 word processing<br>program, to run in conjunction<br>with the Commodore 1520 prin-<br>ter/plotter. It can be set for 80 or<br>40 columns and supports most<br>C

Bubble Bus, 87, High Street,<br>Tonbridge, Kent TN9 IRX

Atari has launched its biggest ever<br>cartridge promotion with Phoenix,<br>Galaxian, Battlezone and Ms Pac<br>Man retailing at £9.99, a saving of<br>up to £15. Cartridges for the Atari<br>XL and VCS will fall into three<br>price brackets —

Atari, Atari House, Railway Terrace, Slough, Berks SL2 SB.

New from Mirrorsoft are two.<br>learning games on one cassette:<br>Old Macdonald's Farm and Sori, for the 48K Spectrum. Old Mac-<br>donald's Farm is for children aged<br>three to seven, while Sort is for six years and upwards. It costs £7.95 and Commodore 64 and BBC B versions are being prepared. Also from Microsoft: Go-Sprite for the Commodore 64 (£9.95), and Count with Oliver for the 48K Spectrum (£7.95).

Mirrorsoft, Holborn Circus, London ECIP 1DQ

HOME COMPUTING WEEKLY 24 April 1984 Page S

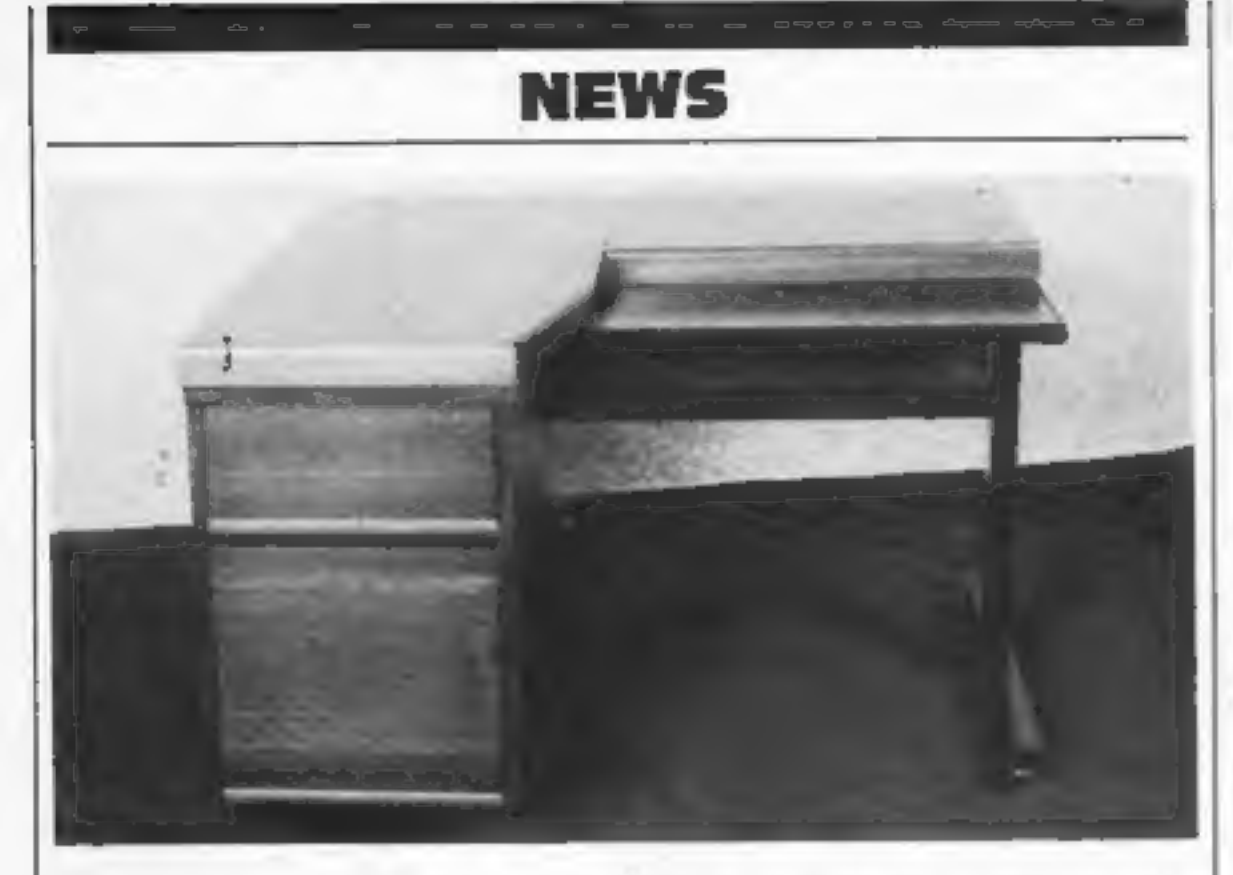

PDF has added thick top work-<br>stations to its range of furniture.<br>The thick top (50 mm instead of<br>the nromal 30 mm) increases the<br>height between keyboard well and<br>worktop. The keyboard well is<br>narrow, only 250 mm deep, and

Planned Data Furniture, Unit<br>8A, Vaughan Industrial Estate,<br>Manchester M12 SDU

Valhalia, the best-selling adventure from Legend, will be available for the Commodore 64 in<br>May at £14.95. Although identical to the Spectrum version,<br>claimed to have sold £2m-worth,<br>Legend's managing director John<br>Peel sa

Sn

### ONE MAN'S VIEW

### Areyouawinner?

The solution to our Phoenix<br>
Software spot the difference<br>
competition:<br>  $\bullet$  hatband.stripe missing<br>  $\bullet$  bullet omitted bottom left<br>  $\bullet$  tuft of erass changed<br>  $\bullet$  part of path of bullet missing<br>  $\bullet$  letter L omitted

- 
- hatband.stripe missing<br>• bullets missing from belt
- 

Legend, P.O. Box 435, London<br>E4 7LX

Cubsoft, a new Lynx software<br>house, has launched CBS-Forth<br>for the Lynx at £19.95 with five<br>free utility programs. CBS-Forth<br>is for the 48K or 96K Lynx and,<br>says Cubsoft, offers twice as<br>much useable memory as its<br>nearest and has its own unique three-<br>command editor.

Soon to be added are routines<br>for printing in hi-res full colour<br>on the MCP 40 and Tandy CGP<br>115. Other printers to be added<br>shortly include the Microline 80 and 82.

Cubsoft, 6 Okeover Rd, Salford M7 0JX

## ZX Lprint does more

A new version of the ZX Lprint interface for the Spectrum works with a wider range of printers and offers both RS232 and Centronics outputs.

Euroelectronics says the COPY command can be executed from the keyboard or from BASIC and that no extra software is needed to send a high-resoluton screen picture to a number of printers,

Routines are built in for

Euroelectronics says these will produce user-defined graphics and Spectrum block graphics in text or a program listing. On other printers a routine scans the display and prints alphanumeric characters, allowing daisywheels to be used.

Prestel pages can be printed and baud rates under RS232 can be varied between 75 and 9600.

ZX Lprint costs £34.95;<br>Centronics and RS232 cables<br>are £9.95 each.<br>Euroelectronics, 26 Clarence<br>Sq, Cheltenham, Glos GL50

2Us

the quality of life.<br>An individual so convinced will deny himself access to<br>the limitless creative potential of his mind, dull his<br>imagination and appreciation of the more subtle and<br>loftier realms of human experience; in

Page6 HOME COMPUTING WEEKLY 24 April 1984

# Computers don't think

The question of artificial intelligence, or whether an<br>incominate machine such incominate machine such as computer can be said to<br>possess intelligence or not, is an important and increasing one. Or at least it would be we

● mountain range altered at right<br>● hinge on pram hood different

m range altered at right<br>
mountain range altered at right<br>
m binge on pram hood different<br>
m spokes missing from pram wheel<br>
Winners of two twin-packs of software<br>
worth £9.99 each:<br>
K Brooke, West Yorks; Geoffrey<br>
Haldock

K. Braoke, West Yorks; Geoffrey<br>Baldock, Maidstone; Mike Long, St<br>Johns Hill; M. Joyner, Nuncaton;<br>William J. Fox, Derbyshire; Thomas P<br>Kilroy, Ireland; Mr. S. Webster, Cambs;<br>Keith Blackwell, Romford; G. N. Lacey,<br>Kent; D Mansfield; S Phillmore, Halifax;<br>M C Newhouse, Croston; F V Harrison,<br>BFPO 45; Jason Taylor, Coventry;<br>C. Gouch, Manchester; D Shaw,<br>Aryshire; Mr H Collings, Aldershot;<br>Simon Whitting, Norfolk; Mark<br>Maynes, Burton-on-Trent printer models from Seikosha,<br>Epson, Star, Walters, Shinwa<br>and CTI. Full colour screen<br>COPY can be made on the<br>Seikosha GP700.

P.J. Willcox Cardiff

• This space is for you to sound off about the micro scene, to present bouquets, to lauf brickbats, or just to share your opinions or experiences. Contributions from individuals carn a fee. Send your views to Paul Liptrot,

### COMPETITION

# **Over 300 games from**

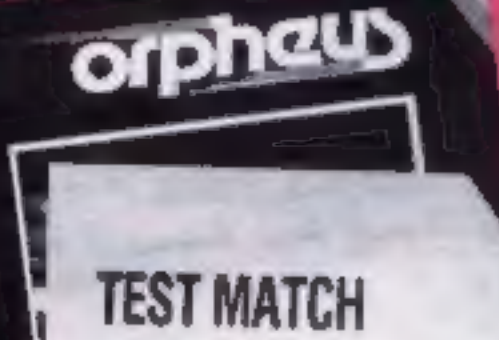

There's a princess waiting to be rescued — if you're one

For The ZX SPECTRUM 48K

The original took Derek Baker<br>four months to write because of its<br>complexity. And the conversions<br>are said by CRL to be just as mind-

Entries will not be accepted from employees of Argus Specialist Publications, CRL and Alabaster<br>Passmore & Sons. This restriction<br>also applies to employees' families<br>and agents of the companies. The<br>rules include the guidance in the

### How to enter

some are also available for other<br>computers: Test Match (BBC),<br>Glug Glug, Omega Run and Derby<br>Day (Commodore 64), Zaraks<br>(ZX81) and Handicap Golf<br>(Dragon)<br>Send your entry to CRL<br>Competition, Home Computing<br>Weekly, No.1 Gol

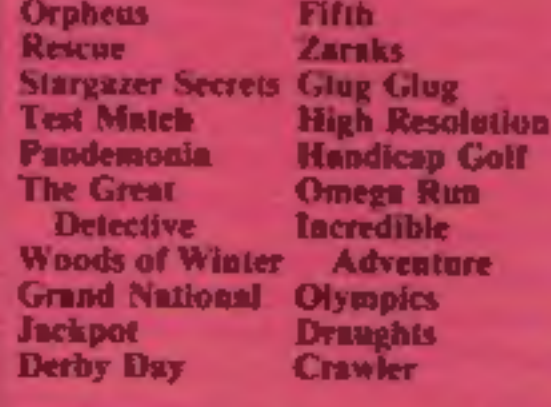

All except High Resolution (ZX81) are for the Spectrum and

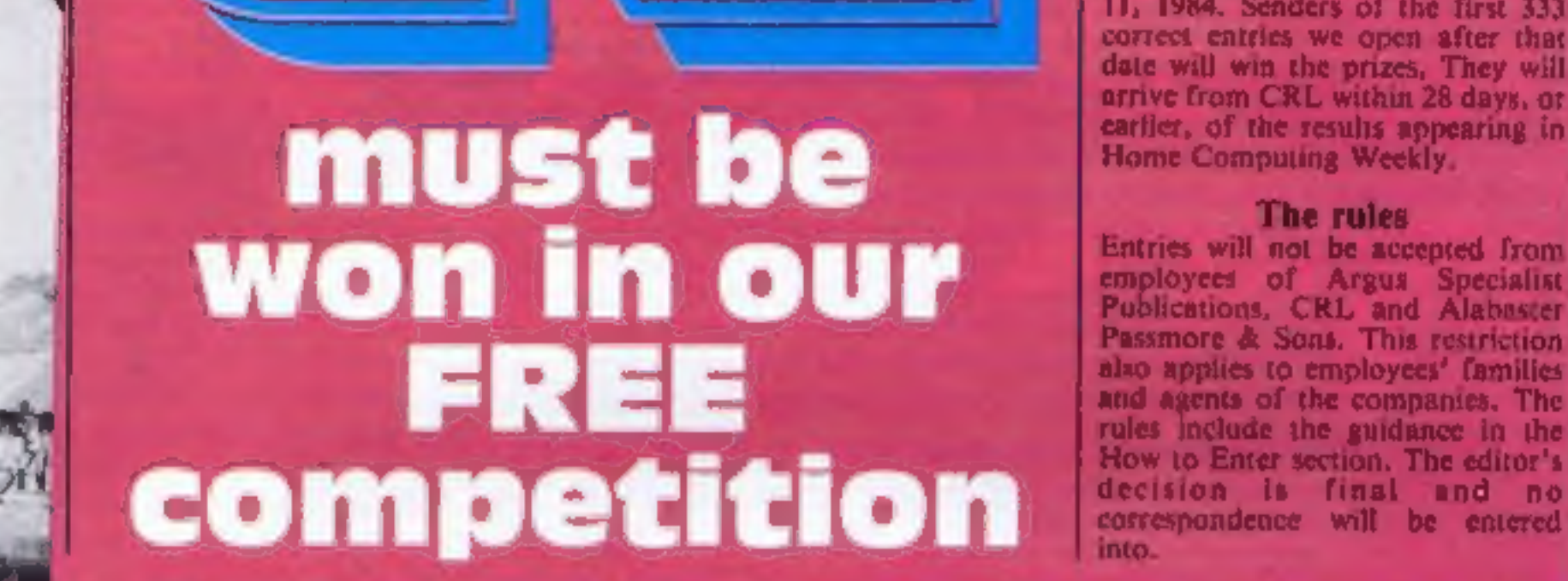

Your mission: to rescue the<br>imprisoned princess. There's<br>nearly £2,000-worth of games<br>of Rescue — CRL's Spectrum<br>mind-stretcher — waiting to<br>be sent to the winners of this escue — CRL's Spectrum<br>i-stretcher — waiting to<br>nt to the winners of this<br>week's wordsquare<br>competition

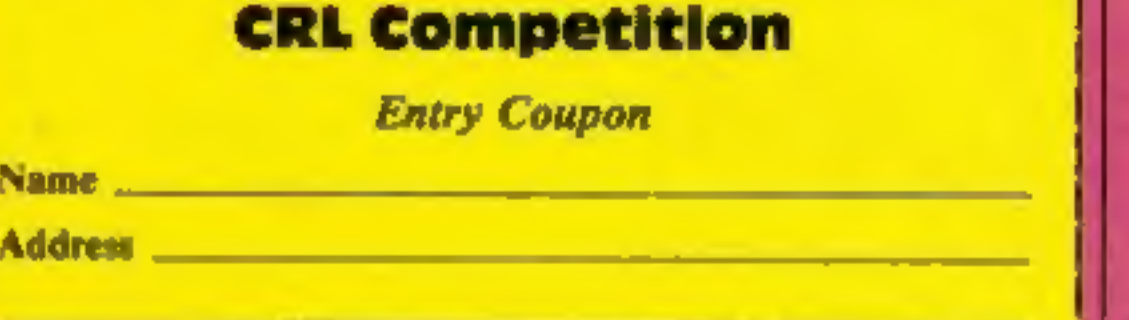

post code

### The rules

Number of differences found

Complete clearly and fully -- if you are a prizewinner this will act as a label.<br>Post to CRL Competition, Home Computing Weekly, No.1 Golden Square,<br>London WIR 3AB. Closing date: first post on May 11, 1984, Follow carefull

Your first challenge is to find the<br>castle in which the princess is held<br>prisoner. Once inside there are<br>several rooms to search, each one a<br>different game in itself.<br>Problems don't end when you<br>have reached the fair maide

of the 300-plus winners in complexity. And the conversions<br>this week's great sine and by CRL to be just as mind-<br>wordsquare competition. How to enter<br>these from CRL to give away<br>That's a total of 333 winners of<br>Rescue, a c Examine the wordsquare and mark<br>all the CRL titlet you can find with<br>a ball-point or semi-opaque felt-tip<br>pen. Complete the coupon fully and<br>clearly --- if you are a winner it will<br>be used as a label --- and send the<br>words

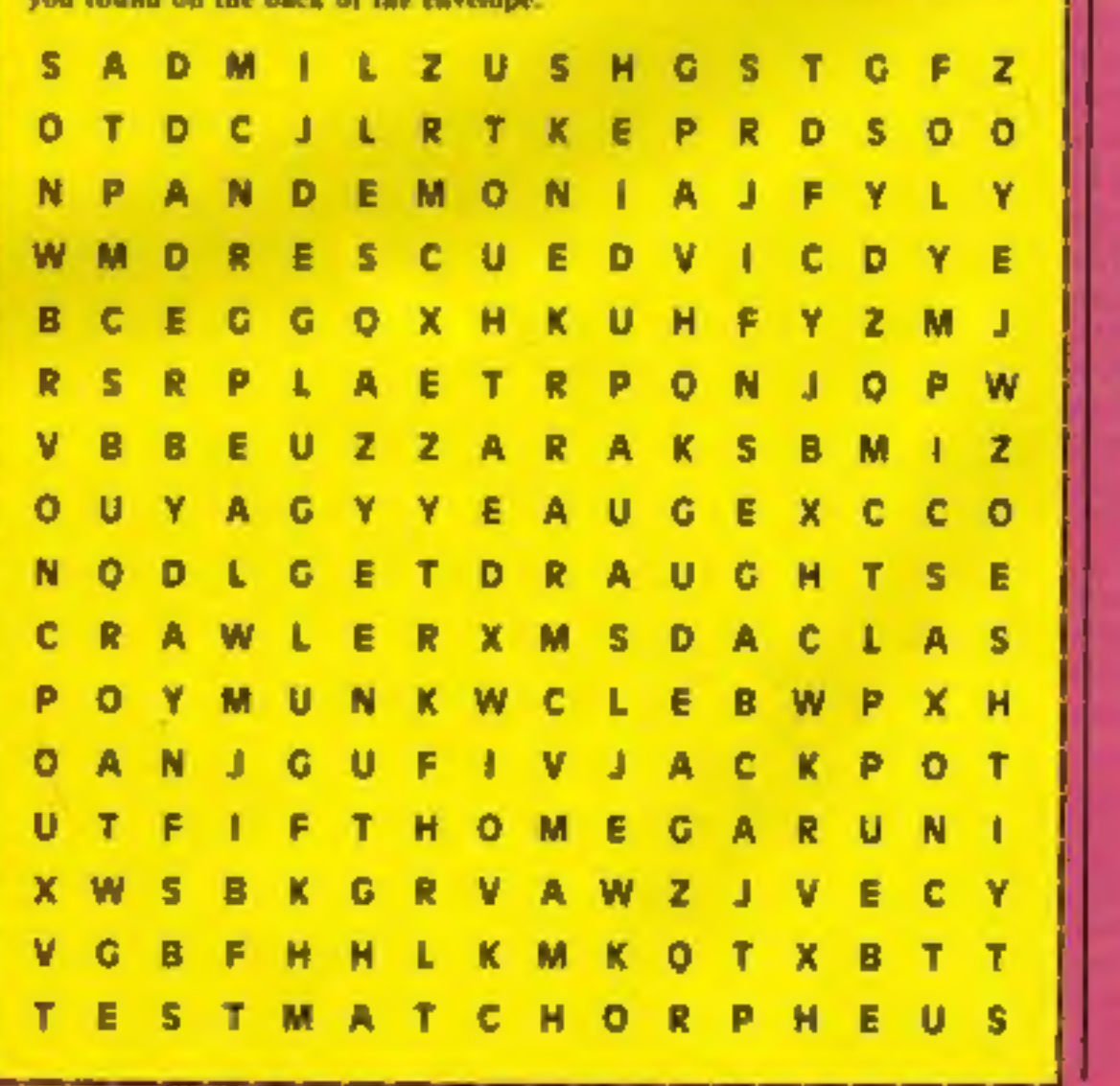

HOME COMPUTING WEEKLY 24 April 1984 Page 7

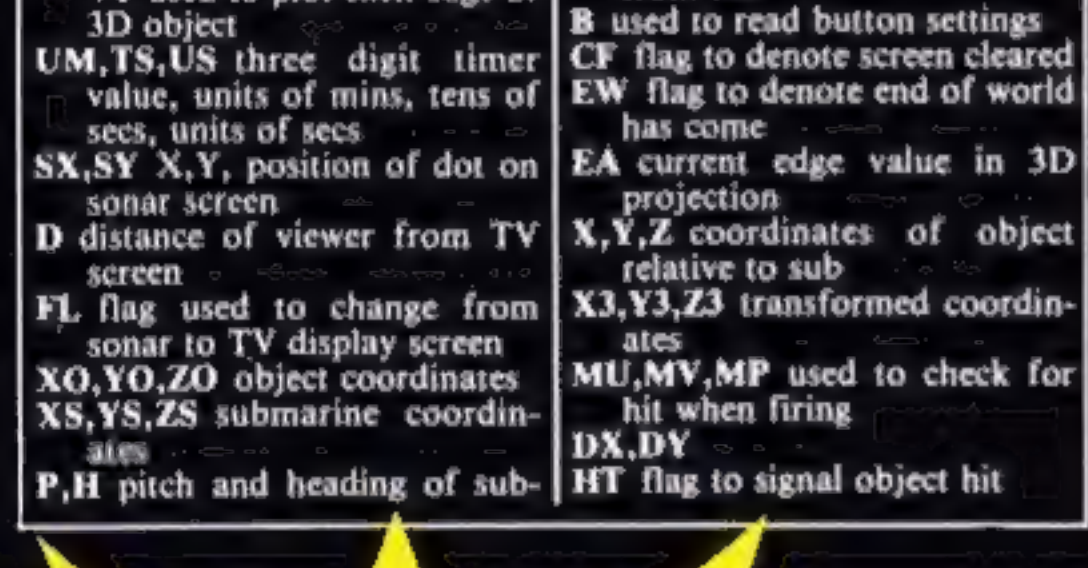

on the display points in the<br>direction of travel of the sub.<br>Thus an object on the left<br>appears on the left of the<br>screen.<br>If you spin the sub round the<br>dot corresponding to an object<br>would travel round a circular<br>path in

displayed on the TV screen in such a way that the arrow head

- 
- 
- 40 set graphics mode, clear
- How it works<br>10 reserve graphics screen mem-<br>ory and clear screen<br>20-30 DIMension arrays, initial-<br>ise variables<br>40 set graphics mode, clear<br>graphics screen<br>50 set up strings for drawing<br>numbers for timer<br>60 set timer valu
- 
- 
- **80** set variables SX and SY to<br>a clear part of screen, set<br>viewer distance (D) to 75<br>units, set flag (FL) to select<br>sonar display on entry<br>90-220 set up the sonar display<br>in screen 1<br>230-340 draw the status displays<br>for s
- 
- 
- 
- 360-370 initialise object's X, Y,
- $380-390$  initialise sub's  $X, Y, Z$
- 400-410 set initial pitch and
- 
- 
- 

### DRAGON/TANDY

- Variables<br>
CS, SN arrays used to store precious calculated cosine and sine<br>
V array of 3D object vertices<br>
E array of 3D object edges<br>
E array of 3D object edges<br>
A,B,C,D blank arrays for screen<br>
erasure<br>
NOS strings for
- 

We all face a

We all face om

**Patery ou**<br>Maters you

destroy the

on thed

**Watess Yene**<br>destroying away

- 
- 
- NOS strings for graphics
- 
- 
- 
- 
- 
- 
- 

**Dyleter Replies Marshall** 

Nell Size Columns of Ned

Technical Press

V array of 3D object vertices<br>
A,B,C,D blank arrays for screen<br>
A,B,C,D blank arrays for screen<br>
crasure<br>
NOS strings far graphics<br>
NOS strings far graphics<br>
NOS strings far graphics<br>
NUS submarine's velocity<br>
O array use

Taken from Hot

Pregnams to

Feedon col

en aramaura<br>readon anou

Paradycolour

agon coloer<br>and violes

- 
- 
- 
- X, Y, Z coordinates of object
- 

As commander of a nuclear<br>submarine you are told that a<br>device has been plced on the sea<br>bed near a fault in the earth's<br>crust.<br>Should this device explode<br>the result will be an earthquake<br>of sufficient magnitude that a<br>gia

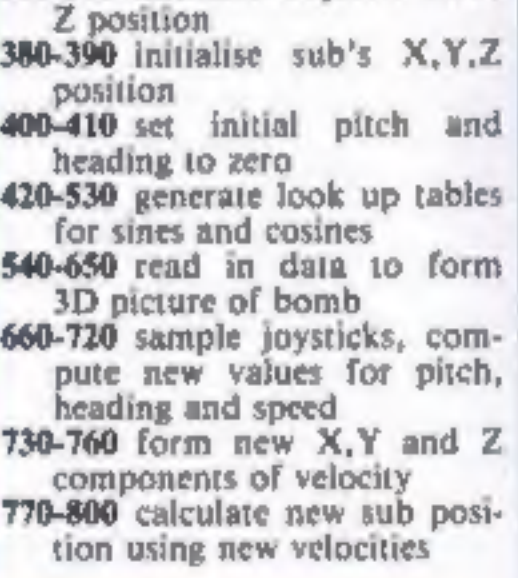

really the object that is moving, but the fact that your sub is spinning about its axis. At the same time a beeping sound will indicate that the object has been located by your scanners.

While spinning round, watch<br>the dials at the bottom of the<br>screen. The leftmost dial shows<br>the heading of the submarine<br>relative to the points of the<br>compass (North at the top).<br>This dial will rotate as your<br>heading change

### DLOUR PROGRAM

forward and watch the dot<br>move nearer to the centre of the<br>goes up as the dot of the bleep<br>goes up as the dot gets nearer.<br>Don't get too near as the<br>bomb has a proximity fuse<br>which will be triggered if the<br>range is less th

The time readout at the top<br>right shows how much time is<br>left until the bomb explodes.<br>Keep an eye on this. It could be<br>important to several people.<br>When the dot is within the<br>innermost circle on the sonar<br>display it shoul

have to be pressed for a<br>considerable time before they

have to be pressed for a<br>considerable time before they<br>take effect,<br>the aligned the cross hairs on the<br>display with the cross hairs on the<br>display with the cross hairs on the<br>box you will succeed in<br>destroying it. The snag

Left joystick<br>Vertical speed control<br>Horizontal not used<br>Button fire

Right joystick<br>
Vertical pitch<br>
Horizontal heading<br>
Button change display

 $\delta \phi$ 

© Hot Programs to Feed Your Dragon, £6.95, contains 14 listings, including games, utilities and business. Sigma Press, 5 Alton Road, Wilmslow, Cheshire SK9 SDY,

# EE EE EE EE EE DRAGON/TANDY

10 PCLEAR8:CLS:PRINT"PLEASE WAIT"<br>20 DIM CS(181), SN(181), V20,3), E(20), B(20, 20), C(4, 4), D(4, 4<br>A(10, 10), NO9(11), Q(30, 10)<br>30 AM = 0:BM = 0:DM = 0:EM = 0:FM = 0:GM = 0:HM = 0:IM = (<br>U= 0:U1 = 0:V = 0:V1 = 0<br>4 U= 0:  $30 AM = 0: BM = 0: DM = 0: EM = 0: FM = 0: GM = 0: HM = 0: IM = 0:$ 

590 H = H-FIX(DH/B) + 4<br>700 IF DP< 32 THEN P = 164 + DP/2 ELSE P = DP/2-16<br>710 IF H> 180 THEN H = H + 180<br>730 IF H< 0 THEN H = H + 180<br>730 REM UPDATE 3D VELOCITIES<br>740 VX = VL "SNIH)" CSIP)<br>760 VZ = VL "SNIH)" CSIP)<br>750 VY

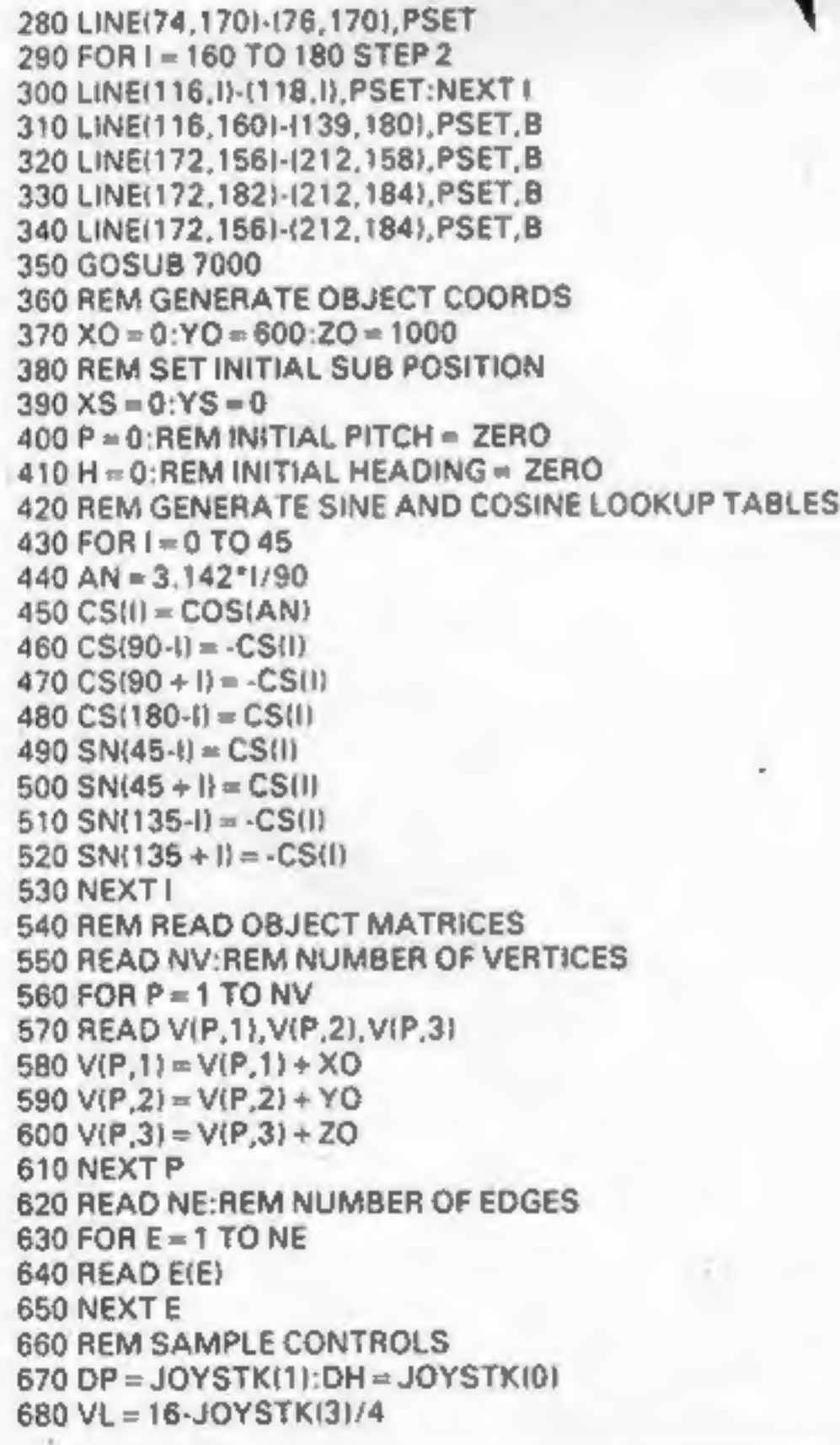

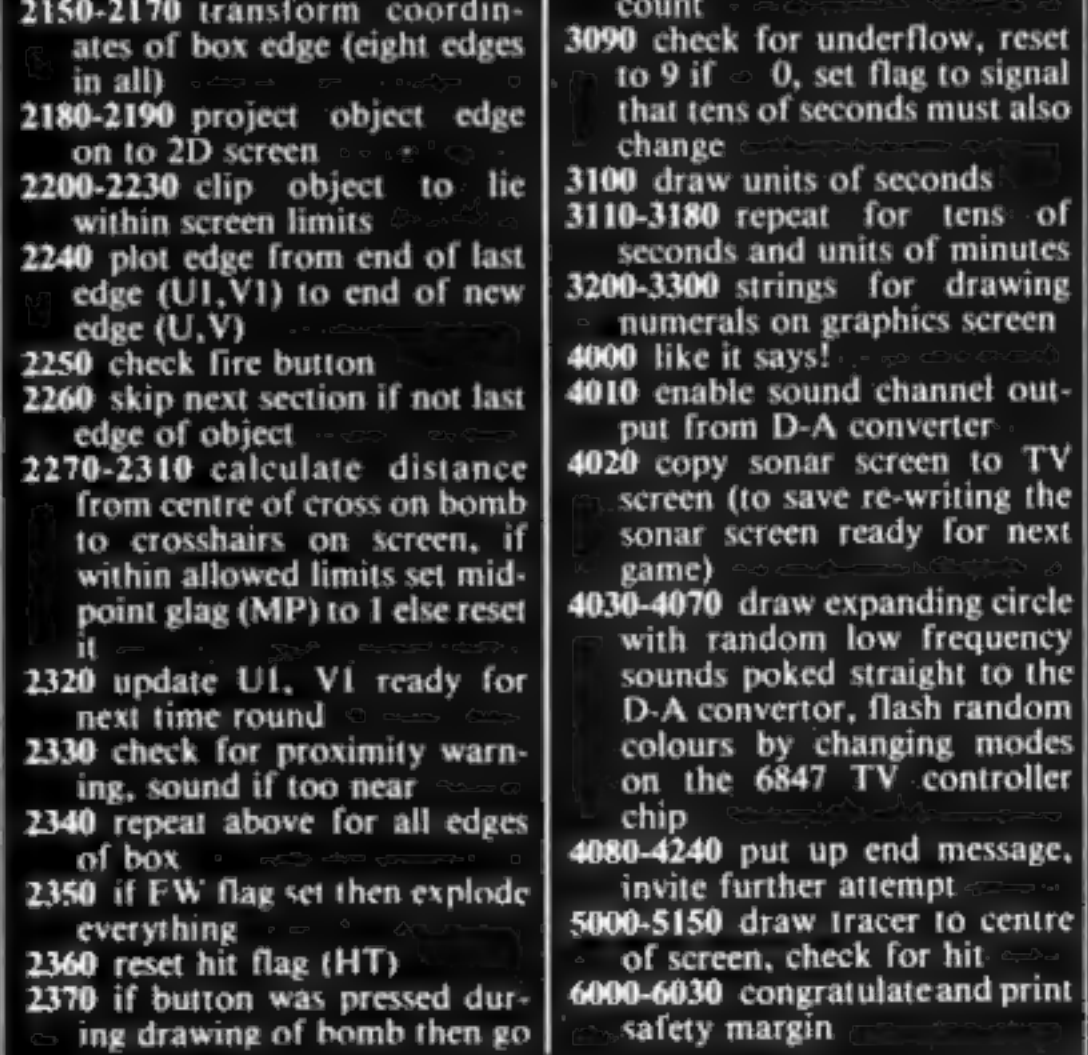

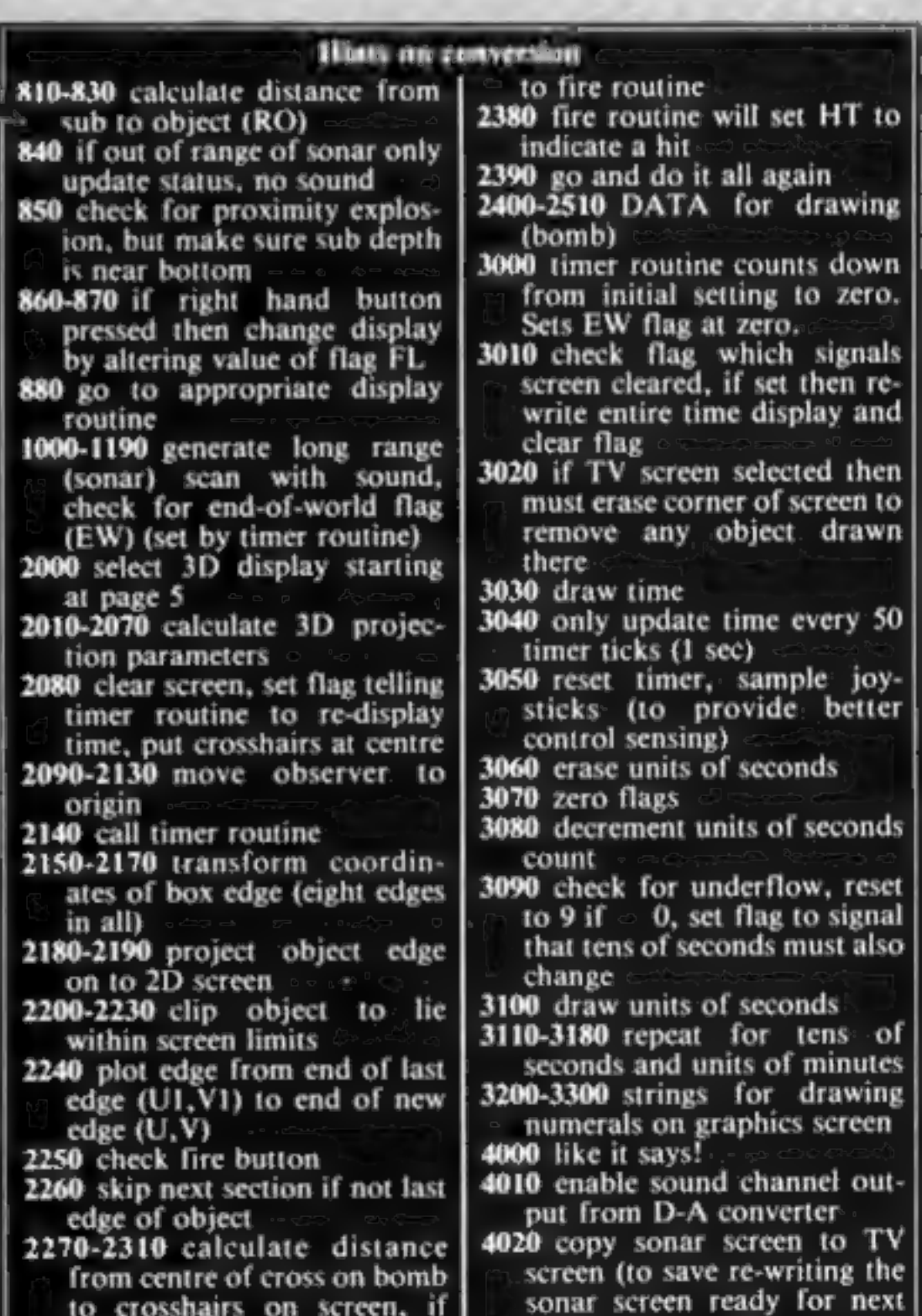

1030 SX = - IAX\*CSIHI-AY\*SNIH)/10 + 129 SY = -<br>
AY\*CSIHI-AY\*SNIH)/10 + 129 SY = -<br>
AY\*CSIHI-AY\*SNIH)/10 + 129 SY = -<br>
060 SETTSX-2 V) - 4-5 FM = 2-1 SY + 2-1<br>
1060 SETTSX-2 V) - 4-5 FM = 2-1 SY + 2-1<br>
1070 SOUND 255 RO/10.

2510 DATA-2, 6, 3, 7, -4, 8, 1, -4, 5<br>3000 REM COUNTDOWN<br>3010 IF CF = 1 THEN CF = 0 ELSE 3040<br>3020 IF FL = 1 THEN PUT(225, 10)-(255,0), Q, PSET<br>3030 DRAW"BM244,5" + NOS(US) + "BM239,5" + NO8(TS) + "BM228 5" + NO\$IUM)<br>3040 IF TIMER< 50 THEN RETURN<br>3050 TIMER = 0 DP = JOYSTK(1) DH = JOYSTK(0)<br>3050 TUMER = 0 DP = JOYSTK(1) DH = JOYSTK(0)<br>3070 S1 = 0 S2 = 0<br>3070 S1 = 0 S2 = 0<br>3080 US = US 1<br>3090 IF US< 0 THEN US = 9 S1 3210 NO9(2) = "BU3R3D3L3D3R3BU3BR1"<br>3220 NO9(3) = "BU3R3D3L3BD3R3U3BR1"<br>3220 NO9(4) = "U3BR3D3L3BD3R3U3BR1"<br>3240 NO9(6) = "U3BR3D3L3BD3R3U3BR1"<br>3260 NO9(6) = "U3BR3BD3L3D3R3U3BR1"<br>3260 NO9(7) = "BU3R3D6BU3BR1"<br>3260 NO9(9) 4070 NEXT |<br>4080 PMODE 3 5 SCREENT 1<br>4090 DRAW"BM5,20S8C5BU8R8BL4D8BR8"<br>4100 DRAW"U8BR8D8BU4L8BD4BR12"<br>4110 DRAW"U8R8BD4L8BD4R8BR4"<br>4120 DRAW"U8F8U8BD8BR4"<br>4130 DRAW"U8F8U8BD8BR4"<br>4140 DRAW"U8F8U8BD8BR4"<br>4160 FOR I = 1 TO

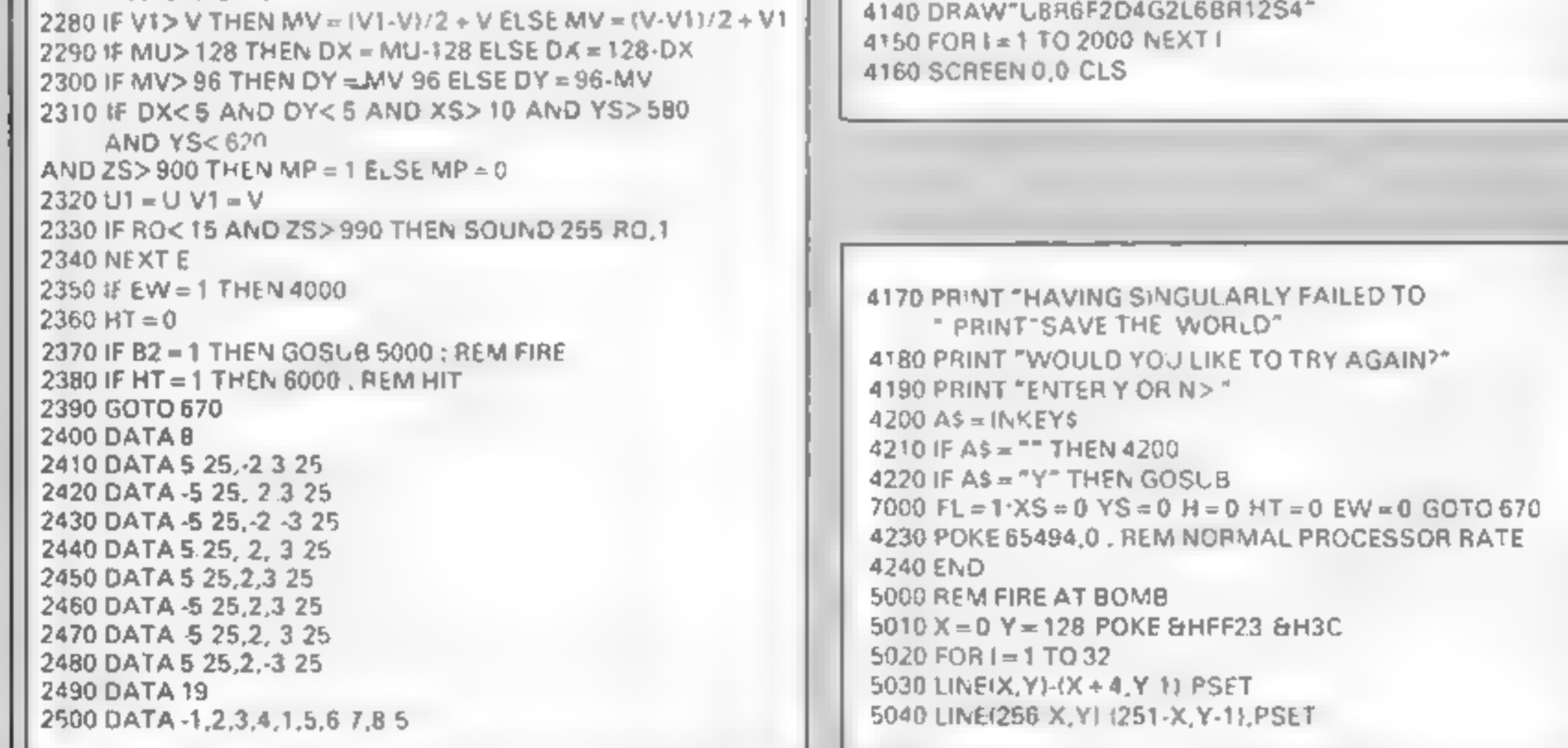

### **DRAGON/YANDY COLOUR PROGRAM**

 $5050$  X = X + 4 Y = Y 1 POKE&HFF20 255 POKE&HFF20 0 5060 NEXT L 5070 CIRCLE(128 96) 4 PAINT(128 96) 1 SOUND127 1 X=  $QY = 128$ 5080 FOR  $i = 1$  TO 32 5090 CIRCLE(128 96), 4+1 8 5100 LINE(X YI-IX 4 Y 1) PRESET 5110 LINE(256 X Y) (251 X Y 1) PRESET  $5120 X = X + 8 Y = Y$  2 5130 NEXT ( 5140  $FMP = 1$  THEN HT = 1 5150 RETURN 6000 REM H<sub>1</sub>T BOMB 6010 PR NT"YOU HAVE SAVED THE WORLD" 6020 PR, NT"WITH" STRS(UM " ' RIGHTS(STRS(TS) LENISTR\$.TSI) 1) RIGHT\$(STR\$(JSI,LENISTR\$(US)}-1) TO SPARE. 6030 GOTO 4180 7000 REM INSTRUCTIONS 2010 SCREEN 0 0 CLS 7020 CLS 7030 PR NT\*LEVEL OF DIFFICULTY? 7040 PR NT"ENTER A NUMBER 1 TO 9 7050 PRINT" $\{1 \times \text{HARD 9} = \text{EASYT}\}$ 7060 IS INKEYS 7070 IF IS = "" THEN 7060 7080 IF ISK "1" OR \$> "9" THEN 7060 7090 UM = VAL(I\$) TS = 5 US = 10 7100 CF = 1 TIMER = 50 7110 ZS =  $(VAL(15) + 1)$ \*100 7120 PRINT"LEVEL "IS 7130 PRINT"PLEASE WAIT" 7140 RETURN

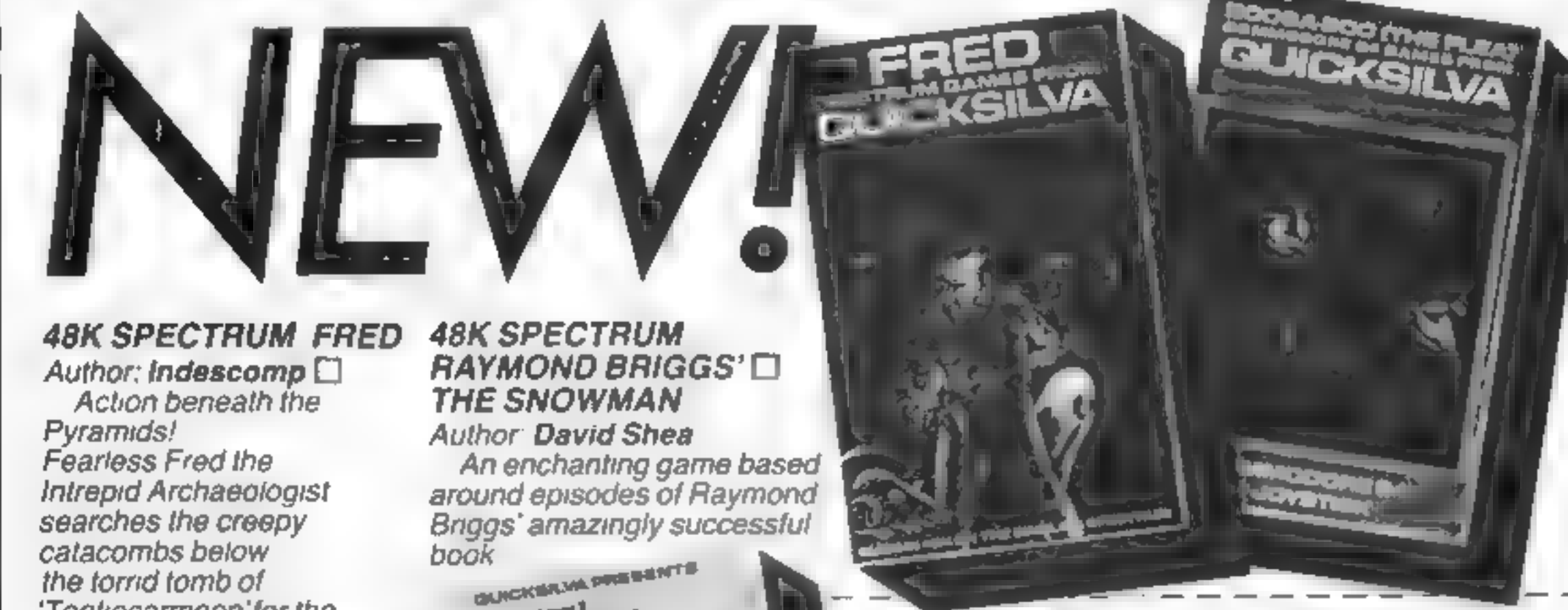

'Tootiecarmoon'for the terrible treasures amidst monstrous mummies. ghastly ghosts, bats and rats!

### **COMMODORE 64 BOOGABOO (THE FLEA)**

Author: Indescomp Itchy action! Jump your way out of the caves with Bugaboo the flea but beware of the fearsome Dragon as you jump around the exotic vegetation.

# GUICKSAM PRESENTS he Snowman

have a the builds by

K with the step of at "

RAYAOND BRIGGS

All games marketed exclusively by Quicksilva Limited. Please send me the games I have ticked

I enclose cheque P O for Send to Quicksilva Mail Order  $PO$  Box  $6$ Wimborne Dorsel BA21 7PY Telephone (0202) 891744 Name. Address<sub>-</sub>

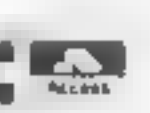

WARNING These programs are sold according to QUICKSILVALId s lerms al trade and conditions of sale Copies of which are available on request

**AKA** 

# It was the best then..

Chess-players with a 48K Spectrum will find this program ideal if they are stuck for a partner.

I have seen other chess games for computers, but as far as I am concerned, this is the best so far, and should give hours of enjoyment to the chess buff. B.B.

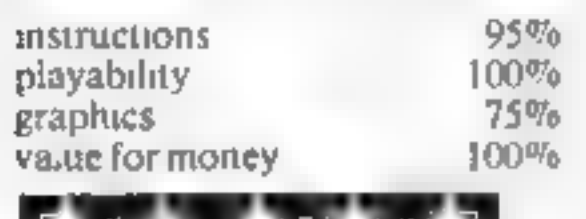

stand a series and hardisplan to **Control of Automotive** teller in millight to de 2 coll 10 collection be granted sets as a sponsor of the sets of the property comparties all images inhibitative allows a supervisor servicing

### ... and now it's even better, with these new features:

- $\star$  Unique digital chess clock. Automatically records time taken by player and computer
- \* On-screen indication of total possible moves
- $\star$  Interrupt facility-forces computer to play current best move
- \* Opening book of over 5,000 moves!

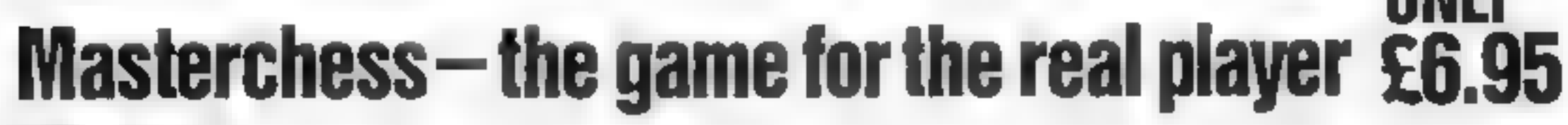

**TAX TAX PHONE YOUR VISA OR ACCESS NUMBER THE** 

Available from leading refailers or direct from Mikro-Gen piesse. make cheque/PO payable to M kro-Gen. & add 40p post & packing per order)

Tel: Brackwell (0344) 4 27317

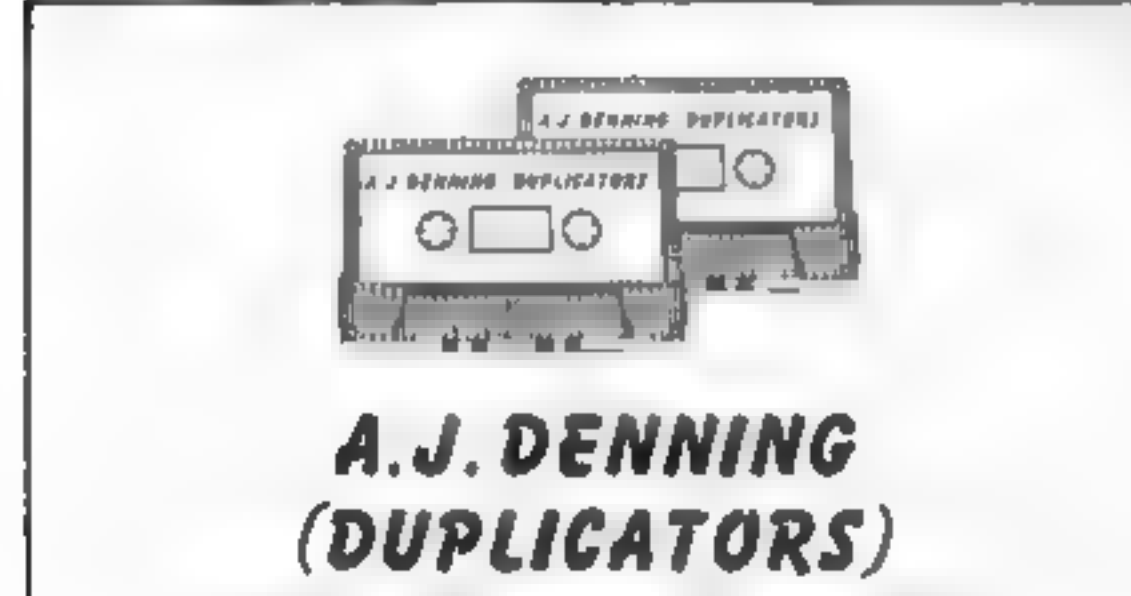

**ALIKETIAE** 

n

FOR 4AK

MIKRO-GEN, 1 Devonshire Cottages, London Rd, Bracknell RG12 2TQ

YOU CANT STOP PLAYING **LIONEL** Willy.Horace.Cuthbert. If you own a TI-99/4A and LADDERS vou missed a lat of FUN Dont worry **LIONEL will** change that FULLY ANIMATED SPRITE GRAPHIC & MULT SCIELAIS -4

QUALITY CONTROLLED CASSETTE DUPLICATING QUALITY & SERVICE AT COMPETITIVE RATES **QUALITY** 

**Constant Stringent checks Made Throughout** Production.

### **SERVICE**

Despatched Normally Within 10 Days From Receipt Of Master

### **PRICE**

C10 From 28p Including Case. C15 From 31p Including Case

CONTACT US NOW FOR YOUR PERSONAL QUOTATION

### A.J. DENNING (DUPLICATORS)

19 The Crescent, Henieaze, **Bristol** BS9 4RW Tel (0272) 623267

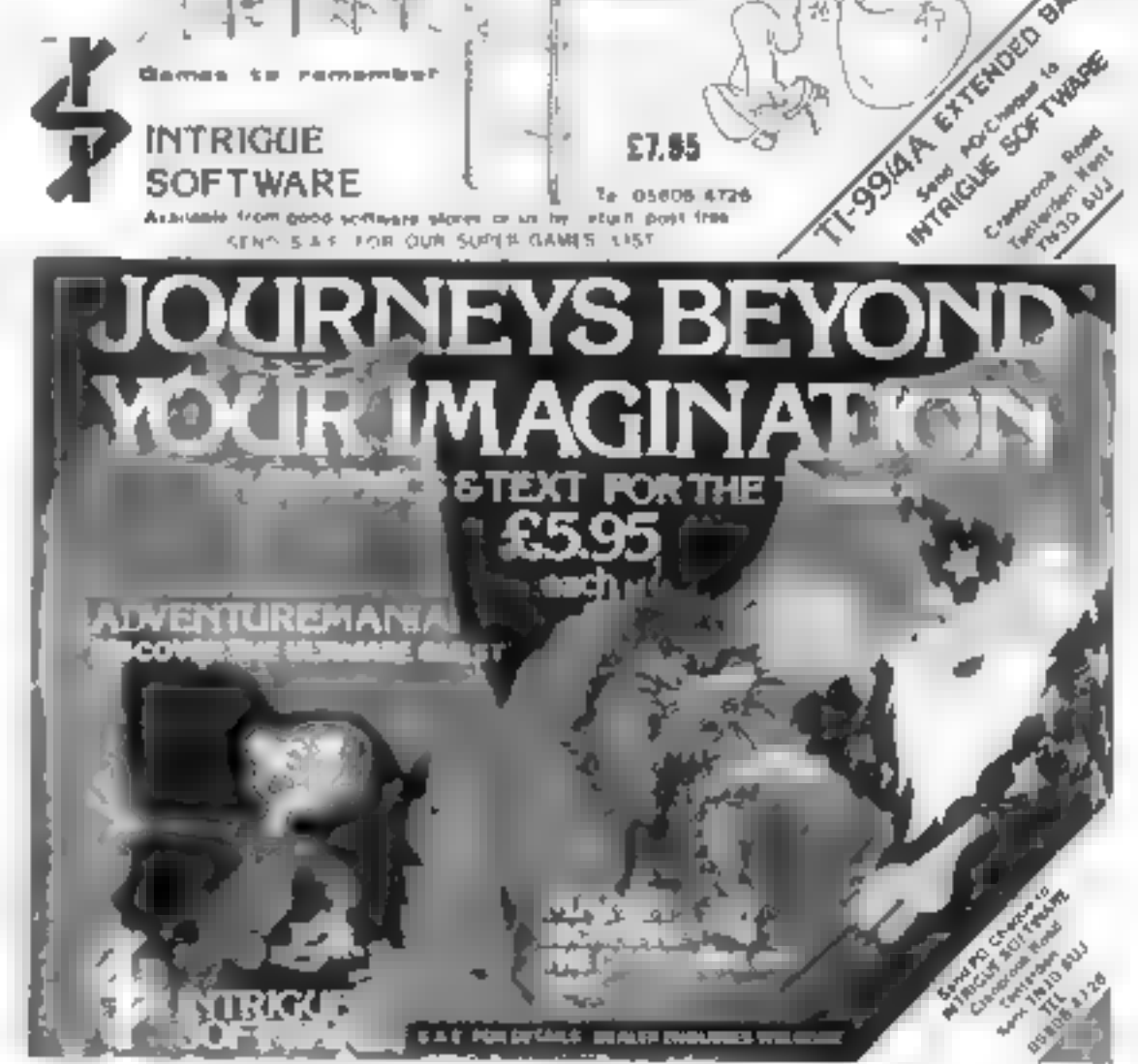

HOME COMPUTING WEEKLY 24 April 1984 Page 13

EDU-GANIE

E ANUS ET HOWMANY

EDU-GAME is anew conceptin education. Various subjects are covered by different tapes including<br>sequential programmes in Spelling and Maths - to 5th year High School<br>| level. When you have finished your<br>| lesson reward yourself with a FREE game on the other side.

SPELL AS

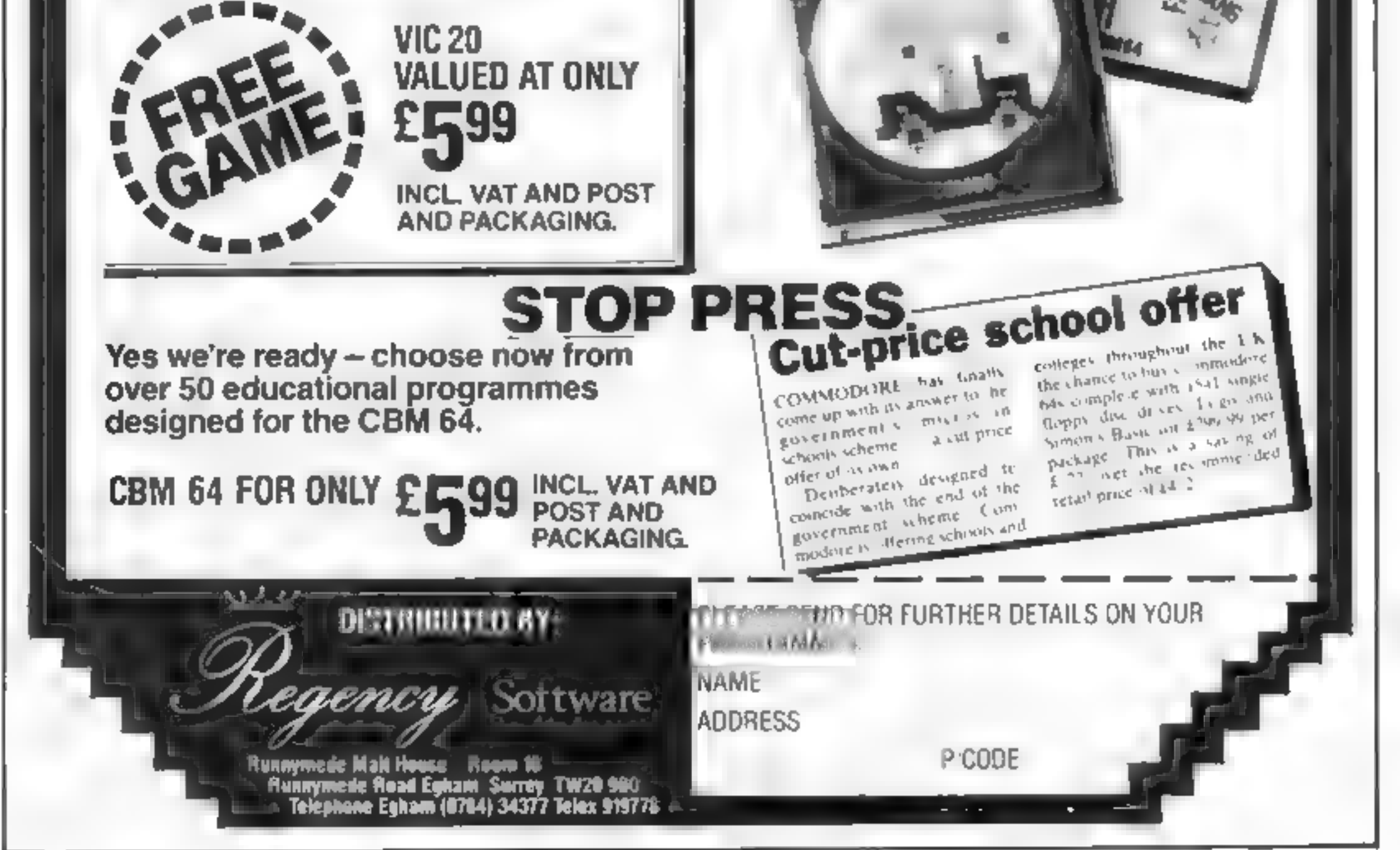

**VHATIS** 

**Jundor** 

WHERE

### **Light Cycle** Wars **32K BBC £6.95**

Personal Software Services, 452 Stoney Stanton Road, Coventry VC6 SDG.

This review should be one word. impossible! I have seen other ersions, haved on the light wees in Triba, and found them coreas. But this is fast, leaperate and J Tholl Control an be from keyboard or jessively and the after is really necessary ló play well, especial v against he computer. As yet I have not been able to outwit the beast. hough buman opponents are possible and, fortunately a little eas er to bear

The SIIC 3 highest resolution. med which makes the hight cie lines rather thin, but means

EV IS FILECT THROTE WA In figure as the gaps betages die uraus become allemant mersifie. If you hit your aw eponent i trau yriu ar dead to hand and eve de ordination is he name of game You can only win if sell lake msks, but too great a and you re off your bike.

I think this game may pit after a while. It cannot be a mach and higher levely simply faster. Nevertheiess all off sings as breakings as go commerci recommend it is an **Lron** Jana

matructions plavability graphe's value for money

 $R<\pi$ **Brank** 80%

SATA.

7595

### Line up 4/ Reversl VIC-20 £6.95

<u> Andrew Controlled Barbara (1984)</u>

ferminal, 28 Church Lane restwich Manchester M25 5AJ

ne up 4 connect 4 or any ather name you care to call it is simple it ategy game for two players. Getting financounters in frow with the computer as your. opponent is not all easy task, shough it a possible to wincessionally. The computer connuer interviews fast and the mphasise that purif, **both** your ime and the computer's are hyplayed at the end of each ame

I know there are nome propic who take this type o**f game q**ur b erious y. If you are one of them, ou was find, his a chialenge.

stach text of a charringe at crision of Revers. The programmer seems to have got it wrong I in afraid. Quite easy fr bear the computer section bent on will destruct on making the most obvious mistakes. Within trying too hard I wan the tirst game, daving the computer with just six pieces to its credi-

If the programmer producerbetter version of Reversi. her both gemes on one tape would represent better value for money As it is with only the one worthwhile game, Revers detracts from the vinue.

BE

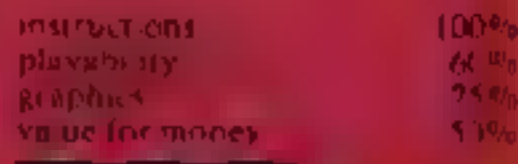

### Golf **DOI: All College Property**

### Lyversoft, 66%Linie St. Liverpt 1 D.N

Wills no many golf simulatio programs now evaluable for U spectrum, a new one must off omething special to stand ou rom the crowd. This one doesn't It is no before or worse han several others.

Program instructions are vanable as an option at the itart, providing a clear, but inimaginative guide.

You can choose between a mn or 18 hole course, and one or tw boaves. At the start of each hote ou get a bird s eve view of th aloway with all the information hecessiny to select clab and itreagth of shot. The poss hill,

# **Out of doors** with your computer

Cames which take you outside<br>- and into space - star-rated by our panel

### Pedro Dragon 32 £5.50

magine 5 Sir Thomas St. Liven WHO I should

an ex el ent atcade style game th pienty in keep you on you cor rather your joysticks d an enterning story and to cone with a gorden.

be garrie is set in the gardetions thedro who is fighting sing battle. I'm afraid. H ends two I ower beds but being her poor, he can't afford oough bricks to keep holes. he fences biocked. This ineup but all be annuals who pass h ry to take a mibble of Pedro. ditte biooms. You can help his block he gaps with the on

hooking or slicing appears to ie servited at random, so the a buw skill required it in judgin The direction, and selecting to right club-

Once you get to the green th twicharges to a close up. He you decide on the direction and tiveng h of your shot. It is rather confusing that the strength scale s different for putting on th reen, compared with the Tairway

s few minor bugs in the pregram only helped to confirm. that missis it mediocre is the PRESENTATION PERMIT

D.M

**INSTRUCTIONS** playabitity. as dery value for money

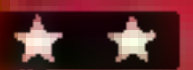

### Checkout **32K BBC £7.95**

kain 61 63 Portobello Rd. GGE II W habno,

An excellent and very colourful treade-type game. You guide Checkout Charlie around a grid, shanging the colour of the quares as you pass over them. The first time you run over a iquare it forms striped, the next it. becames the target colour  $-$  the one the grid has to be completely. ruvered in before you can instructions proceed to the next screen. This may sound more like a graphics game of logic rather than a value for money arcade game, probably because I haven't told you about the remote controled robot who moves very swiftly around the naze if he bumps into you, you ose a ufe.

On the jeft of the screen is ag timer. I very time the last few grains of sand disappear the robot fires a four-way death dealing laser. If you happen to be in its path you disincergrave.

امت

As you clear more screens the action speeds up and even though the concept remains the same I haven't got bored yet, Superb graphics and sound and origina is combine to make wonderful game.

MB.

 $80<sup>m</sup>$ a

3131393

90%

909

playability.

trick he has left or with compus out this **v** only a temporar beasure as the anshals just eat a **WWW** 

During the first screen it unnis ho miade then rais foliciwed, rabbits who ump over the al's anyway. The game priponerve on both keys and Ovil cks. Adhough we preferred the silck, and has an at active creen Sound valso of a verhigh standard I m not geing to I you what to do with the ramp or what he does to you ry it for yourself.

 $\mathbf{D}$ 

1905

909

959

95%

**BISYLUCTIONS** Mavab hty rapit 13 t ur for money

**STATIONAL CONSUMERS THAT AN INTERNATIONAL 22 PAGE** 

**BBC PF** 

While attempting to discover a new sea route through a group of volcanic islands, you are<br>shipwrecked in a sudden storm off the south coast of Saurus Island.

You reach the safety of the sland but have to traverse it,<br>searching for materials to build<br>and make a raft before you can<br>set sail for the mainland and<br>home. You have to sail from the<br>calm waters of the northern<br>shores.<br>Saurus Island has only been<br>s

Most of the land is low and flat and warm seas frequently flood it. There are many marshes and swamps with a lot of green plants resembling giant ferns which thrive in this warm moist climate. Streams have<br>their sources in the high areas<br>and flow quickly down<br>mountain sides, often by way of<br>gorges or waterfalls.<br>They then flow sluggishly<br>over the flat plains until they<br>reach the sea. Ravines, and

pilots of the aircraft have reported horrendous, strange and gigantic creatures lurking in its swamps and forests, These creatures are dinosaurs, extinct except on Saurus Island.

appear everywhere caused by many factors. Perhaps as the<br>earth was formed meteors fell from space; perhaps by the movement of rock, earthquakes<br>or by volcanic eruptions.<br>Volcanoes may erupt at any time, sending out streams of lava so hot that everything<br>within its path is burnt, or they<br>may hurl out massive boulders<br>in all directions, or ash or<br>poisonous gas.<br>And remember, the island is<br>full of dinosaurs lurking every-<br>where. Some, like Ankylobiggest enemies are the meat eaters, like Tyrannosaurus Rex.<br>To meet Tyrannosaurus Rex<br>means instant death. Prerano-<br>don is a dreadful dragon like<br>reptile and king of the air, with<br>a long pointed beak, no feathers<br>and wings like a glider. Travel<br>with

```
1 REM S. ISLAND
        10 MODE 7
        12 Y#=CHR#255+CHR#255+CHR#255
      20 X=285; Y=Or rope=ir drinking=0<br>100 CLS:PRINT TAB(O,3)CHRS(141) ;CHRS(131);"S A U<br>U B | S L A N D"<br>102 PRINT TAB(0,4)CHRS(141);CHRS(131);"S A U R U<br>| S L A N D"<br>|04 PRINT TAB(1,5)CHRS(130);"A journey through t
  RUS ISLAND"
      US ISLAND"<br>102 PRINT TAB(0,4)CHR#(141);CHR#(131);"BAURU
104 PRINT TAB(1,5)CHR$(130);"A journey through the."<br>
106 PRINT TAB(8,8)CHR$(145);CHR$(206)<br>
106 PRINT TAB(8,8)CHR$(145);CHR$(206)<br>
100 PRINT TAB(8,10)CHR$(150);CHR$(255)<br>
110 PRINT TAB(8,10)CHR$(150);CHR$(255)<br>
112 PRINT 
118 120 122 124 126 128 130 150 160 170 180 190 30008 200 
PRINT TAB(20,23); "Wrong sign": FOR T = 1 TO 190 PRINT TAB(20,23); "Wrong sign": FOR T = 1 TO
D=RND(16) +1431 E=RND(16) +163! FeRND(16) +1831 (16)42031 HeRND (16) +2234 
263<br>230 IF X=A OR X=B OR X=C OR X=D OR X=E OR X=F OR
   33<br>
230 IF X=A OR X=B OR X=C OR X=D OR X=E OR X=F OR<br>
X=G OR X=H DR X=1 OR X=J THEN 900<br>
240 IF X>=250 AND X<=127 THEN 1000<br>
250 IF X>=131 AND X<=127 THEN 1100<br>
260 IF X>=151 AND X<=137 THEN 1100<br>
270 IF X>=184 AND X<=189 
     240 1F X>=250 AND X<=255 THEN 1000<br>230 1F X>=122 AND X<=127 THEN 1000<br>260 IF X>=151 AND X<=137 THEN 1100<br>270 1F X>=184 AND X<=189 THEN 1100<br>280 IF X>=246 AND X<=250 THEN 1200<br>WWW 1F X>=246 AND X<=250 THEN 1200<br>WWW 1F X=290
OR X=198 OR X=118 OR X=119 OR X=49 OR X=50 THEN<br>1200<br>BBB 1F X>=210 AND X<=212 THEN 1300<br>310 IF X>=165 AND X<=167 THEN 1300<br>BBB 1F X>=103 AND X<=105 THEN 1300
    IF X>=210 AND X<=212 THEN 1300 IF X>=165 AND X<=167 THEN 1300 IF X>=103 AND X<=105 THEN 1300 330 IF Xe191 OR X=172 OR X=146 OR X=B4 THEN 1300
     340 
IF X=53 OR X=90 OR X=91 OR Xe110 OR Xmi33 OR 350 IF X>=72 AND X<=77 THEN 1400<br>360 IF X>=94 AND X<=98 THEN 1400<br>370 IF X=52 OR X=117 THEN 1500<br>380 IF X=236 OR X=237 THEN 1600<br>390 IF X>=224 AND X<=235 THEN 1700<br>400 IF X>=224 AND X<=235 THEN 1700<br>400 IF X=214 OR X=196 O
```
- 
- 
- 

in 1919.

- 
- 

shipwrecked and the only shipwrecked and the only estants.<br>
S.<br>
S.<br>
S.<br>
S.<br>
S.<br>
S.<br>
S.<br>
S.<br>
a compass<br>
S.<br>
Constants are and Asyou trek around the island<br>
darea<br>
Asyou trek around the island<br>
darea<br>
capument but you must v

Page 16 HOME COMPUTING WEEKLY

470 IF X=46 OR X=47 OR X=60 OR X=61 OR X=66 OR X =67 OR X=80 OR X=81 OR X=100 OR X=101 OR X=120 OR<br>X=121 OR X=294 OR X=295 OR X=286 OR X=287 OR X=314 X=134 THEN 1400<br>
350 IF X>=72 AND X<=77 THEN 1400<br>
360 IF X>=74 AND X<=77 THEN 1400<br>
360 IF X=23 OR X=17 THEN 1500<br>
370 IF X=236 OR X=237 THEN 1600<br>
390 IF X>=224 AND X<=235 THEN 1700<br>
400 IF X>=224 AND X<=235 THEN 1700<br> IF X>=140 AND X<=142<br>IF X>=160 AND X<=163<br>IF X>=179 AND X<=183<br>IF X>=200 AND X<=203<br>IF X>=220 AND X<=222<br>IF X>=240 AND X<=242<br>IF X>=260 AND X<=262<br>IF X>=280 AND X<=284<br>IF X>=300 AND X<=308<br>THEN 2200<br>IF X>=320 AND X<=340<br>TH

No man has dared to set foot 'on it before, Will you survive the dangers of Saurus Island?

You will travel by many different routes meeting many hazards. Like all discoverers, you need to keep an accurate<br>log of your journey saying who<br>or what you meet and the hazards you encounter.

### OGRAM

بمناسب المؤمن والمتعد

600 CLS: PRINT TAB(6,10)CHR\$(141);CHR\$(136);CHR\$  $F_1$ CH (134) (CHR#(157) (CHR#(129) ("S A F E H O V E R\$(156) 610 PRINT TAB(6,11)CHR#(141);CHR#(136);CHR#(134)  $"$ <sub>1</sub>CHR\$(15) (CHR#(157)(CHR#(129)(\*S A F E H O V E  $\left( \frac{1}{2} \right)$ 420 FOR K = 1 TO 15: SOUND 1,-13, RND (20), 5: MEXT 630 FOR T = 1 TO 30001 NEXT Ts GOTO 100 900 CLBs FOR L = 1 TO 3s FOR M = -15 TO -11 SOUN D Z,M, I, SI NEXT M 910 PRINT TAB(5,4)CHR#(136) (CHR#(129) ("AH-H-H-H-H": PRINT TAB(17,6)CHR\$(136);CHR\$(129);"AH-H-H-H-H-H "I PRINT TAB(19,0)CHR\$(136);CHR\$(129);"AH<del>(H-H-H-H</del>-920 PRINT TAB(7,11)CHR\$(136);CHR\$(129);"S U D D E Nº1 PRINT TAB(1B,13)CHRS(136);CHRS(129);"D E A T  $3 H^{\prime\prime}$ **930 NEXT L** 940 PRINT TAB (7,17) CHRS (130) 1 "BACK TO THE BEGINN ING": FOR T = 1 TO 30004 NEXT T **950 RUN** 1000 CLS: PRINT TAB(0,1); CHR\$(141); CHR\$(131); "S T ESOSAURUS BENARE" 1002 PRINT TAB (0.2) | CHRS (141) | CHRS (131) | "B T E B OSAURUE SEWARE" 1008 FDR stega = 1 TO 5: AA=RND(32); BB=RND(14)+4 1010 PRINT TAB (AA, BB) CHR\$ (136) ; CHR\$ (145) ; CHR\$ (244 ) (CHR#(244) (CHR#(244) 1020 PRINT TAB (AA, BB+1) CHR# (136) JCHR# (145) JY# 1030 PRINT TAB(AA-1,09+2)CHR#(136);CHR#(145);CHR# (240) LYS LCHRS (255) 1040 PRINT TAB(AA-1, BB+3)CHR\$(136) (CHR\$(145) (CHR\$  $(182)$ : CHR# (233) ; CHR# (160) ; CHR# (182) ; DHR# (233). 1050 VDU 71 FOR T = 1 TO 1000t NEXT TI NEXT stega r GOTO 100 1100 CLS: PRINT TABIO, 1) CHR\$(136); CHR\$(141);CHR\$(129); "ANXYLOSAURUS" 1102 PRINT TAB(0,2) CHR#  $(136)$  (CHR# $(141)$ 1) CHR#(129)1 "ANKYLOS AURUS"

1104 PRINT TAB(1,4)CHR\$(136);CHR\$(129);"KIND AND  $1106$  FOR ank = 1 TO 5 1110 CC=RND(30)1 EE=RND(16)+4 1120 PRINT TAB(CC, EE) CHR\$(136); CHR\$(146); CHR\$(248 ) | DHR\$ (255) : DHR\$ (255) | DHR\$ (244) | DHR\$ (240) 1130 PRINT TAB (CC-2,EE+1)CHR#(136) (CHR#(146) (CHR# (240) [CHR\$(166) ] CHR\$(182) ] CHR\$(233) ] CHR\$(182) [CHR\$ **MARK** 1140 PRINT TAB (CC-2,EE+2) CHR#(136); CHR#(146); CHR#  $(161)$ 1150 VDU 7: FOR T = 1 TO 1000; NEXT T; NEXT ank: GOTO 100 1200 CL51 PRINT TAB(0,6)CHR\$(141);CHR\$(131);"6 M A M P 8" 1210 PRINT TAB10.7)CHR\$(141);CHR\$(131);"S N A M P 1220 PRINT TAB(0,10)CHR\$(130) | "WARM SEAS FLOODED OVER THE LOW FLAT" 1230 PRINT TAB(0,12)CHR#(130) | "LAND. GREEN PLANTS GREW IN ABUNDANCE," 1235 PRINT TAB(0,14)CHR\$(130) | "BO WITH CARE." 1240 PRINT TAB(0,20)CHR\$(135);"Hit any key to con tinue": keyhit=GET: GOTO 100 1300 CLS: PRINT TAB(17,8)CHR#(146);CHR#(224) 1305 PRINT TAB (17,9) CHR# (146) JOHR# (250) 1 PRINT TA B(24,9)CHR#(146)1CHR#(232) 1310 PRINT TAB(12,10)CHR#(146);CHR#(234);CHR#(160 ) ( CHRS (160) ( CHRS (160) ( CHRS (250) ( CHRS (255) ( CHRS (180) 6. Y volcano d, R Mver 3 F forest guide **At Exercise Million** 5 swamp 6 grave of Bronto

RA ravine

а

Build a raft and sail from Saurus Island  $-$  if the monsters let you. Tony Noble's program, for both models of the BBC micro, is taken from his book, Computing for all the Family with a BBC Computer, just published by Sigma **Technical Press** 

HOME COMPUTING WEEKLY 24 April 1984 Page 17

### **BBC PROGRAM**

1:CHR#(160);CHR#(160);CHR#(160);CHR#(160);CHR#(160 1730 PRINT TAB(0,11)CHR#(133); "RIVER.YOU MUST VIS  $1:$  CHR\$(234): CHR\$(181) IT THE BRAVEYARD OF" 1320 PRINT TAB(11,11)CHR\$(146);CHR\$(224);CHR\$(250 1740 PRINT TAB(0,13)CHR\$(133) | "B R G N T G TO MA KE A RÉPLACEMENT." 1750 PRINT TAB(0,15)CHR#(133); "EACH TIME YOU LOSE ) [CHR\$(245) [CHR\$(160) [CHR\$(160) [CHR\$(160) [CHR\$(160 ) | CHR# (224) | CHR# (255) | CHR# (181) A BOOT YOU NUST" 1760 PRINT TAB(0,17)CHR#(133); "VISIT-THE GRAVEYAR 1330 PRINT TAB(11,12)CHR#(146);CHR#(250);CHR#(255 ) | CHR#(181) | CHR#(160) | CHR#(250) | Y#; CHR#(176) | CHR#( D OF BRONTO." 250) (CHR#(160) (CHR#(160) (Y# 1770 PRINT TAB(0,20)CHR\$(131); "Hit any key to con  $-1340$  PRINT TAB(10,13)CHR\$(146) (CHR\$(254) (CHR\$(255) tinue": keyhit=0ET: Y=Y-l: GOTO 100 1800 CLS: PRINT TAB(0,1)CHR#(141) (CHR#(135) ("G R ) : CHR\$ (255) : CHR\$ (253) , CHR\$ (250) : Y\$; CHR\$ (255) ; CHR\$ ( 245) | CHR# (255) | CHR# (180) | CHR# (250) | Y#| CHR# (181) AVEYARD OF BRONTO" 1350 PRINT TAB(9,14)CHR\$(146);CHR\$(234);W\$;W\$;W\$; 1810 PRINT TAB(0,2)CHR\$(141) | CHR\$(135) : "G R A V E CHR\$(255);CHR\$(255);CHR\$(255) YARD OF BRONTO" 1360 PRINT TAB(8,15)CHR#(146);CHR#(248);W#jW#jW#j 1820 PRINT TAB(4,4)CHR#(136) (CHR#(151) (CHR#(163) ( W\$ CHR# (100) 1365 PRINT TAB(0,17)CHR#(135) PVOLCANOES LIKELY T 1930 PRINT TAB(6,5)CHR\$(136);CHR\$(151);CHR\$(229); O ERUPT AT ANY TIME\* CHR\$ (240) | CHR\$ (240) | CHR\$ (240) | CHR\$ (240) | CHR\$ (240) |  $1370$   $JJ=RND(2)$ CHR# (176) 1840 PRINT TAB(6,6)CHR#(136) (CHR#(151) (CHR#(182) | 1375 IF JJ = 1 THEN PRINT TAB(8,20)CHR\$(129): "GO WITH CAUTION'!!!'\* ELSE PRINT TAB(8,20)CHR#(131);" CHR# (233) ; CHR# (160) ; CHR# (160) ; CHR# (182) ; CHR# (233) ; ERUPTION.ROUTE BARRED\* CHR#1162) | CHR#1100) | CHR#1240) 1380 IF JJ = 2 THEN PRINT TAB(3,7)CHR#(129); "\*\* 1850 PRINT TAB (0.0) CHR# (135) 3 "HERE LIES THE BODY 49.95 OF BRONTOSAURUS." 1385 IF 33 = 2 THEN PRINT TAB(2,6)CHR#(131); "# 1860 PRINT TAB(0,10)CHR#(135); "COLLECT ALL, THE SK  $+ +$ \*\*\*\* in the  $\mathbf{m}$  . ile m IN THAT YOU NEED" 1388 IF JJ = 2 THEN PRINT TAB(3,5)CHR\$(130);"= 1870 PRINT TAB(0,12)CHR#(135); "FOR YOUR BOOTS AND 骨骨骨  $4.41$   $4.41$ . . **BO ON YOUR WAY, "** 1390 FOR T = 1 TO 5000: NEXT T: GOTO 100 1880 PRINT TAB(0,18)CHR#(13))"Hit any key to cont 1400 CLS: PRINT TAB(8.3)CHR\$(135) | "SEARCH FOR YOU inue": keyhit=BET: Y=50: BOTO 100 **R TWINE**" 1900 CLS: PRINT TAB(0.5)CHR\$(141);CHR\$(134);"W A 1410 PRINT TAB(12,5)CHR\$(135);"IT IS NEAR THE" T E R" 1420 PRINT TAB(14,7)CHR#(135); "FOREST EDGE" 1910 PRINT TAB(0,6)CHR#(141)1CHR#(134)1"W A T 1430 FOR N = 1 TO 10: P=RND(30); G=RND(14)+7 E RT 1440 PRINT TAB(P.Q)CHR#(130):"^^^^^^^"| PRINT TAB( 1920 PRINT TAB(0,9)CHR\$(129); "SAFE DRINKING WATER  $P+3$ , Q+1) CHR\$ (130) | "^^^^^^^" TAKE ALL YOU NEED." 1450 NEXT N: FOR R = 1 TO 6: BOUND 1,-13,41,5: SO 1930 FOR DD = 1 TO 5: BOUND 2,-13, RND(100)+50,10: UND 1,-10,249,8: NEXT R NEXT DD: drinking-drinking+1: FDR  $\uparrow$  = 1 TO 7500: 1460 FOR T = 1 TO 3000; NEXT T: GOTO 100 NEXT T1 GOTO 100 2000 CLS: PRINT TAB(0,5)CHR#(141);CHR#(130);"WE 1500 CLB+ PRINT TAB(0,1)CHR#(141);CHR#(129);"T M 느 느 D O N E" INE<sup>x</sup> 2010 PRINT TAB(0,6)CHR#(141);CHR#(130); "H E L L 1510 PRINT TAB(0,2)CHR#(141);CHR#(129) | "T M I N E D O N E"  $\mathbf{d}$ 2020 PRINT TAB(0,9)CHR#(134) | "YOU HAVE SURVIVED S 1520 PRINT TAB(0,5)CHR#(134);"WELL DONE. THIS SPOT AURUS ISLAND." CONTAINS SOME" 2030 PRINT TAB (0,11) CHR# (134) ; "HAVE YOU ENOUGH RO 1530 PRINT TAB(0,7)CHR#(134); "OF THE TWINE THAT Y PE TO MAKE YOUR" OU NEED." 1540 PRINT TAB(0.9)CHR\$(134); "BEFORE ARRIVING AT 2040 PRINT TAB(0,13)CHR\$(134); "RAFT AND TO GET OF THE FINISH YOU" F THE ISLAND?" 1550 PRINT TAB(0,11)CHR\$(134); "MUST HAVE TWO LOTS 2050 IF Y>=0 THEN PRINT TAB(0,15)CHR\$(131); "GDDD OF TWINE, TO MAKE" YOU NAVE YOUR BOOTS" ELSE PRINT TAB(0,15)CHR#(131) 1560 PRINT TAB(0,13)CHR#(134) | "THE ROPE. YOU BEGAN **I "CHEAT YOU HAVEN'T REPLACED YOUR BOOTS"** WITH ONE LOT BUT" 2060 IF rope)=2 THEN PRINT TAB(0,17)CHR\$(133); "SO 1570 PRINT TAB(0,15)CHR\$(134) | "IF YOU HAVE LOST T OD YOU HAVE ENOUGH ROPE" ELSE PRINT TAB(0,17)CHR#( **HIB THEN FIND"** 133): "CHEAT, GO AND GET MORE ROPE" 1580 PRINT TAB(0,17)CHR#(134); "ANOTHER SPOT IN TH 2070 IF drinking>=1 THEN PRINT TAB(0,19)CHR#(131) E FOREST FOR MORE." I "YOU REMEMBERED YOUR WATER" ELSE PRINT TAB(0,19)C 1585 PRINT TAB(0.19)CHR\$(134): "THE COMPUTER CAN T

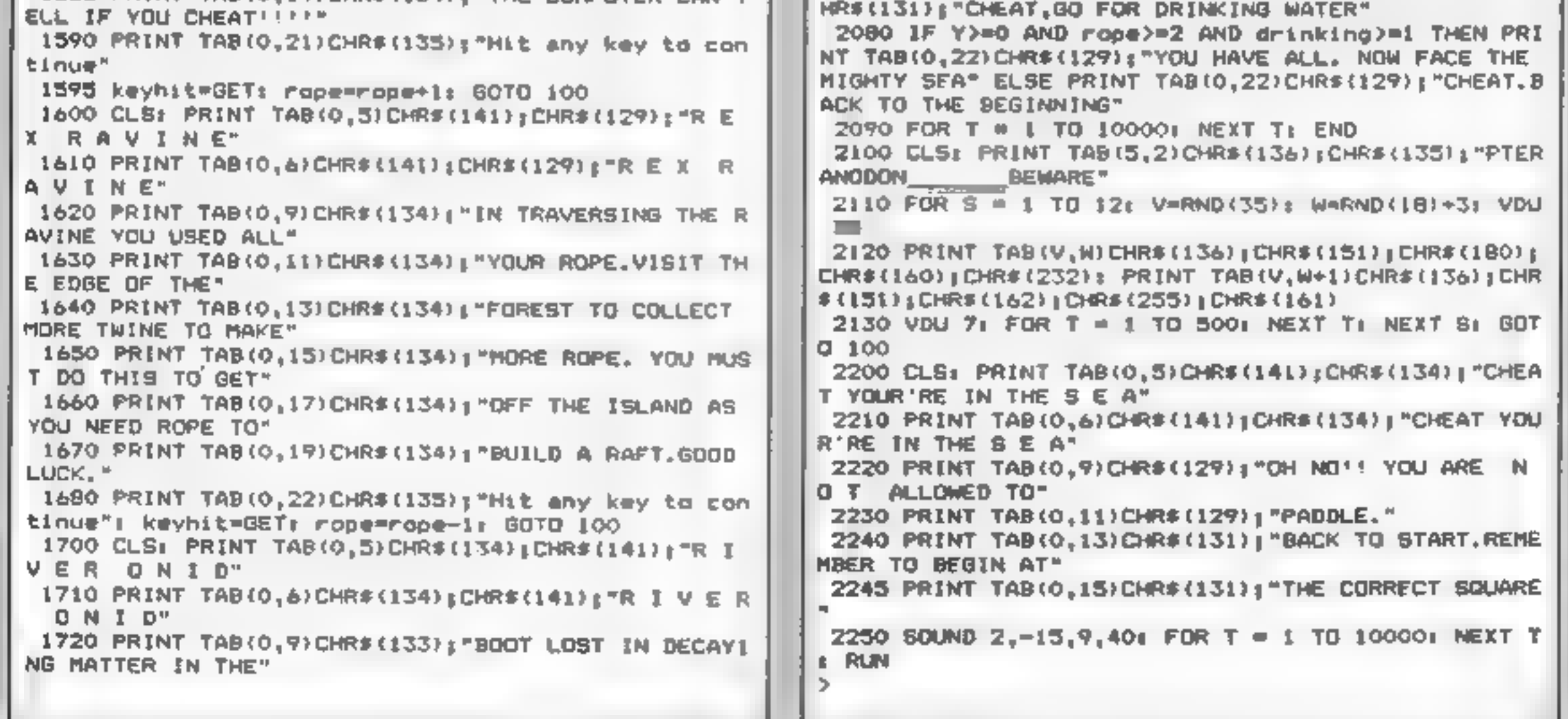

**Page 18** HOME COMPUTING WEEKLY 24 April 1984

# AGF Joystick Interface II for Spectrum or ZX81

Now the AGF interface. I is even better value. Since we pioneered, he curior key, interface in October 1982 there are now over 100 games or unit to programs with either the AGF outlon or cursor lies controlled - that maker it prices to as the new own price

Still incorporating the all important rear expansion conrector wilke means other peripherals can be connected at the same, me is Ram Packs, Printers, Speech Units etc. and of counter the key replication print ore used guarantees this will never conflict electrically with any other add one.

When you had like upgrading to a more flexible joyatick rystem you can citim 12.5% of: the purchase price of our Programmable Interface.

Ad AGF Joymah interfaces will work with any Adolby. standard loythicks using 9 pin. D. plugs. Tholuding Quick Shot Is and the new Trackball controllers

**CHOON AGF** Don't settle for test.

# Joysticks

The choice is yours. The standard QuickShot is excellent value incorporating tuction cups for sure-footed precision and a comfort shiv concoured handle with a convenient bag fining button, plus convert longit bufton in the best

Four heat of contributions in the industry standard Bloin. Di pring for compa dilitry with our interfaces or direct connection to a selection of home micros-

The new QuickShot. I has improved styling with a lingget, you hring control as well as the rop fining action and a broader base for greater succion stability. The rapid ine twitch which attows a con-mouse stream of she is where normally a buston press is aguited for each one in focaled in the pate for easy access in use

Cord length and termination is as the standard Cu-ck Shot controller

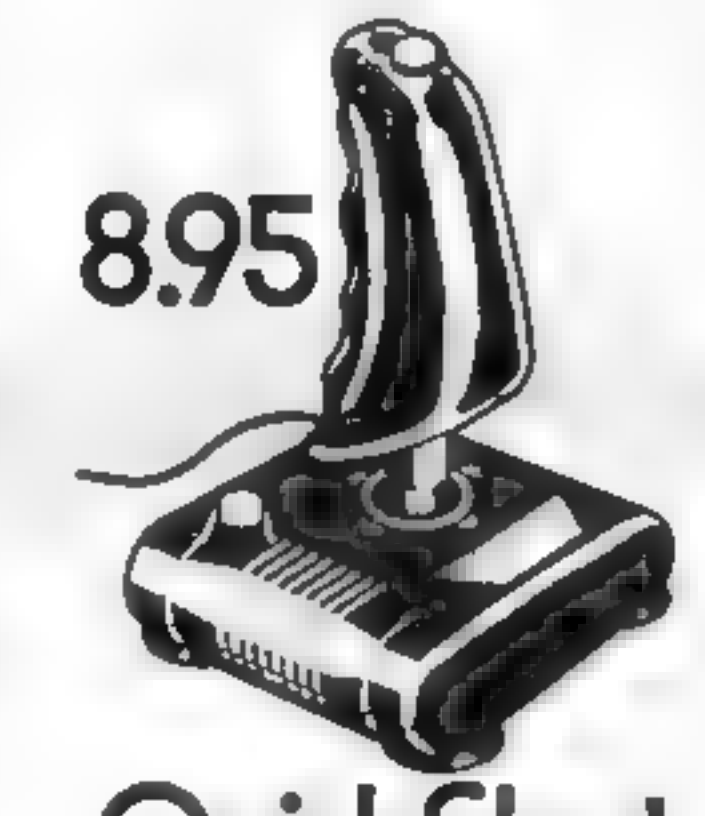

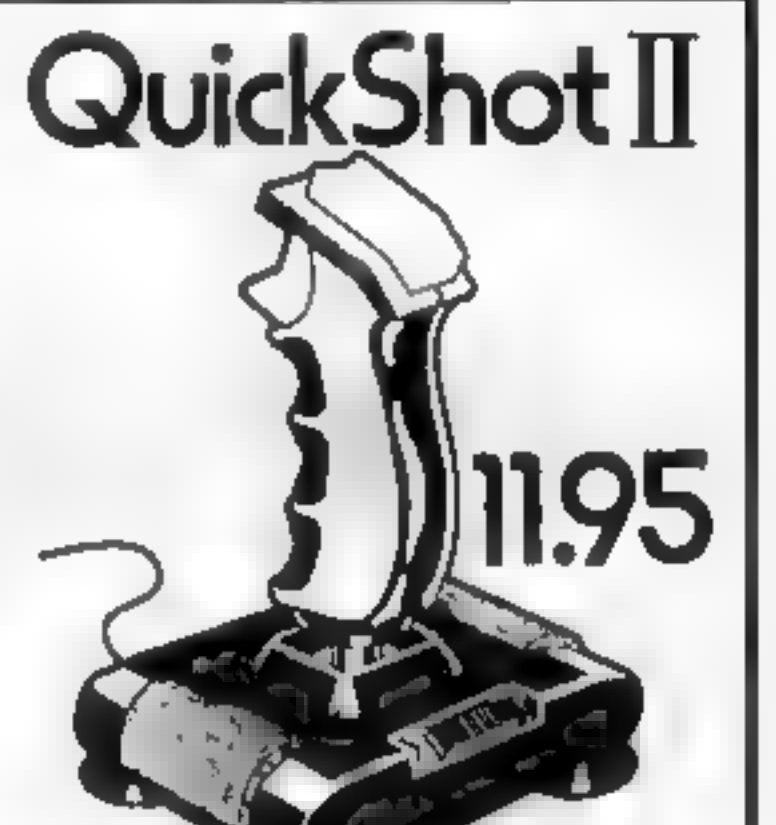

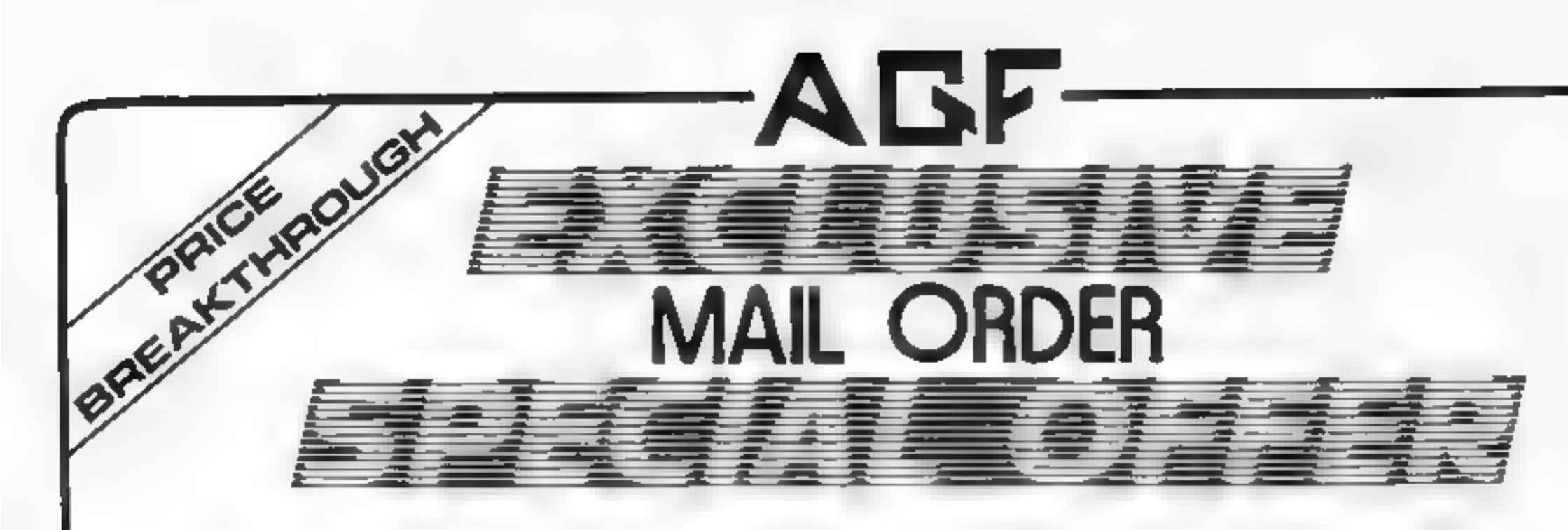

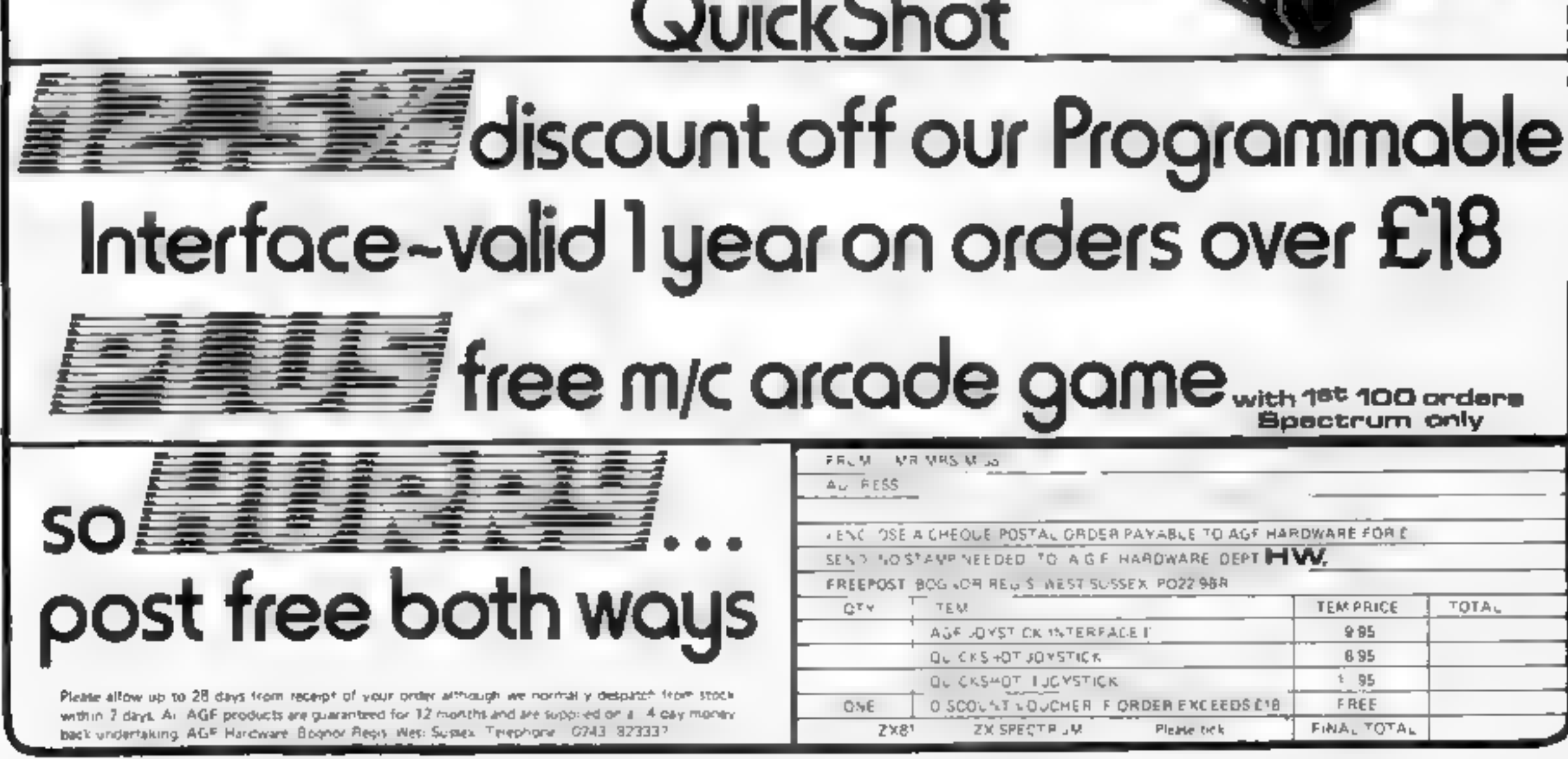

### **Tower TI-99/4A £7**

Not Polyoptics, from Stainless, 10 A.stone Rd, Stockport, **Cheshire** 

Here's a chance to exercise some. brain power instead of finger muscles, in this simulation of a flight controller's daties at Washington airport.

There are three levels, ranging from beginner to pro, but even the easiest proves demanding.

The screen shows runways and surrounding area as it would be seen on a controller's scanner. The aircraft appear as small white blips and there is a storm cloud for them to avoid The object is to safely land five planes. As you may have to take control of a possible 10 arcraft some snap decision making is required

Using several commands, you control the course and altitude of planes that are airborne and coming in to land. At the same time you must not forget to plantake off for those still on the ground

Because the program is continually undating the screen display and aircraft data, trying to input commands seems very slow, and can be inaccurate. If you don't correct your mistakes. a "Message Garbled" appears on the screen. This sometimes locks up the program, in which case you have to break and start 「深山

JW.

**B5%** 

**75%** 

 $70%$ 

**BO**<sub>2</sub>

instructions piayability graphics value for money

### **Black Jack/ Slot Machine Sord MS £8.95**

Computer Games, Golding Hill, Loughton, Essex IG10 2RR

As if you didn't know, Black Jack is the card game as close to 21 as possible. The computer plays the part of the dealer and takes care of all the calculations. You start off with 10 chips and the game continues until you run out of chips or cards remaining is ess than mine.

The other game in this pack is a sinulation. You simply enterhow much you want to bet and press RETURN. The computer takes care of everything eise There are no options such as nudge, hold or gamble

Both these games have respectable graphics considering the limitations of BASIC-I and the memory restriction. But these are rather severe restrictions and it shows up in the games. Also, as the main attracton of gambling games such as these is money, computer simulations, not just for the M5, very often require absolutely no skill and fail to maintain interest for long I'm afraid this games pack is no exception.

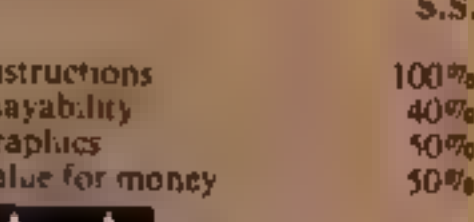

### Oligopoly **Spectrum 48K** £5.95

'Cases Computer Simulations, 14' Lanton Way, London SE3 7TL

A management game for one to  $\Box$ aix players. You decide how, much to manufacture, what to apend on advertising, research, new equipment dividends and your sale price.

Prompts give last year's details under each heading and entries are secret although opponents can guess by the number of asterisks displayed. Play length selects two to 25 years and strikes, taxes and Japanese imports abound. Bar and piecharts of all players' assets and sales are displayed and yearly results, in the form of company accounts, are displayed (where everyone sees them) or sent to printer  $-$  10 inches of

## Use your brain as well

Think and zap in a new selection of games for the<br>Spectrum, Sord M5, Dragon<br>and TI-99/4A

**Service** 

### **Timequest 48K Spectrum** £6.95

M Aro-Gen, 24 Ager Crescent, Bracknell, Berks

No insert instructions - not even loading. Side 1 contains an instruction program and, as each further page of over-crowded, complicated instructions appeared (13 m all) our groans grew louder. Had review not. forced continuance I'd have given up then. Printed<br>instructions, for reference during play, seem vital

Having fool shly ventured into a black hole with your tachygen. it promptly breaks into 20 pieces, randomly scattered through time, which you must find to return to your own time.

Each era displays the same,

paper per company per year tould bankrupt you!

Instructions say the object is too make your shares highest valued and to pay dividends, but the winner is the one with most assets and dividends decreases these. Strangely, obsolete stock makes the balance sheet give an increased (and false) total of assets - mismanagement could win! This and the failure to erase parts of previous prompts, causing confusion, spoils the game and questions the standards of the 1983 Cambridge Award won by this program. Bugs corrected, this game might while away a rainy afternoon, Warning: do not use this to do forecasts for a real business. D.C.

instructions **playability** graphics value for money

 $f^{\dagger}$   $\rightarrow$   $\rightarrow$ 

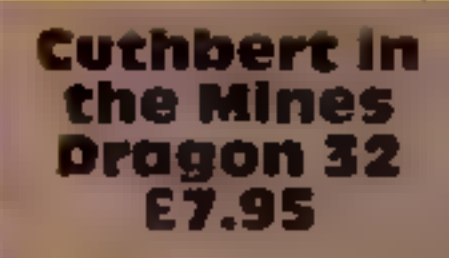

### **Austell, Cornwall PL25 5JE**

I have to admit that while the Cuthbert series is the flagship of this particular software house, I was less than impressed by another in the series. This one is superb, however, and worthy of high praise. In particular the sound is very good I have only previously heard the Dragon sound as organ-like as this instructions through a synthesiser program, playability Graphics are also very good, graphics value for m flicker free and fast.

Here the mine has been taken over by Moromans and in order to escape you have to jump your way to the exit avoiding ore-

carrying trucks which will knock you back a level if they hit you. This seems quite a mild penalty when compared to what happens to hapless frogs in their game. but it is all too says to get knocked into another truck and Microdeal, 4 Truro Rd. St then find vourself in the fires of hell at the bottom. There is also the ladder cambing demon who, if he gets onto your level, throws a fire ball and sends you flaming into the pit.

A good value program with plenty of interest and action

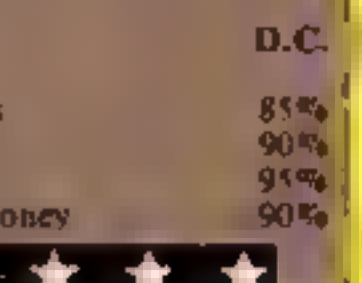

field, containing green i unconvincing graphies representing, you are told, Roman soldiers or such. sometimes weapons, bits of<br>tachything and you. You move by rotating an arrow and fire by similar arrow rotation. Unfairly, the other characters seem to get onger moves than you and, if bracketed, you cannot move-<br>further. You could shoot but even at point biank range can, miss. Without weapon, you. either wait until your wound points are used up and you die, or try to jump to another era. I wish I could find something nice to say about this program  $\Box$   $\Box$ 

5% **nstructions** 15% **playability**  $10<sub>3</sub>$ graphics value for money 15%

Page 20 HOME COMPUTING WEEKLY 24 April 1984

70%

 $60%$ 

50%

60%

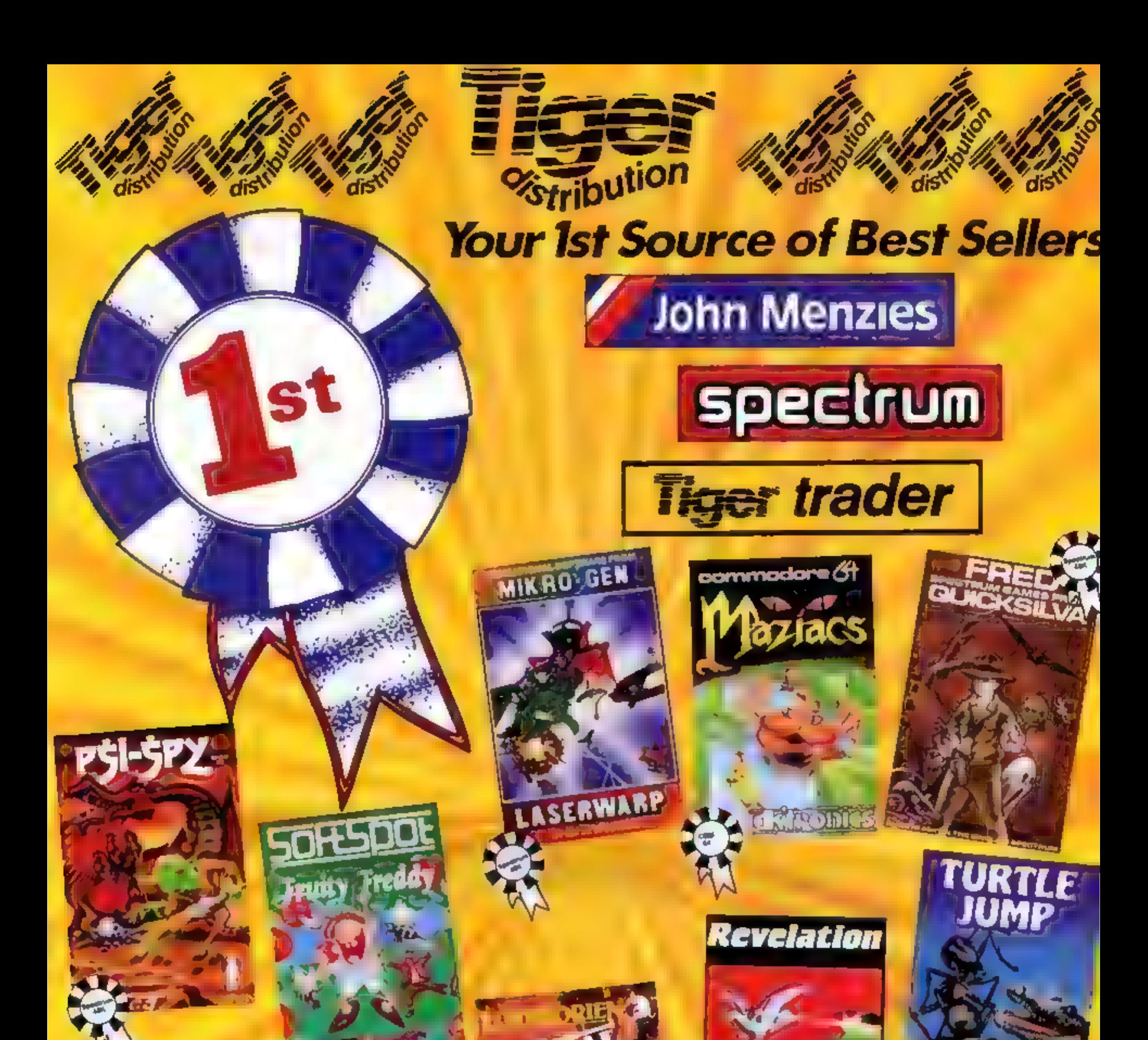

**Tiger Distribution, Commercial House,** 4 Victoria Road, Widnes, Cheshire, WA8 9QY 051-420 8888

**SOFTWARE** 

HOPPER

**BUILTINGS** 

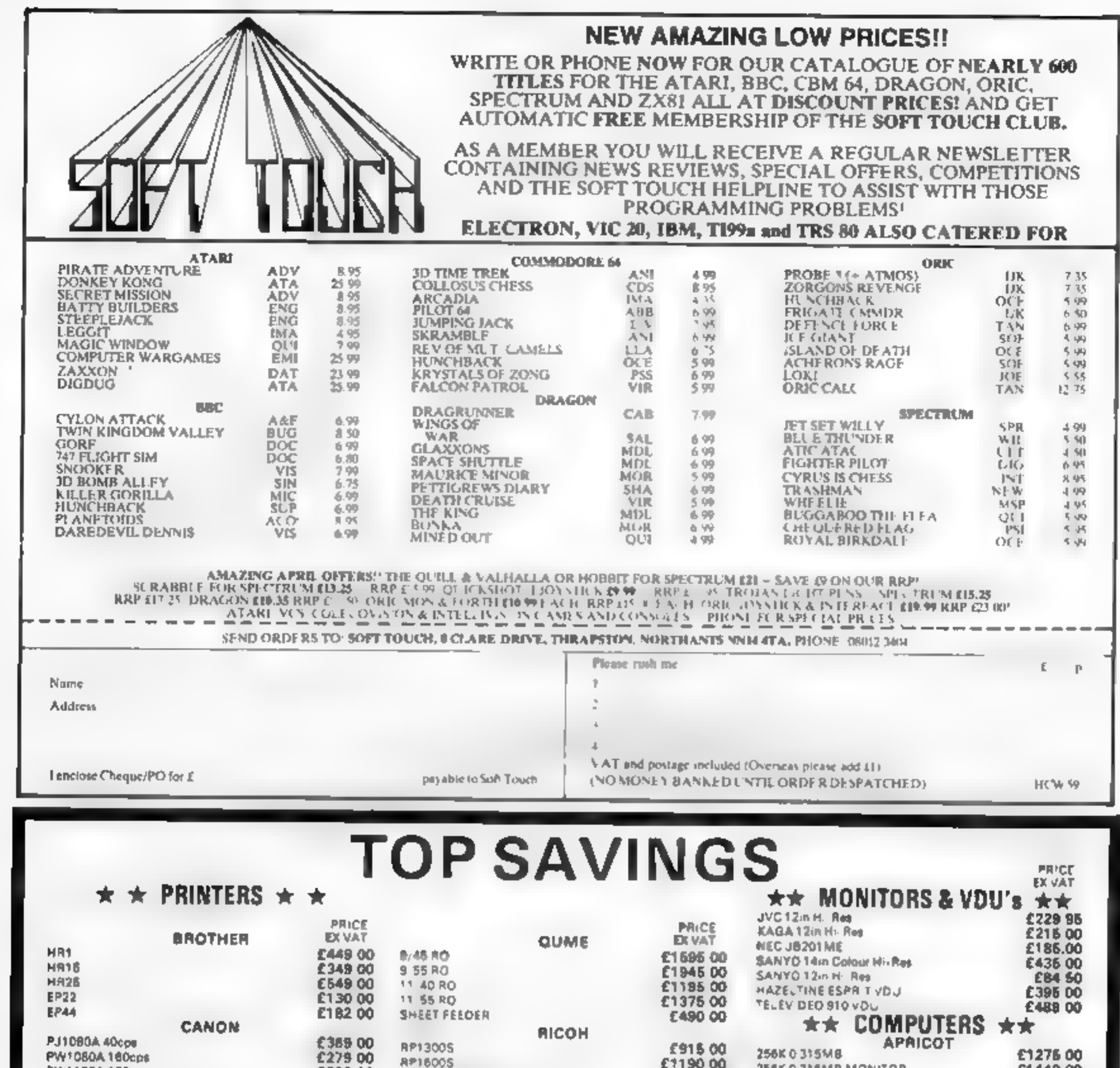

**DIABLO** 

£339 00

PW1156A160cps

**RP1600S SHEET FEEDER** 

£1190.00 256KO 315MB MONITOR £459.00 258K3'5Kx2

£1440.00 £1445.00

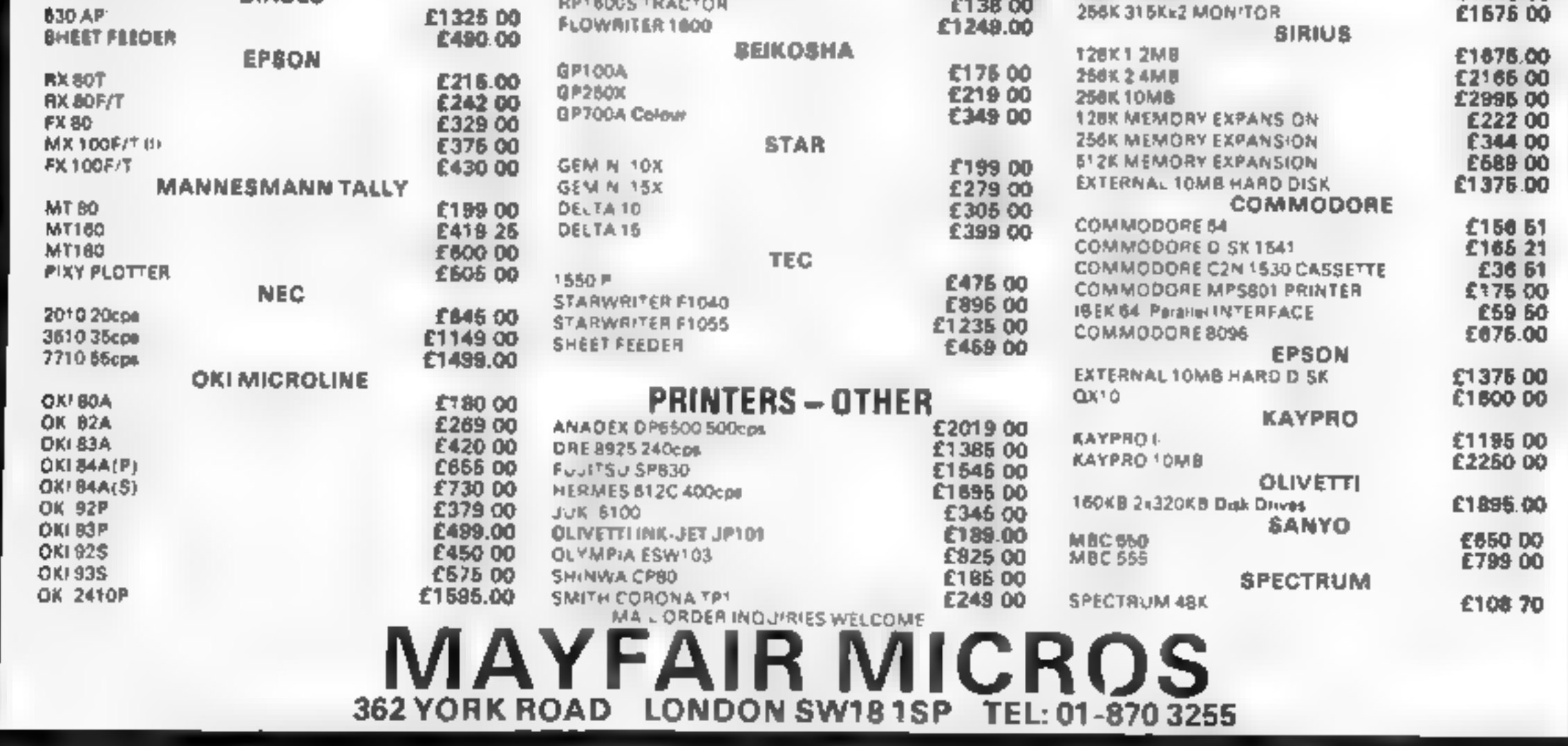

Page 22 HOME COMPUTING WEEKLY 24 April 1984

## JLC DATA DUPLICATION<br>CASSETTES — DISCS — EPROMS

- 
- 
- ★ 7 YEARS DATA EXPERIENCE<br>★ HIGH LEVEL OF SECURITY<br>★ NORMALLY NO MASTERING FEE<br>★ NORMALLY 7-10 DAY TURNAROUND
- 
- %\* 24 HOUR TURNAROUND SUPERFAST SERVICE IF REQUIRED

Disc Duplication - 35, 40, 80 track S.S, D/S, S/D, DD.

Eprom Duplication — most types.<br>All data verified.<br>Blank Cassettes, Discs, Eproms — bulk sales only.<br>Blank Labels — most colours — bulk sales only.<br>Labels in sheets or rolls.

### **NEW SERVICE**

Letter-heads and forms in rolls or fanfold for computer printing.

Cassette Duplication — for most micros.

Telephone: (0226) 87707 24 hours 7 days a week

Enquiries and accounts to. JLC DATA, 49 CASTLE STREET, BARNSLEY, SOUTH YORKSHIRE \$70 1NT

In the interests of security, callers without appointments or proof 'of company status will not be seen.

## Gniversity Software

# LIBRARY OF ADVANCED MATH/STAT/ECON<br>FOR SINCLAIR ZX81 AND SPECTRUM

**FOR SINCLEAR ZX81 AND SPECTRUM**<br>
SSAS<br>
SUCHIRIZX81 AND SPECTRUM<br>
SSAS<br>
SUCHIRIX OPERATIONS (\*), (+)<br>
SSAS<br>
SUCHIRIX OPERATIONS (\*), (+)<br>
SSAS<br>
SUCHIRIX OPERATIONS (\*), (+)<br>
determinants of metrical and vectors within one

primal, values of slack vanables, dual problem and its solution. Capacity examples (var xcons.) 16K ZX81 10x21, 15x18, 20x13, 16K Spectrum 8x8.

Spectrum 10x45, 25x35, 50x25, SIDE B Solutions of simultaneous<br>
equations.<br>
TAPE 6: STATISTICS ("), (+)<br>
SIDE A: STATISTICAL TESTS AND DISTRIBUTIONS Chi-square, Students t- hi-<br>
Mann-Whitney U, Wilcoxon's Signed Ranktests entered at once sorted and basic statistics displayed. Capacity examples (samp.xobs.) 16K ZX81 1x230 2x110. 5x46, 16K Spectrum not available, 48K Spectrum 2x1300. 10x250. 20x125.

SIDE B DESCRIPTIVE STATISTICS. Analysis of ungrouped or grouped data. Ungrouped data sorted and grouped. Output includes mean mean deviation,<br>standard error skewness, kurtosia, moments, Pearson's coefficient, etc. A<br>comprehensive histogram with up to 30 class intervals, class frequencial<br>mid comprehensive histogram with up to 30 class intervals, class frequencially

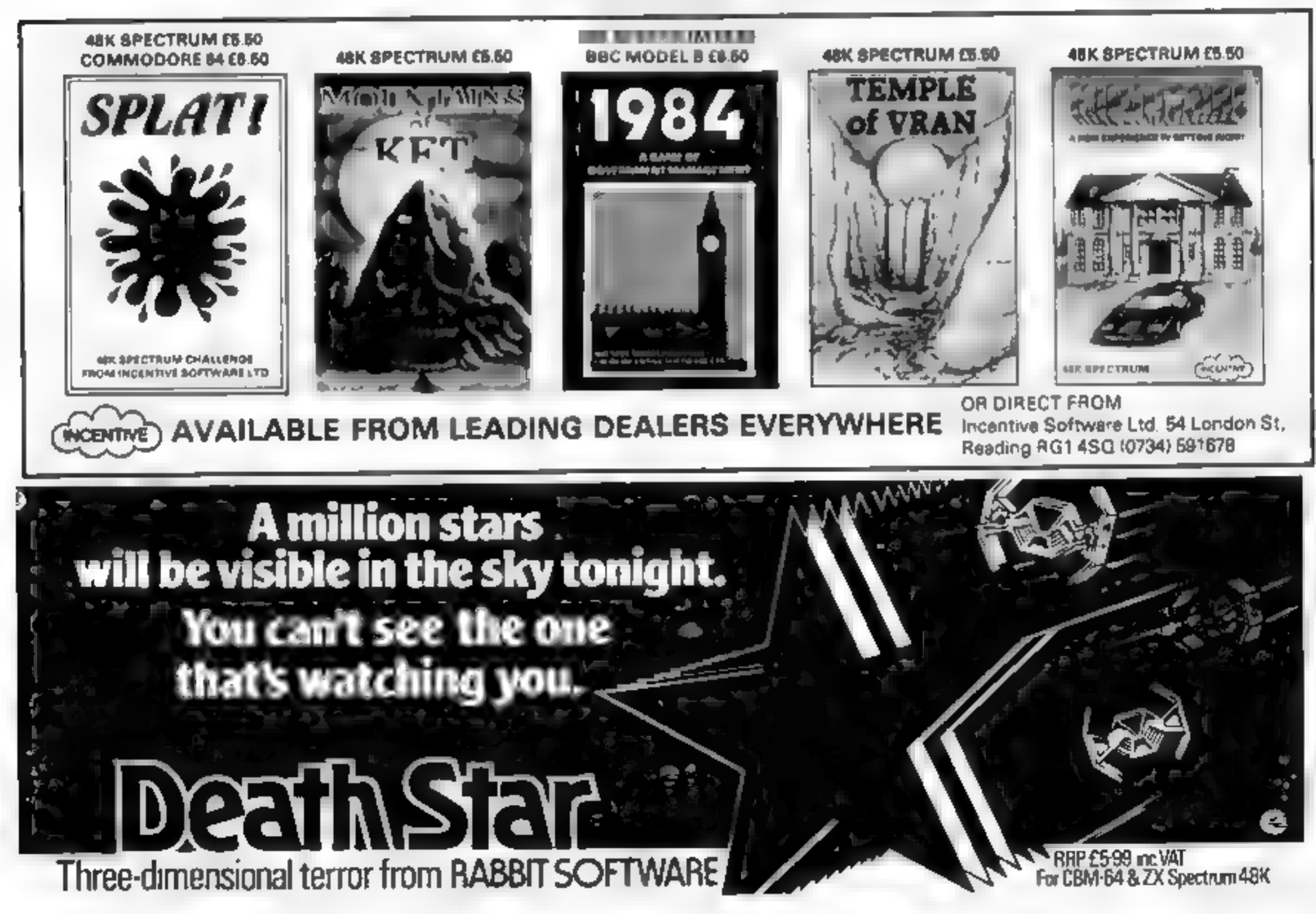

HOME COMPUTING WEEKLY 24 April 1984 Page 23

Here's a treat for spectrum to SPECTRUM **Listing for Mower SUBORDER 7: PAPER 7: INK B: FLASH 9: BRIGHT B: OVER B: INVERSE 8: CLS : GO BU**  $16$   $\frac{1}{21}$   $\frac{1}{21}$   $\frac{1}{21}$   $\frac{1}{21}$   $\frac{1}{21}$   $\frac{1}{21}$   $\frac{1}{21}$ . . . . . . . . Property of the particle of the second the control in the second the control in the second of the second the control in the second of the second of the second of the second of the second of the second of the second of the  $J.Gr$ By John Marshall and **Variables** hi high score se current seere fl flowers x2, y2 values added to co-ordinares to give constant movement x, y co-ordinates of mower **Iv** level reached as, bs top, bottom halves of mower PRINT AT EX-11 (19) 19) (19) 19) (19) 19) (19) 19) (19) 19) (19) 19) (19) 19) (19) 19) (19) 19) (19) 19) (19) 19) (19) 19) (19) 19) (19) 19) (19) 19) (19) 19) (19) 19) (19) 19) (19) 19) (19) 19) (19) 19) (19) 19) (19) 19) **CONTRACTOR**  $2596$ iar<br>Li 

81,

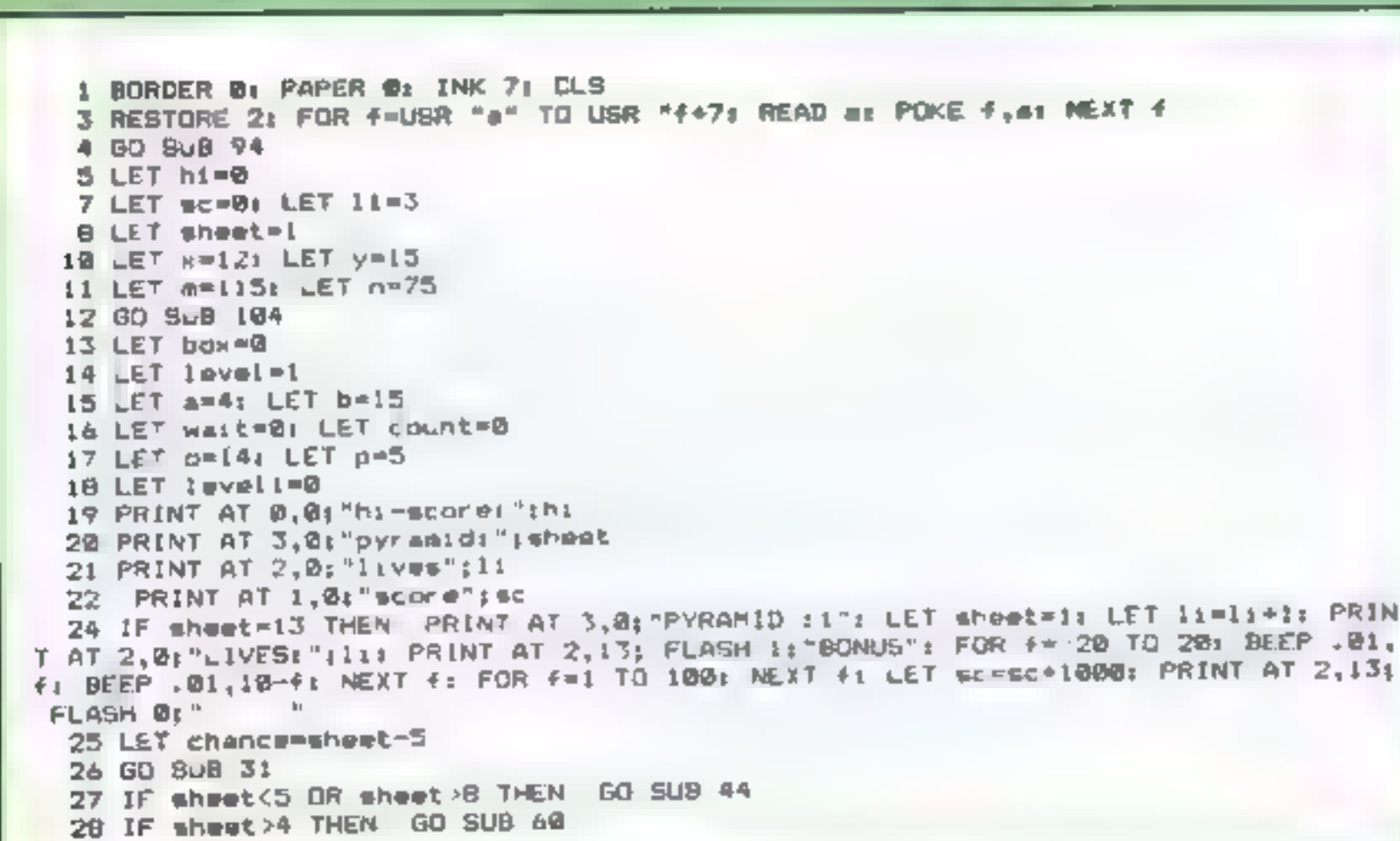

Page 24 HOME COMPUTING WEEKLY 24 April 1984

### PROGRAMS

### Mower by 29 PRINT AT 1,0:"ecoret"; sc Jarrod 30 60 10 27 **Grundhill and** 32 PRINT AT x, y: INK 3: PAPER 8:'AB" 33 IF POINT (m.n)=0 THEN LET sc=sc+10: LET z=USR 60035; LET box=box+1; GD 8UB John Marshall 57: IF box=21 THEN GO TO 42 34 LET x1=x1 LET y1=y Guide your mower around the 35 IF INKEY\$=";" AND y=15+(5-level)+2 OR INKEY\$="=" AND y=5+level+2 OR INKEY\$= garden cutting down all the "f" AND leve: = 0 OR INFEY\$="j" AND level=0 THEN GO TO 67 weeds while avoiding the 36 IF INFEY\$=":" THEN LET RAX-2: LET yay+2:: LET level=level+i: LET n=m+16: L ET n=n+16 flowers and the garden wall. 37 IF INMEY\$="e" THEN LET x=x 2: LET y=y-2; LET lavel=lavel+1: LET m=m-16; LE When you have demolished  $T$  ner+16 all the weeds the screen will 38 IF INKEY\$4"; THEN LET x=x+2: LET y=y-2: LET level=level-1: LET m=m-16: LE clear and you will move onto a  $T$   $n=n-16$ harder screen with more 39 IF INKEY#="f" THEN LET x=x+2: LET y=y+2: LET level=level 1: LET m=m+16: LE  $T$  n=n-16 flowers. 40 PRINT AT sayt IN 3: PAPER B: AB" One of the good points about 41 IF HI K AND VIC Y THEN PRINT AT SI, YII INK 71 PAPER Bit " our game is that the mower is 42 IF box=21 THEN LET Z=USR 60059; LET sc=sc+100; LET sheet=sheet+1: GO TO 9 made up of four user-defined 43 RETURN graphics together for each of 45 IF wast=1 THEN GO TO 54 the four directions. 46 LET d=INT (RND+2) 47 PRINT AT a.b1 INK 2: PAPER B: "CD" 48 IF HEA AND YED THEN GO TO 67 49 LET almat LET bl=b **How It works** 5-90 introduction and instruc-50 LET a=a+2: LET b=b++2 AND d=0)-+(2 AND d=1) 51 PRINT AT a,b; INM 2: PAPER B; CD";AT al,b1; PAPER B; tions. 52 IF a=x AND b=y THEN GO TO 67 92-185 define variables and set 53 IF a=16 THEN LET wait=1: LET count=120 AND sheet=1)+110 AND sheet=2)+(5 AN up main screen. D sheet=">+(; AND sheet=4)+(30 AND sheet=5)+(20 AND sheet=6)+(10 AND shemt=7)+([ 190-250 move mower AND sheet=8) \* 30 AND wheet=9) \*(20 AND sheet=10) \*(10 AND sheet=11) \*(1 AND shest= 260 check if mower has hit a LZ» flower, weed or the wall 54 IF walt=1 THEN LET count=count-1 270-400 restart in centre of 55 IF count=0 AND wait=1 THEN LET wait=0: PRINT AT a,b; PAPER 81" ": LET a=4 screen  $1$  LET  $b=15$ 970 game over. Alter high score **S& RETURN** if necessary 58 IF y=5+level=2 AND x. 4 THEN GD TD 63 4999-9010 DATA for user-59 IF y=15+ 5-level) +2 AND x 24 THEN GO TO 65 defined graphics

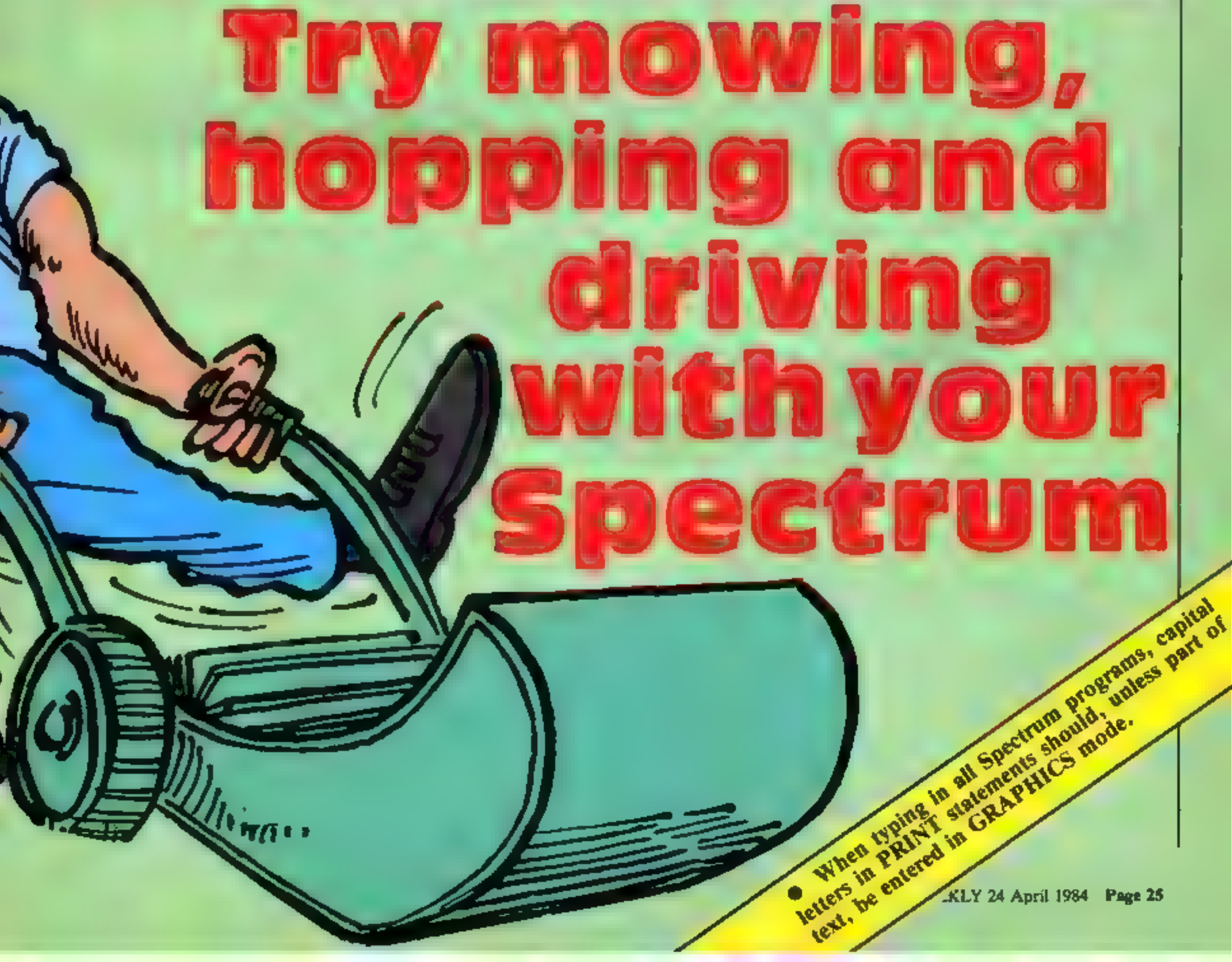

### **SPECTRUM**

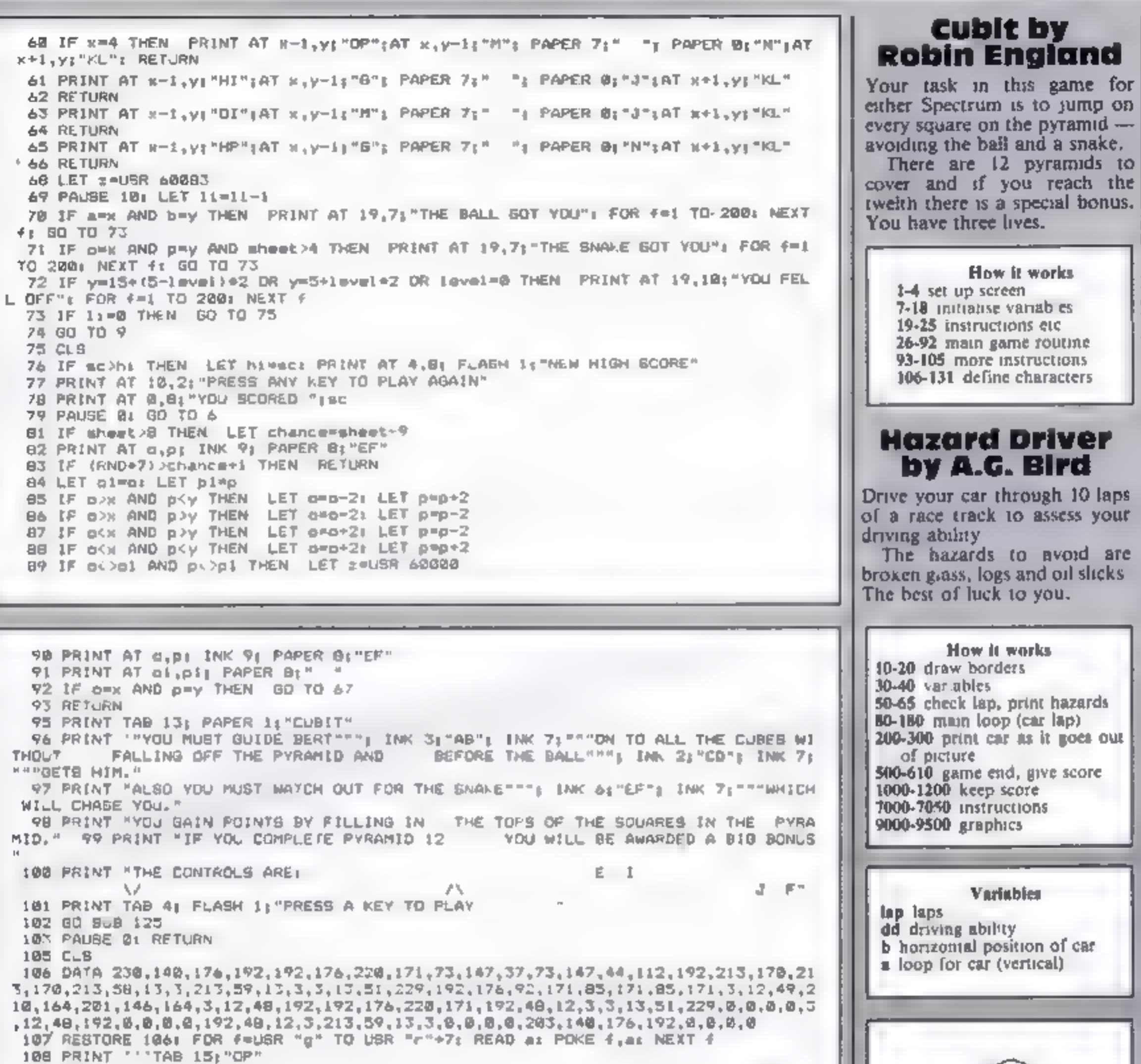

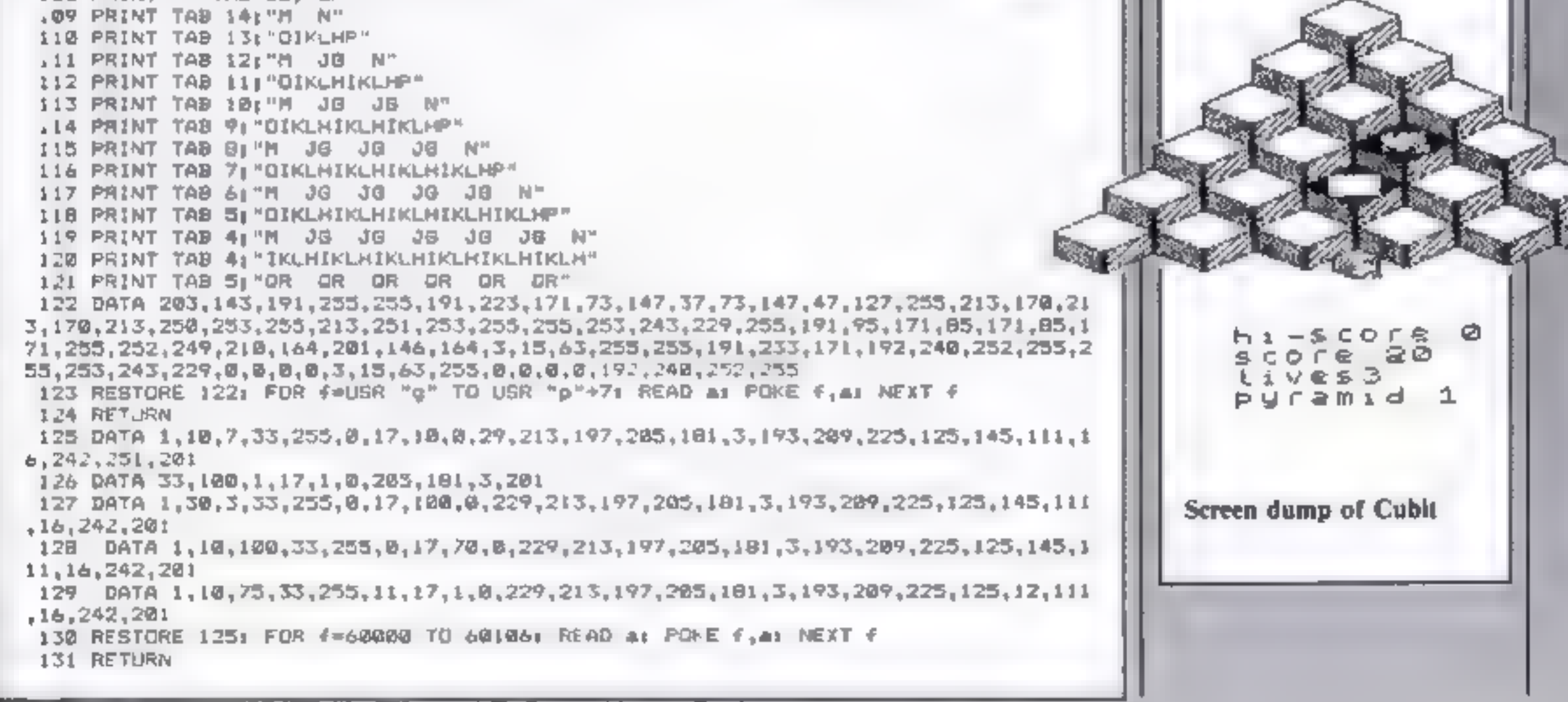

Page 26 HOME COMPUTING WEEKLY 24 April 1984

### **ROGRAMS**

### **Listing for Hazard Driver**

```
15 GO Sup 90000 GO GUS 70001 (16 G) 7000<br>18 GORDER 3: PAPER 7: CLS<br>12 FOR f=9 TO 21: PRINT AT f, 01<br>29 FOR f=9 TO 21: PRINT AT f, 7) INK 8; PAPER 6; "e^{\ln x}; AT f, 25;"<br>420 LET 1ap-50: LET da-100<br>42 PRINT AT 0
 E 3.
                 PRINT AT a,b-1;" EF ";AT a+1,b-1;" ": BEEP .012,-30: PAUSE 3<br>PRINT AT a,b-1;" ": BEEP .012,-30<br>LET lap=lap+1<br>GO TO 40<br>FOR f=30 TO 100<br>BORDER 3: BORDER 4: BORDER 6: BORDER 1<br>BEEP .01,f/2: BEEP .01,f/3<br>MEXT f<br>PALSE 8: EORDER
"<br>
7010 PRINT AT 5.0: INK 3: PAPER 6:"<br>
7015 PRINT AT 8.9:"<< 5 B >>"<br>
7020 PRINT AT 10.0: INK i; PAPER 6:"The idea is to drive your car through the<br>
hazards on the road."'"These include<br>
K Glass L Logs M 0:1 "<br>
7030 PRINT
7040 PRINT AT 21.0: PAPER 4; INK 0; Press any key to start your car."<br>7050 PAUSE 0: RETURN<br>9000 FOR f=144 TO 156: FOR n=0 TO 7<br>9000 FOR f=144 TO 156: FOR n=0 TO 7<br>9020 NEXT n: NEXT f<br>9020 NEXT n: NEXT f<br>9020 DATA 1,99,99,1
```
impressed as I am (and I don't often play games), here are afew of its many features:

© Fire buttons are the same size as regular coin-operated arcade games

© Two fire buttons are supplied — manual fire and auto fire

● The latest design is used for increased sensitivity coupled<br>with high reliability

Some time ago I wrote here about the problem of using portable<br>video games and computers on board arplanes. The situation<br>seems to be getting resolved.<br>In a recent announcement, Eastern Airlines, one of the first<br>to ban th

A few new product announcements from the Hayden Book<br>Company: First there is The Unofficial I Hate Computers Book,<br>by John Barry and Richard Tennant. This 80-page paperback<br>contains 76 anti-computer cartoons that offer a "

"applications",<br>Next, Hayden has announced the Fast Reference Guides<br>series. This is a line of six reference booklets that include<br>options, menus, commands, and formats for dBase II (one for<br>programming and another for us features. Hayden is planning to make the programs available on cassette soon. The paperback has 128 pages and costs \$9.95 Hayden has also brought out two books for the Commodore 64. The first is called Commodore 64 Programs For The Home It contains over 40 BASIC listings for the entire family and is written for first-time users. The book explains and lists each program including a symbol table, sample data, and an example run All programs can be easily modified and have been thoroughly tested This 170-page paperback will cost \$14.95<br>The second is Basic Commodore 64 BASIC and is a guide that is designed to be used in the home or in class. It starts with short easy-to-learn programs, adding one command at a time. Each program is kept short and is divided into segments, most of which can fit on a single screen page. This 256 page paperback also costs \$14.95. In the unlikely event that you cannot locate a source for these, contact Hayden Book Company directly at 10

● It includes a carrying bag which has space for 10 games

The Tournament Master is nine inches long, 5% inches<br>deep, it is compatible with the Atari, Coleco, Apple and TI-<br>99/4A and all switches are of the heavy duty industrial grade<br>leaf type. And it comes with a five year warra

*I* have just received some interesting information on another<br>piece of hardwae, and thought I'd pass the information along<br>program is kept short and is a very short and interesting information along<br>*Commodore 64. It plu* 

### **U.S. SCENE**

# Looking for the ultimate joystick?

Creative Software has just announced an integrated line of Some time ago I wrote here about the problem of using portable<br>software called The People's Choice. So far, it consists of three<br>programs called Jack's Calc, Fred'

personal finances becomes an easy thing to do, while fred's<br>Filer allows the user to create an index card-like system on the<br>factor of the Eastern, TWA, United Artines and Delta allow computers,<br>screen using whatever forma

Are you a computer games player looking for the ultimate<br>joystick? Watch out for the High Score (HS-20) Tournament<br>Master, which is being billed as the first ergonomically designed<br>controller<br>Although you really need to se

Definitely out of space again. See you next week.

Fairfield, California

### The First Major Software House to introduce programs for the Memotech 500/512

# PSS LAUNCH MEMOTECH SOFTWARE

MAXIMA is certain to become a best seller for the Memotech. It is a graphic- ally superb game that has you zapping 16 different varieties of aliens, each with its own formation and attacking patterns.

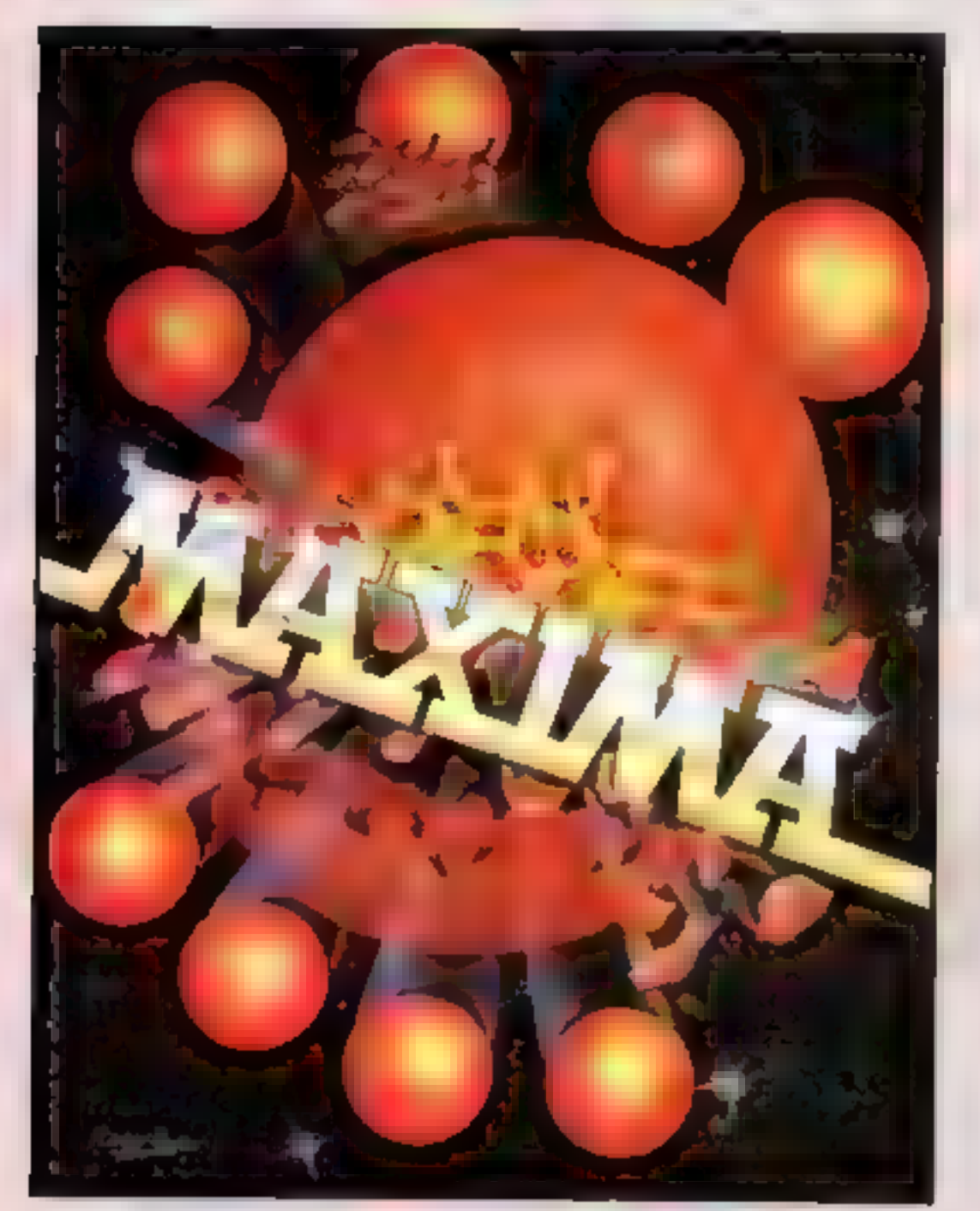

The game opens with your ship executing an impressive jump through hyper-space to where the action is. First up are the green snappers - easy targets<br>against the starry backdrop. Next comes<br>the blue meanies, a swirling bunch of<br>wriggling invaders. To follow, a crescent<br>of rather beautiful revolving hexagonal<br>barrels who arc aroun graphics.

Devestatingly simple in concept it nevertheless has that indefinable ability to compel you to have just one more attempt to try and see what the 16 screens hold in store.

A must for all Memotech owners.

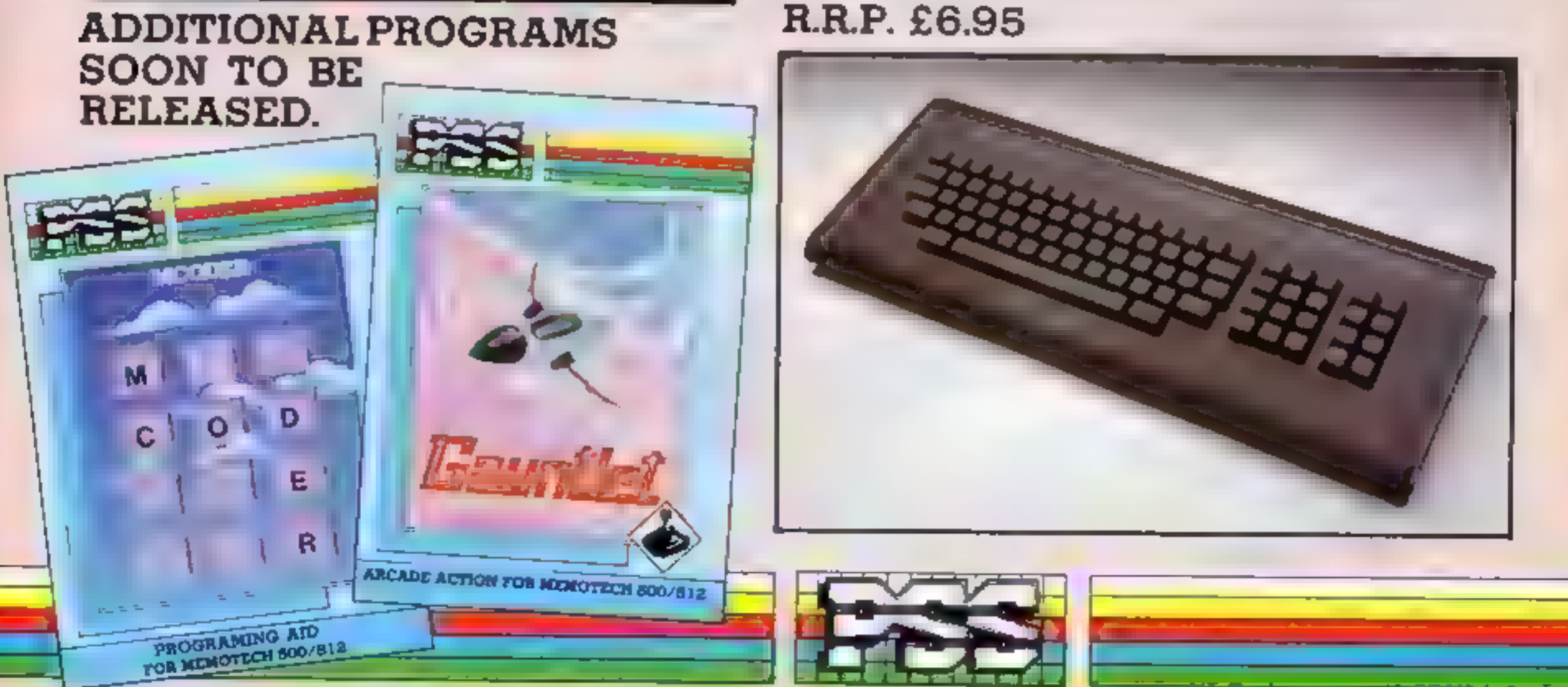

P.S.S.452 STONEY STANTON RD. COVENTRY CV6 5DG. TEL: COVENTRY (0203) 667556

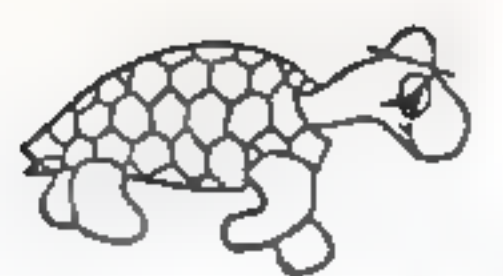

### TURTLE SOFTWARE "WYCHWOOD", 49.5CHOOL EQAD, FINSTOCK, OXFORD, OXT 30J.

TEL: 099386-249 ENGLAND.

### FOR YOUR SPECTRUM

£4.95

<sup>1</sup> PLAY AS YOU LEARN (48%) By J.Grein. A collection of four superb educational programs, all feature variable skill levels, animated graphics, tunes, rewards and full instructions and creahproofing. The programs are Mathe Hang, Compass, Aiphabet Tutor and Coordinates. Comes complete with an A4 seven page user manual. (Age range 6-11.)

2 BRAG (48F) B. T. Lebon. £4.95 A superb version of the popular card game. Try to defeat your three computer controlled opponents in the classic game of bluff. Brag features full instructions, demo mode, 3 levels of play, full sereen graphic display and a special bluff factor in the computers play.

"One of the must entertaining games I've played in ages"- PCW

- £4.95 J EVIL REALM + BUGOUT (48K, By T.Stiles. Evil Realm is a superb new machine code text adventure, Quill compiled, in which your object is to defeat the dark lord by using only your wit and ingenuity. Bugout is the whacky new arcade game featuring 7 skill levels, 5 game screens, speech, and machine code.
- £4.95 a CHARACTER ENLARGER (16/48E) In S.Vermals. A superb new utility allowing the user to include a massive range of different character sizes simply and easily in their own. BASIC programs. With full documentation and written in m/c

COMING SOOK ROADSAFETY MADE F.W - Az educational program for under nines.

Please add 50p to total order to cover PaP.

Sand an SAS for catalogue and FREE mystery gift

QJOTE THIS CODE WITH YOUR CHOER AND GET A FREE SOFTWARE DISCOUNT VO CHEAR 'HOW/TS/249".

TRADE ENDITIELES WELCOME

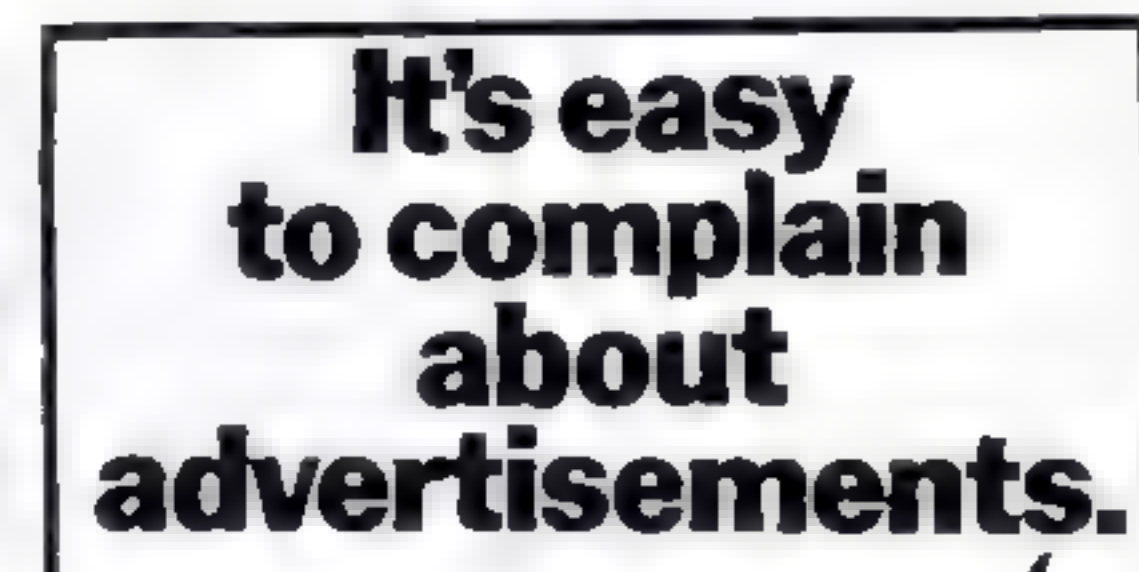

### **STRIKES HARD!**

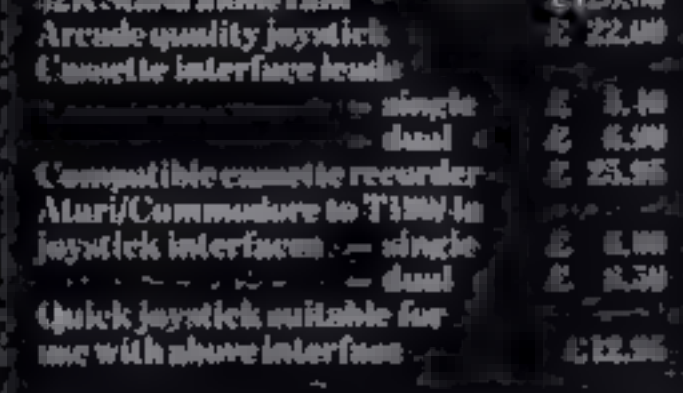

(Periodine Computing can also supply over 100 different)<br>pultware titles for the Texas T1100 in including selector( titlen from Studedem Nollmann, Timelem Suffmann,

(for a complete list of hardware and suit wave currently in starts).<br>please send My v hick will be suitanted my your time orders.

.<br>We price a quated new inclusive of V.W. please wild 30p part and<br>purching on all verters under 1, 10. Please within 26 days for delive<br>Himbers marroully despotation within 10 hours of receiptures

Christine Computing Limited || Florence Close|<br>|| hatford Telephane (WKS) 672911 Heris WIXAN

**Christine** 

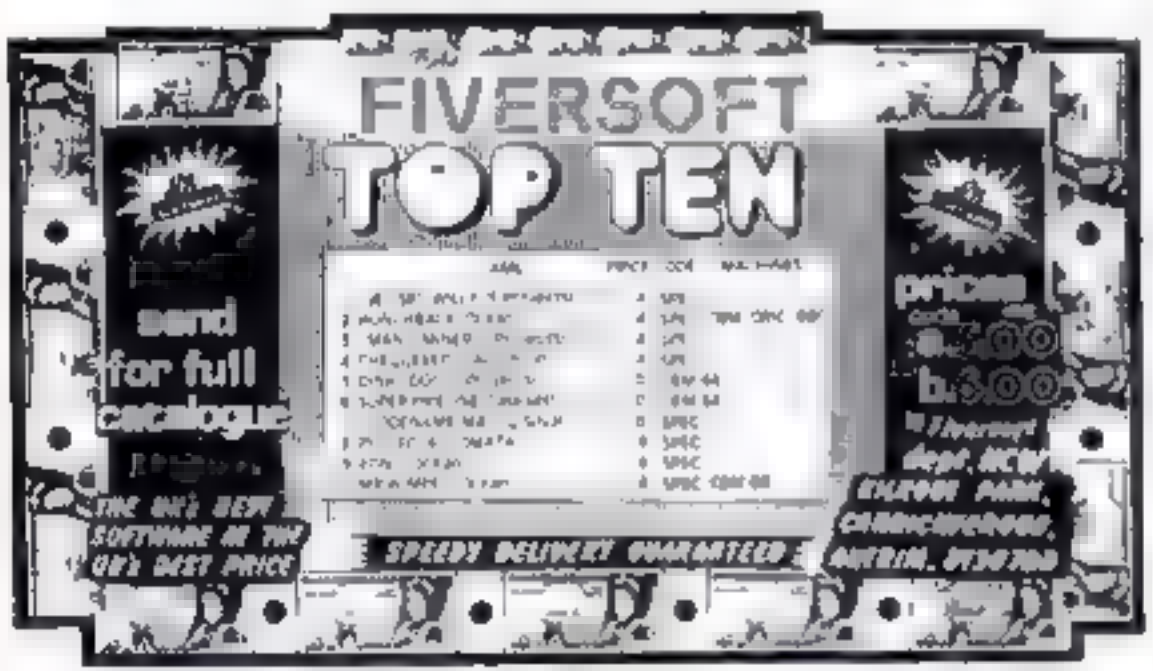

The Advertising Standards Authority If an advertisement is wrong, we're here to put it right. A.S.A. Ltd. Brook House Tomnation Place London WCIE 7HN

## Twinkle,twinkle little star. **How wonderfull think** you arrhhhh

# VS NO MERCY Three-dimensional terror from RABBIT SOFTWARE

RRP £5.99 Inc VAT For CBM-64 & ZX Spectrum 48K

Page 30 HOME COMPUTING WEEKLY 24 April 1984

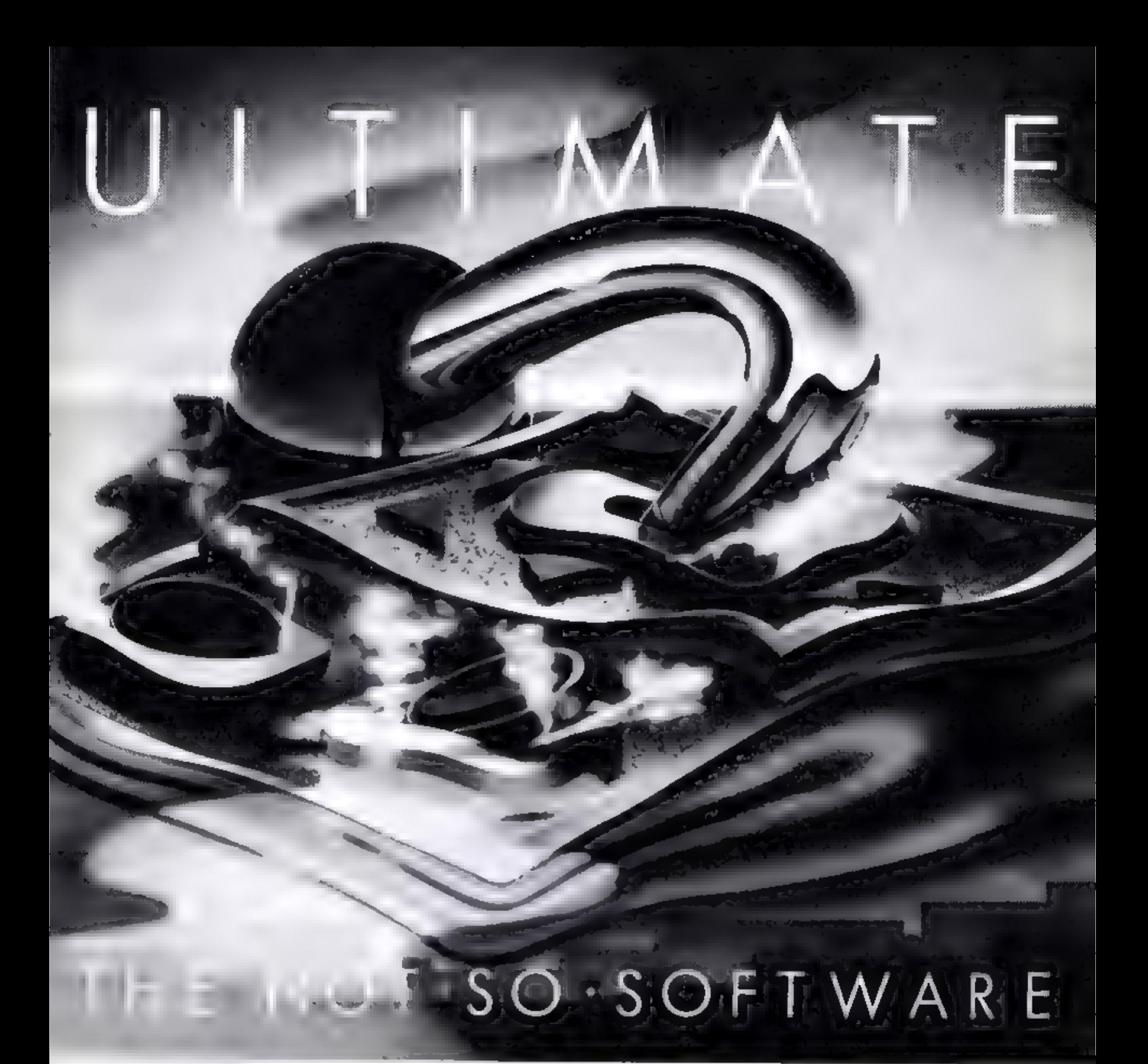

CAN YOU HANDLE THE ULTIMATE?<br>
THE MOST AMAZING PROGRAMMES, THE SMOOTHEST<br>
ACT ON THE HIGHEST RESOLUT ON GRAPHICS?<br>
ALL ULTIMATE GAMES ARE ARCADE STANDARD, THE MOUR MIND?<br>
ALL ULTIMATE GAMES ARE ARCADE STANDARD, YOUR MIND?

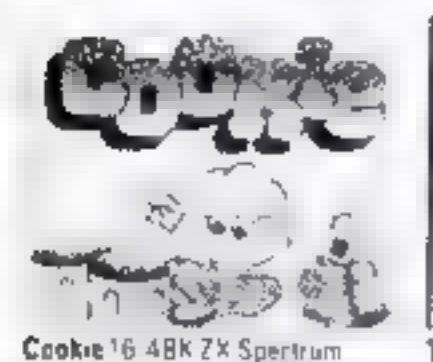

PSS61 16-48K Spectrum

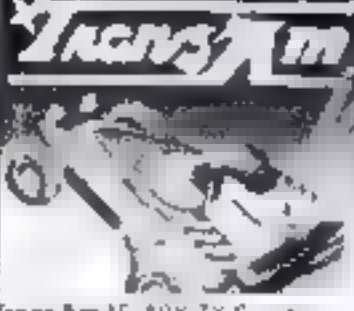

Trenz Am 16 48K ZX Spectrum

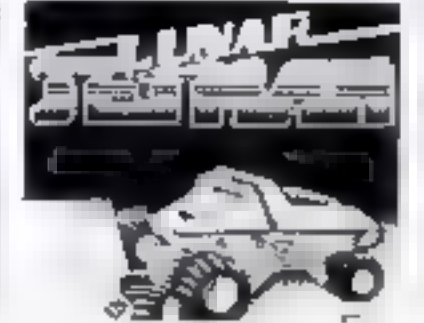

Luna: Jelman 48K ZX Spectrum

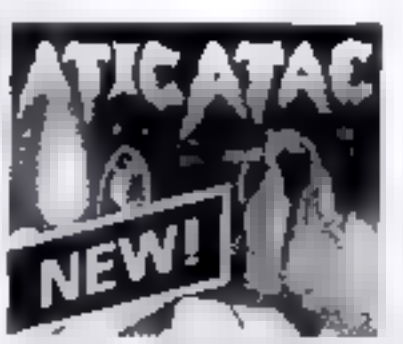

Arter Allan

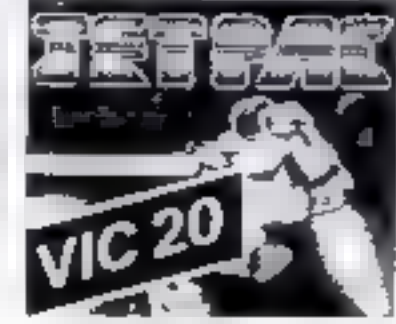

Jet Pac 6 48k 2X Spectrum or SK Expanded VIC 20

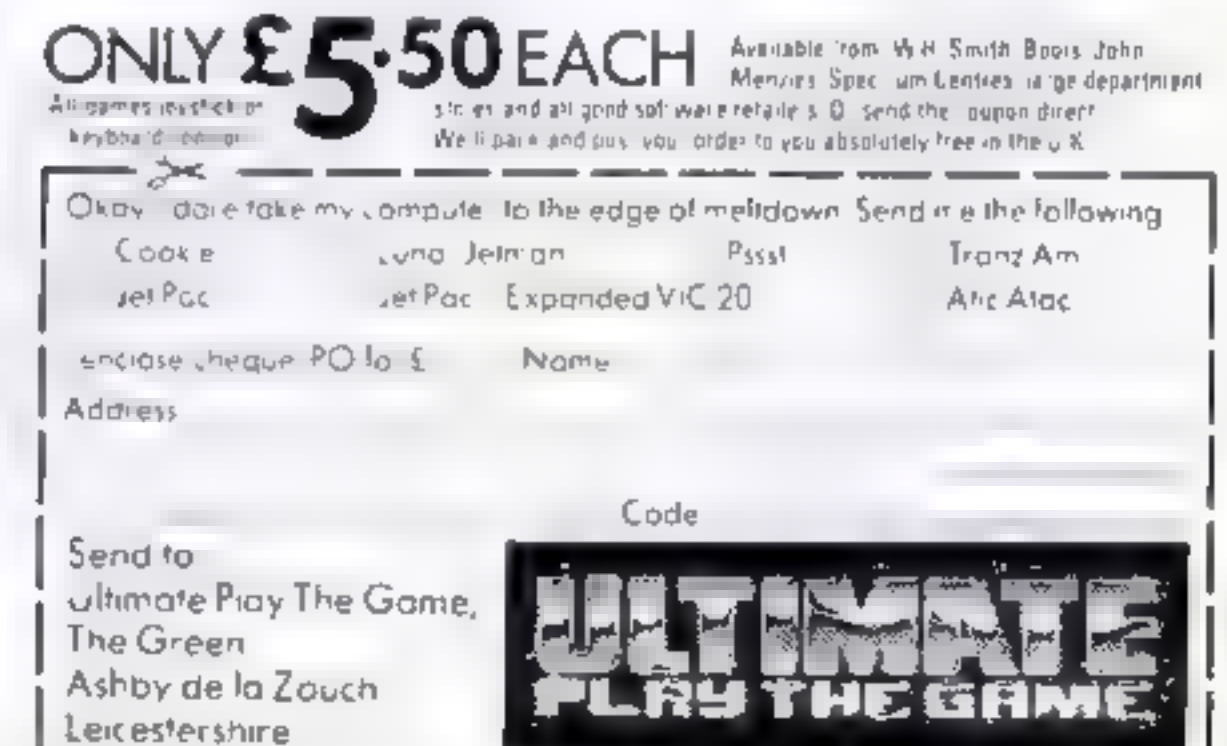

Ultimate Play The Game is a trade name of Ashby Computers and Graphics Ltd. The Green Ashby delia Zouch Leicestershire Teil 0530) 411485. Dealer enquiries welcome

# Petite Pascal<br>Dragon 32<br>£14.95

Oasis, Alexandra Parade,<br>Weston-super-Mare, Avon BS23<br>IOT

Attractively packaged in a video-<br>style case with manual, one tape<br>contains the machine code<br>program and the other a series of<br>applied demonstrations, from a<br>simple sort routine to a P-Code

disassembler (there are 12<br>altogether).<br>The manual is in two sections:<br>first a simple tutorial and a<br>second for the more experienced<br>programmer.<br>It was interesting that part of<br>the claimed advantage was that<br>Pascal interve

"forces the program to be<br>structured and designed first".<br>Whether you need another<br>version of BASIC is debatable<br>but this one comes with its own<br>compiler to produce fast running<br>times. Even this is not essential<br>when Oasis **MP** 

instructions 80%<br>
playability 70%<br>
graphics N/A<br>
value for money 70%

### **Turbo Compiler** 32K **BBC/Electron** £9.95

Salamander, 17 Norfolk Rd,<br>Brighton, East Sussex BNI 3AA

This may seem to be the answer. to many pravers the speed of mach ne code by writing BASIC But life is never that simple. If it

was we would all be writing<br>chart-toppers<br>The problem is that this can<br>only cope with a small subset of<br>BASIC keywords. The manual<br>claims it covers 65, but even to<br>do this you must write in a<br>particular way. For example, a

don't usually use this method.<br>
That understood, this is a very<br>
compact and fast compiler which<br>
does all that is claimed. The<br>
manual is well written although I<br>
didn't find the disc instructions<br>
very easy to understand

# Are these any use to you?

New utilities for the Dragon, BBC/Electron and Spectrum examined by our experts

# Graphics and<br>Sound Toolkit<br>Epectrum

Lerm Software Products, 16<br>Stonepit Dr, Cottingham,<br>Market Harborough, Leics

Contains 25 machine code routines giving scrolls: up, down, right, left by character or pixel; screen "dissolve"; character or attribute; attribute change without C1S, screen invert; screen fill with random pixels or colours, screen flash, border stripes and flashes; and several<br>sound aids.<br>'A demo program loads with<br>the toolkit, breakable for study!

and crasable, allowing mittal

Only part of the built in vocabulary is revealed  $-$  a coy note says it understands many more Quite how the writer is supposed to use these unknown words escapes me A better manual with explanation of menu headings would help, Displays in same two colours throughout, exits must be sir et d rections and "facility to add<br>your own graphics" translates as<br>"we've left room if you know<br>how", Music selection available<br>— Congratulation and Funeral<br>March being obligatory<br>Although apparently cheaper<br>than others, sti what it is, even with sample adventure thrown .n D.C.

**INSIPACTIONS** playability graphics. value for money

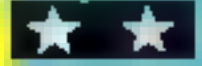

### **H.U.R.G. 48K Spectrum** £14.95

A long time coming but worth move<br>the wast. My criticism of games explore<br>designers so far is you're and p<br>Suffined to variations on space-<br>invaders — graphics change but Hope<br>game's the same<br>The demo games are not great e

what they are doing and use them thane which, at present, closes<br>for experimentation. Initially, April 30. If so, have a go!<br>the many menus and options<br>seem confusing. 1 got stuck<br>trying to enter ves/no answers, instructi fire controls work both games value for money

Melbourne House, 131 Trafalgar within the program, design and<br>Rd, London SE10 test animation of player's and terms may be new but the<br>manual explains well If you're<br>still not sure, try it and see<br>You can load previously<br>designed backgrounds then,<br>within the program, design and<br>test animation of player's and<br>enemy graphics, set co

D.C

90%

 $84%$ 

 $90\%$ 

90%

practice with routines. For<br>practical work, provision is made<br>to copy toolkit without demo<br>listing with REM headings on<br>fisting with REM headings on<br>routine used; list of routines with<br>USR call address, POKEs<br>necessary and simple explanations and sample. programs In principle, excellent

but missing string hash symbols<br>with some address misprints<br>Box-fill example gave problems<br>with window size and crashed<br>program but worked O K. on,<br>reLOAD<br>Takes 2K relocatable memory,<br>allowing other utility use at same<br>tim

60%

50%

40%

 $40%$ 

D.C.

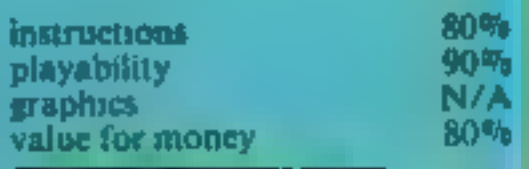

★ "★" ★"

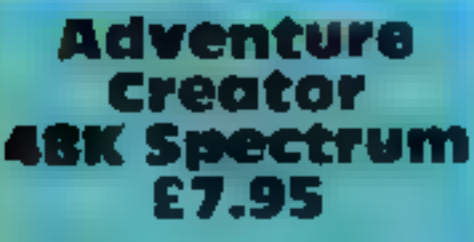

17 Crome Cl. **Fusion** Colchester, Essex

This program is a little like a toy plano - you can pick out a tune on it but wothen't use it to play Beethoven The authors have<br>programming expertise but insufficient knowledge of text<br>adventures<br>Adventures created permit 40

Adventures created permit<br>verb/object commands.<br>Normally, solving problems<br>requires discovery of the exact<br>two words, i.e. only 'Wave<br>Wand'' in scaled room reveals<br>exit. But this program only<br>permits one Wave or Wand, but<br>

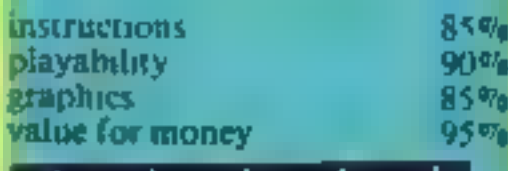

# Take the screen test and be a STAR!

### in the Archive high score competition\*

**PRIZES** 

### Use your skill and dexterity to win one of our fabulous prizes.

Free entry form in every game purchased

"only on Gridtrap 64 and Jumpin' Jack 54.

We promise you won't be able to turn it off! It's a real skill tester and loads of fun to play!

Play with the Keyboard or Joystick, Choose your own operating keys with our User Definable \$ystem. Compele with an opponent by selecting Two Player Mode... Great graphics super sound effects in the Livewire tradition including a selectable Melody Mode where the tune is available at the louch of a key and Malody On is indicated by a quaver graphic

### Program No. LW04 £8.95

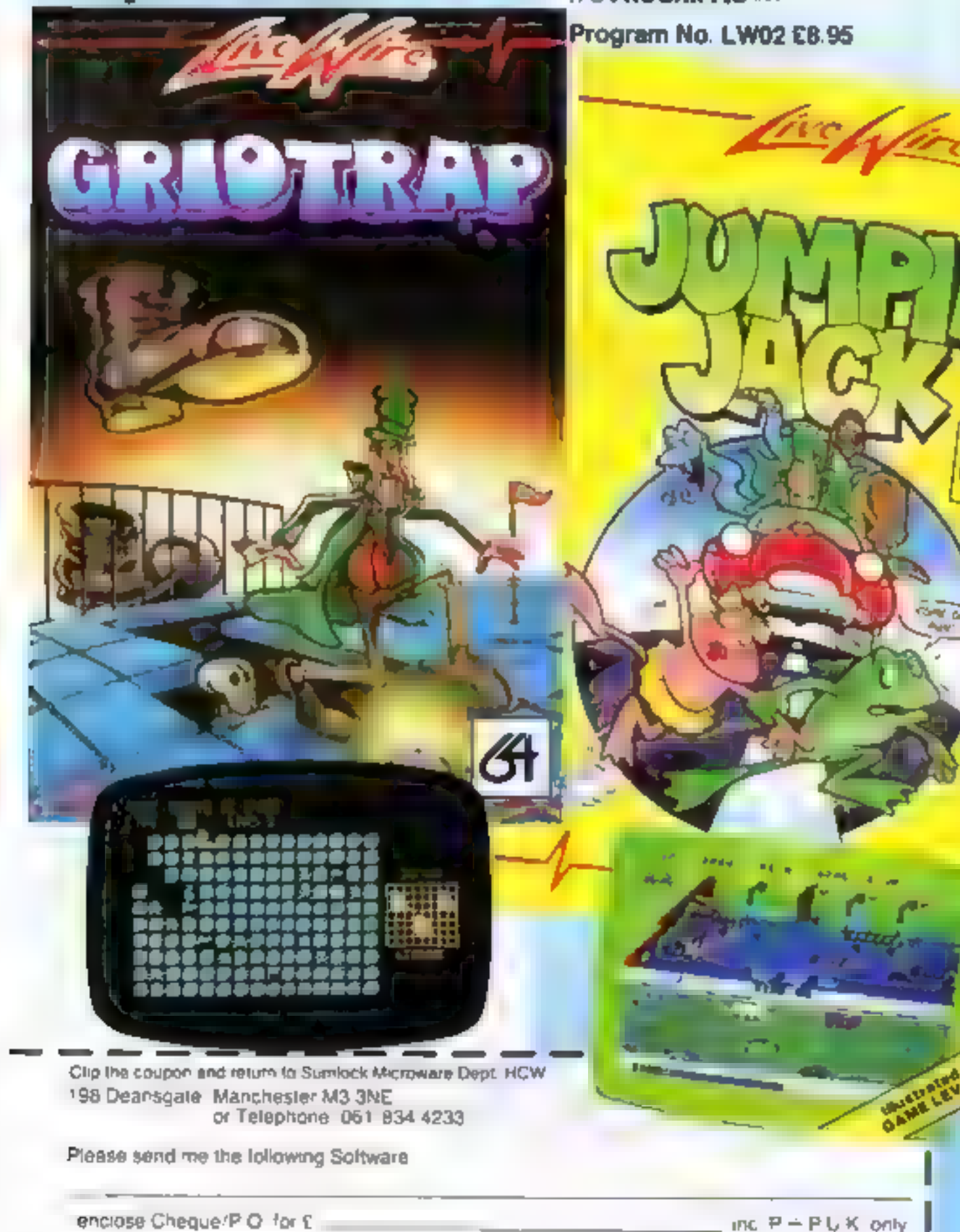

1st Commodore 1541 **SINGLE DISK DRIVE** 2ND Commodore 1520 **PRINTER PLOTTER 310 Commodore SIMONS BASIC CARTRIDGE** 

Seven runners up will receive the latest Pro-Ace Joystick 45 prizes.

64

### Not just a game... an Expenence!

### IT HAS IT ALL ... EXCITEMENT... **HUMOUR... STRATEGY**

Jumpin. Jack leaps into a totally new look for the 64 created by Three Dimensional Graphics giving Full Perspective to the game PLUS hosts of features never seen letore<sup>t</sup>

Submerging Turtles Snakes - Crocodiles Otters Lady Frog - Dragonlly "

It's Fun wee **IT'S FROGRIFFIC \*\*\*** 

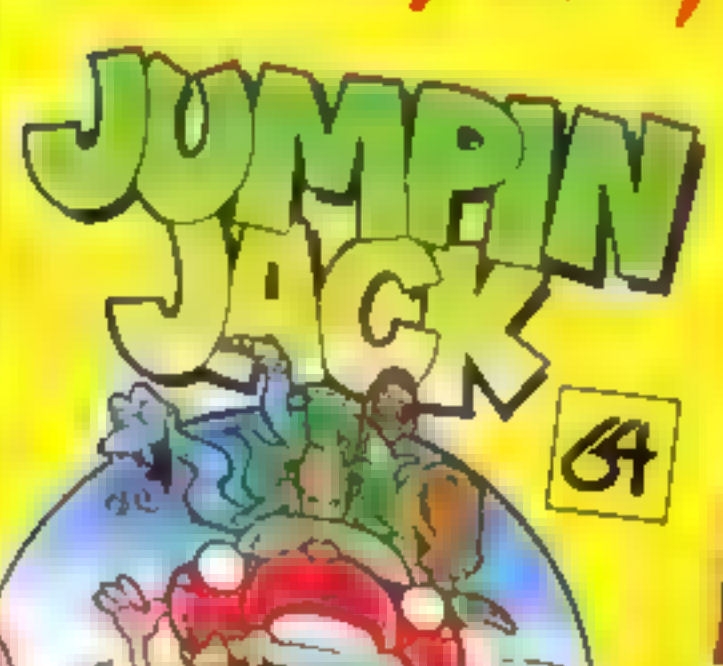

 $1734$ 

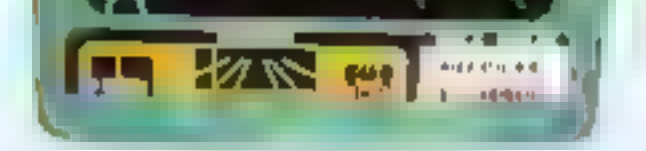

64

### **NEVER BEFORE HAS A COMPUTER** GAME LOOKED SO EXCITING...

### FELT AND PLAYED SO EXCITING...

Watch astonished as the Triad hurl themselves towards your craft in a remorseless battle. against your intrusion.

Feel the heat blast of their anti-matter fields.

Your pulse laser will have to turn white hot before this encounter is over

Featuring -

A new DIMENSION...

Into the realm of TOTAL PERSPECTIVE **GRAPHICS...** 

Program No. LW03 £8.95

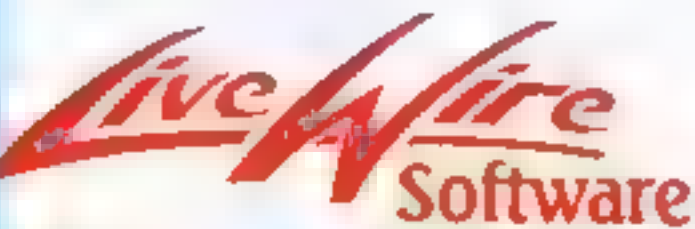

198 Deansgate, Manchester M3 3NE Telephone: 061-634 4233 TRADE ENQUIRIES WELCOME

Also available from good computer dealers and bookshops nationwide

Post Code

To Name Address\_

### **Chopper X-1 Spectrum** £5.50

### R & R 5 Russell St, Groucester GEI IDE

As commander of a helicopter gunship, you must destroy waves. of Spinad, Spore and Fusal before they reach earth and reara tack. Your her copter is firmly. fixed left of screen, moving only up (carson 7) or down (6), firing  $\text{max}_{1}$  es (s)) and smart bon(b) (9). green ground scroling beneach. you. A tacks come from above. by opside-down ice cream cones, from the right by white whith igcrostes, with occusional biae octopi dropping out of range to ea th. Score is shown at the top, with I've unexplained graphics decreasing showahan quantities appear, already imbedded, as the

ground scrolis on, and explodupwards as they pass you. Since the game's aim is to desiroy allens before they reach earth, it seems a bit unsporting to let them land off screen. And, without rear missiles your two smart bombs are your only hope.

Mindless "zap allens games w hout ong naitly complexity, difficule only for lack of manoeuvrability and offscreen or out of range stems, might have been accepiable once but program design bas moved on Wren landing ahens crase character squares in supposedly so, d mountains a preh emovercome by most novices D C

sor.

 $40<sup>a</sup>$ 

20%

40%

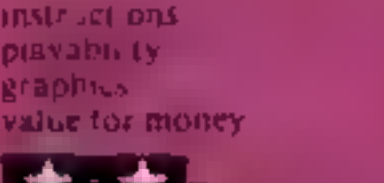

### **Star Commando** Commodore 64 £7.95

Ferminal, 28 Church Lane, Prestwich, Manchester M25 5AJ

I ve tried  $-$  I've really tried  $$ but I'm still a rookie. Is it me I ask myself or a game too difficult even in easy levels? First you log in your name (I swear the computer sneers) and bang, you're in outer space, mervously peering through a target sight. Examine score (nil), hi score (unbelievable), energy (full 500). Check Scan 1 you, (sometimes), what fiends awa't you where and mothership locat on

Right let's have a go at the **Sourceve** Crainices — *serve* 

selection, hyperspace flickers. he p, you're in the m ddie of the moaning, whisting horde Fighting like a tiger but no good - too many - can't escape finished... made it... fuel low! Head for Mothership sector Mid-air refuel operation, must lock both target sights. And Mother doesn't hang about. Any fumbing and whoosh, she's off leaving you half (ul)

There are various colourful, noisy, deadly nasties and seven levels, culminating in Stat Commando wings. If anyone makes st, don't tell me. D.C

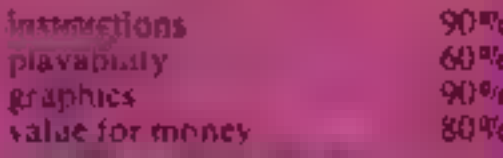

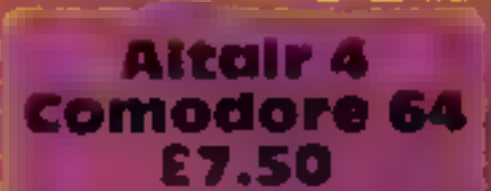

Voyager Business Centrel mighton Road Bakenbead, Merkeys and  $141.6kS$ 

A text adventure, at least no traphies as far as I've got about 15% Nery so lar you ltra a-eri iser ix bauly damaget in an asteroid sterm. You hand on Altair 4 - a gaintite penal painet - and n as, find repair tal nment, avo ding ivit, рана опъха с ∴cremenal phabilants. Finding and befriending wrongly improduced Furry Wooky could belp.

Some rooms to be explore inside the stratu-cruster. In one famaged cables and a snorm inspal with comment, bataly damaged needs son patching up An mal or calls He ar 1 reluses to awaken and

# Up and away by computer

Five new games, all involving<br>flight of some sort. Our<br>reviewers return to earth with their ratings

U.S. U.S. GOVIDO -

Computer Games, Goldings Hill Loughton, Extex IG10 2RR

There is one thing for certain; this is one of the most original ames Counteres

You move a little ballooms tradued the screen collection tearts, or "Coa. Marks' as the nstractions call them, avoiding Galoons, Piras, Ka-phoons, Sharcoons Condo loons and Barracudus. There are two way to fackle these creatures, knoc hem down with your baloo! from above, or shoot them with your arrow. However, you can re Knocked out by colliding with Day of the creatures being eater by a barracuda, or by far mg to bo lect nine Cal marks within the time limit. You have five **Balloons** 

Ail this takes place to a jol

ean C fied the first aid so" Rarted exploring the planet. The meetiching vibat voulies the author. K. Sad 1. K. is silling mede the TV, watching some progress with feliow fee ing and offering the occased encouragement of hint. I would have put on the spacesuil unpromp co but he suggest on do so was friendly. Descriptions are detailed. atmospheric and somet me

luble. Colour is esed sparingly. but to good effect and lext. becas analy behaves in A.S graphien way loved he adventure, hated the 15 minute LOAD But highly recommend

instructions. parvab hty araph us. Value for money.

 $\overline{\phantom{a}}$ , A

### 3D Space Wars **Dragon 32** £7.95

Abingdon, Oxon OX14 4RX

two prizes for guessing that this is. mother 3D shoot firm up game in which you are a your meepadded paot's seat trying to. despaich the arest invaders to a and from which they can never. CG IB

what iv special about this me. 微图 it certainly is the best yes the best, graphical screen 4 assumedions rethonest I had despaired of ever. seeing anything his good. There a always a price to pay. however, and that is paid in the lack of

colour. The screen is only binch and while but the detail is wellworth it and the colour comes back when you explode which you re the me is quite regularly Hewson Consultants 56B The game has all the other M ton Trading Estate, features you would expect faduly ieronnis, fuel gauges, speci meet and a mother ship to osk-supon when needed.

> Kac.onik disappointing featur is the same which is the on W helic side of inadequate since must is poor enough to lose a star in the ratings, anyone wanting this type of game should **D.C. V. TV** give it a mayor

> > 959

90%

100#

80%

albertor mone

background tube. Graphics and animation are extremely impressive, especially the enormous barracada which Jumps out of the water from time to time with mouth agape. The, creatures all behave in their own ways and if you are not playing, you will enjoy watching them. wandering around the screen. Iwo-player and joypad options, Up Up Balloon is well worth It her v price and a must for anyone who is fed up with traditional shoot- 'em-up games.

S 6,

90%

904

950

90%

**astructions** plavabil.tv **HAPRICS** va, de for money

Page 34 HOME COMPUTING WEEKLY 24 April 1984

 $\mathbf{D}$   $\mathbf{G}$ 

5419

别情

90%

95%

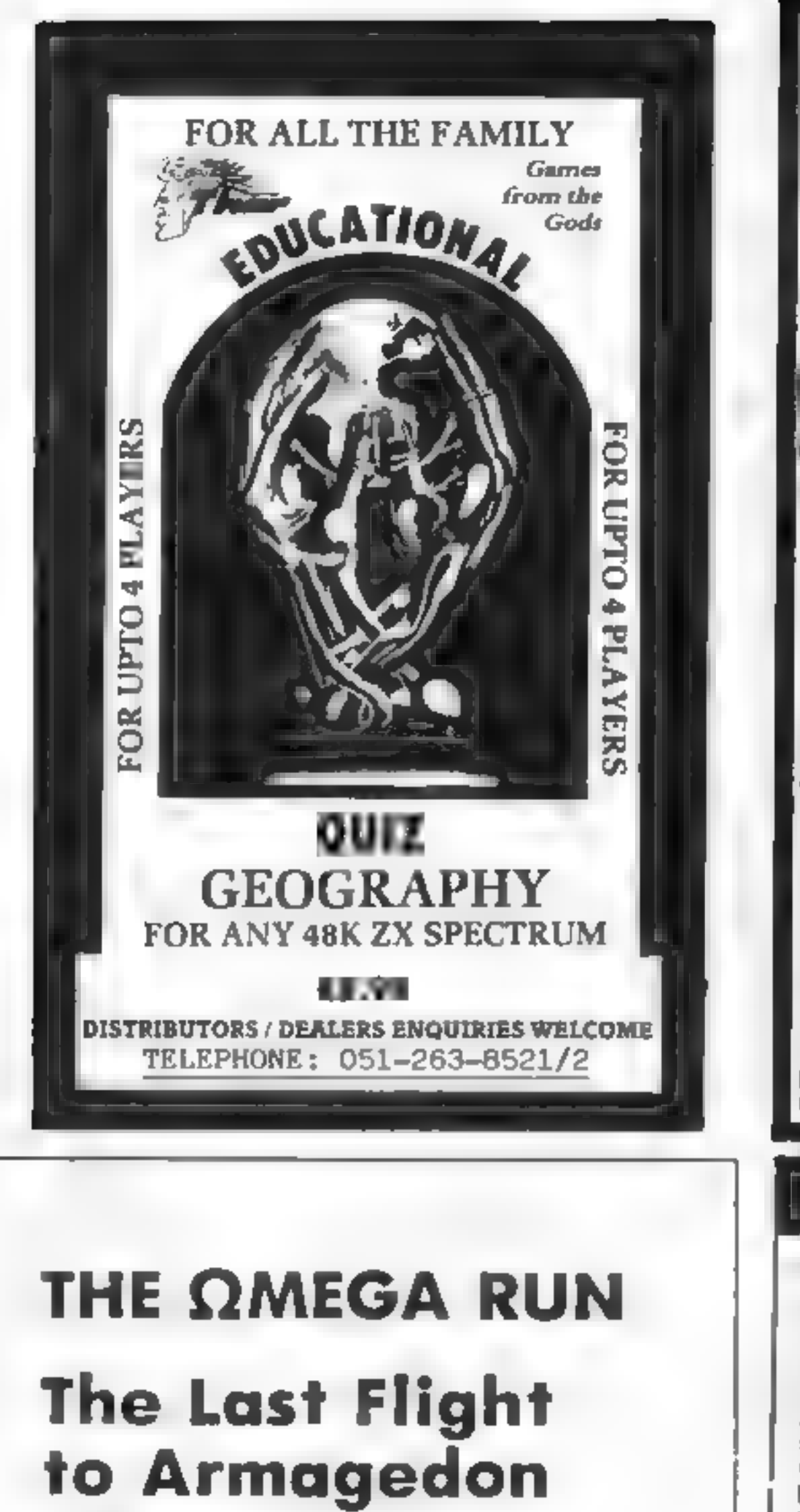

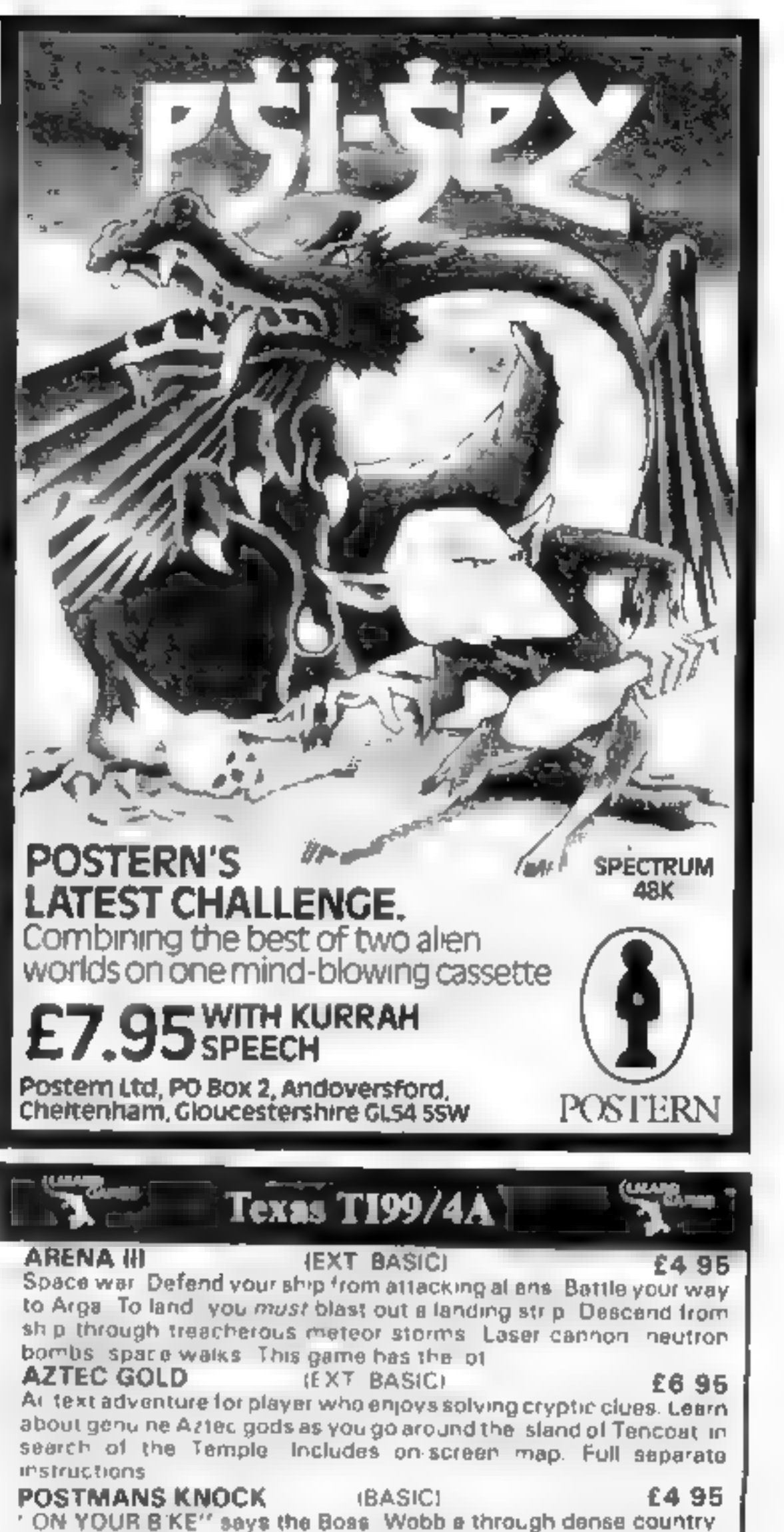

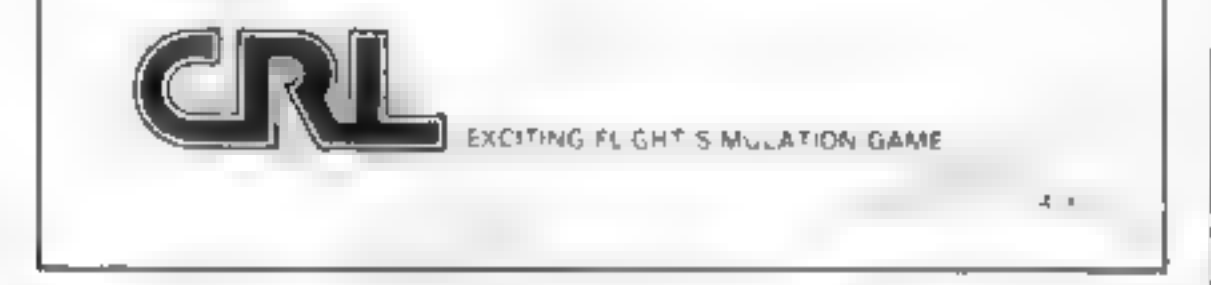

side. Post letters, ampty postboxes, pick up parce a. Have you t⊧ma to do it, before the post office does the sorting? Ride the regulation. bike (with ball), it is not easy! Extra screen for High Scores, unless you are sacked first! DEALER ENQUIRIES WELCOME Send cheque or PO to Lizard Games, Orders post free 14 molganism, Brianning, It, UHD, 2 minuwire TF3 1LX distinguis de RU, la Linard General, Colemn pont free. **Bridgwood, Brookside, TELFORD, Shropshire TF3 1LX** 

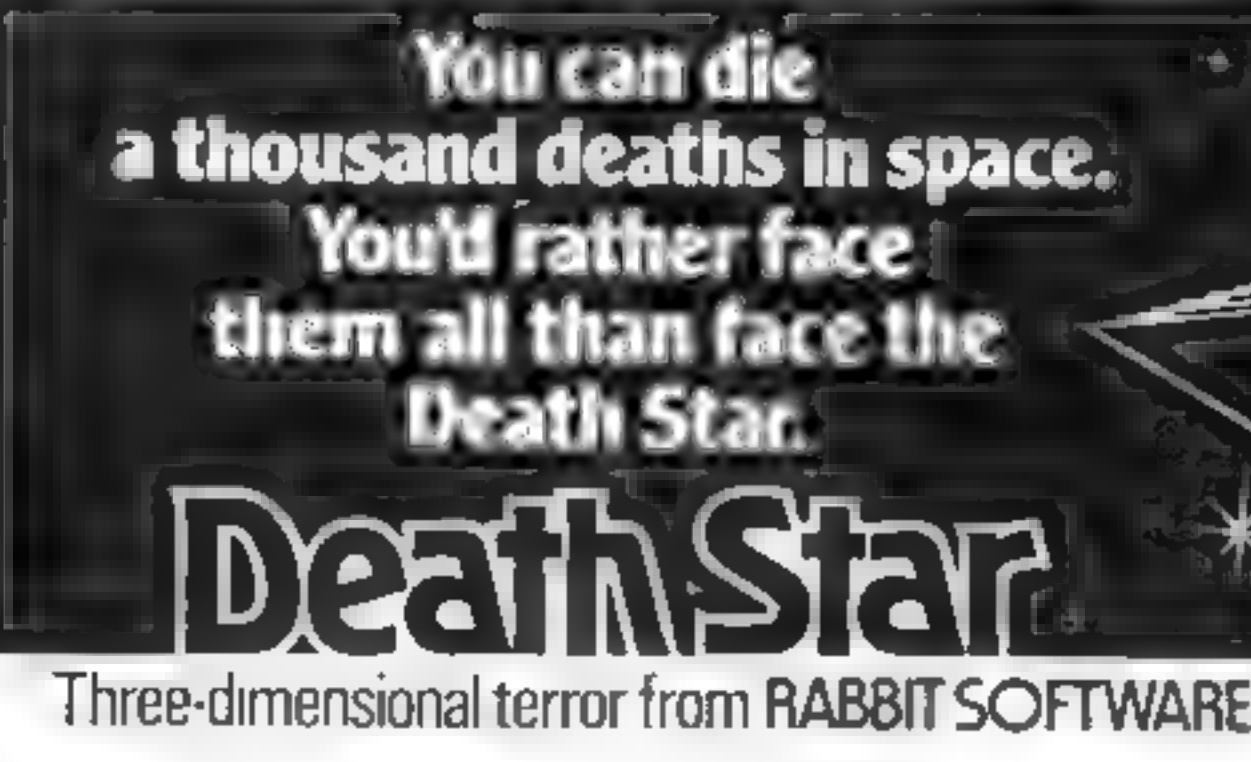

RRP £5:99 mc VAT<br>For CBM 64 & ZX Spectrum 48K

HOME COMPUTING WEEKLY 24 April 1984 Page 35

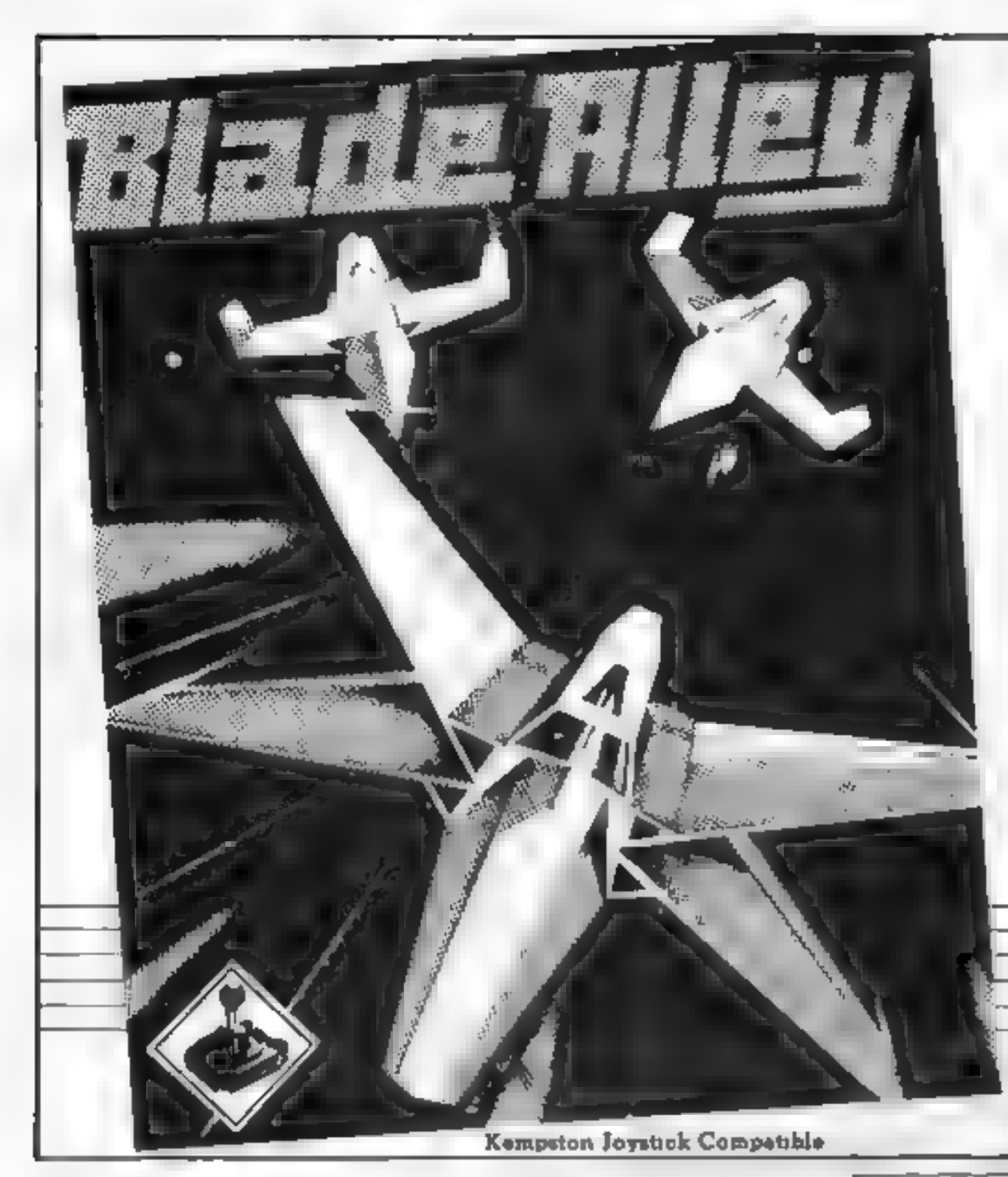

![](_page_35_Picture_1.jpeg)

Saucers, Asteroids, Tie Fighters, Space Hoppers, Banking Spaceships, moving 3D scenery, CURRAH µ<br>SPEECH compatible. Swooping<br>low into the defensive trench, you<br>nudge your gun sights onto<br>the alien craft hurtling toward you

![](_page_35_Picture_3.jpeg)

![](_page_35_Picture_4.jpeg)

![](_page_35_Picture_5.jpeg)

FOR INSTANT CREDIT CARD SALES TEL (0203)667556.<br>SEND CHEQUE OR PO. TO P.S.S. 452 STONEY STANTON RD.<br>COVENTRY CV6 SDG. TRADE ENQUIRIES CONTACT<br>JOHN FLETCHER, COVENTRY (0203) 81346

THE TEBBIT

Join the magical quest for the elusive monetarist dream, in which you, a humble Tebbit must seek the assistance of Magdalf and Tomkin-Gee to find and defeat the ferocious (and balding) Scarg 48K SPECTRUM £5.50 inc p&p 48K + ATARI

![](_page_35_Picture_9.jpeg)

### APPLICATIONS SOFTWARE SPECIALISTS 8 St Pauls Road, Peterborough PE1 3DW (0733-48145)

• Articles on using home computers should<br>be no longer than 2,000 words. Don't worry<br>about your writing ability — just try to keep<br>to the style in HCW. Articles most likely to be<br>published will help our readers make bette

# You could be on our pages

We welcome programs, articles and tips from<br>our readers. If you feel that your work meets our<br>standards, please submit it to us for<br>consideration for publication.

© Programs must always be sent on cassette. Listings are helpful, but not necessary. Check carefully that they are bug-free. Include details of what your program does, how it works, variables you have used and hints on conversion.

(A zany political adventure in which you take the role of Denis Thatcher striving to avoid Maggie and all your favourite political figures to escape from the political jungle. ' 48K SPECTRUM £5.50 inc p&p  $\overline{AB}$  + ATARI

![](_page_35_Picture_16.jpeg)

@ Tips are short articles, and brief programming routines. Your hints can aid other computer users.

All submissions will be acknowledged and the<br>copyright in such works which will pass to<br>Argus Specialist Publications Ltd will be paid<br>for at competitive rates.<br>Reep a copy of your work and include an SAE.<br>Label everything

Paul Liptrot, Home Computing Weekly, No.1 Golden Square, London W1R 3AB

![](_page_36_Picture_0.jpeg)

TI-99/4A *HENTER* TI-99/4A

![](_page_36_Picture_356.jpeg)

### **SPECTRUM SAVERS**

![](_page_36_Picture_19.jpeg)

For a full list of programs for BASIC, Ex BASIC and Mini-Memory inc. Books, send S.A.E. to:—

### TIMELESS SOFTWARE 3 Bridgend, Fauidhouse, West Lothian, Scotland EH47 SHF

Discounts off a vast range of Spectrum software.

Over 70 Software Houses on our list

Bargains on a wide range of hardware & books

Sample Prices

APEX SOFTWARE Hastings Road, St. Leonards-on-Sea E. Sussex TN38 8EA<br>
Tel. Hastings (0424) 53283

![](_page_36_Picture_36.jpeg)

![](_page_36_Picture_357.jpeg)

Send large S.A.E. for catalogue to

RAMTOPS, 47 BROOM LANE, LEVENSHULME,<br>MANCHESTER M19 2TX - TEL. 061 442 5603 TEL. 061 442 5603

### Timeless Software

### BOOK

### THE SMART PROGRAMMING GUIDE<br>FOR SPRITES by Miller Graphics Cat. No. **B.1** £6.95

This book will show you some of the professional programming secrets that every serious Extended BASIC programmer should know. Full of hints and tips to demonstrate the full power of sprites on the TI-99/4A.

### TI-994A SOFTWARE

Two great games for the unexpanded TI-99/4A,

**PILOT**<br>A great new flight simulation game for one player. Options for take-off, landing or in fight. Graphics display of landing strip, terrain map, instrument panel Full instructions included. Graphics and sound,

### TITREK £5.95

Defeat the Klingon invasion fleet. Includes 5 skill levels, graphics quadrant display, 8 x 8 galaxy, phasors, photon torpedoes, long range scans, and much more. Full instructions included. Graphics and sound.

### TEXAS PROGRAM BOOK £5.95

35 programs readyto type into the unexpanded TI-99-4A, including 3-D Maze, Lunar Lander, Horse Race, Invader, Caterpillar and many more<br>Send cheque or P O. or telephone with Access/VISA for immediate despatch.<br>Please add 5

![](_page_36_Picture_34.jpeg)

HOME COMPUTING WEEKLY 24 April 1984 Page 37

Sold subject to A & F Software Ltd. Full terms and conditions available on request

![](_page_37_Picture_0.jpeg)

![](_page_37_Picture_31.jpeg)

# tters Letters Letters Letters Letters

![](_page_38_Picture_1.jpeg)

makes the games much  $\begin{array}{|l|l|l|}\n \hline\n \text{message} & \text{if the image} \\
 \text{models} & \text{if the image} \\
 \text{models} & \text{if the image} \\
 \text{if the image} & \text{if the image} \\
 \text{if the image} & \text{if the image} \\
 \text{if the image} & \text{if the provided} \\
 \text{if the provided} & \text{if the provided} \\
 \text{if the provided} & \text{if the provided} \\
 \text{if the provided} & \text{if the provided} \\
 \text{if the provided} & \text{if the provided} \\
 \text{if the provided} & \text{if the provided} \\
 \text{if the provided} & \text{$ makes the games much ment it.<br>faster. When we get a new **Eaglesoft, 66 James Street**, try doing that with a **The printer seems to have** the printer seems to have

use when we get a box density in the probability of the probability of the probability of the content in the probability of the content in the probability of the content in the space of the content in the space of the con

![](_page_38_Picture_10.jpeg)

nom one of the firm is each of the first in the window of the contract in the same to the same of the same of the same of the same of the same of the same of the same of the same of the same of the same of the same of the

![](_page_38_Picture_13.jpeg)

The state of the state of the two of three seculos and the state of the state of the state of the state of the state of the term of the state of the number of the state of the number of the state of the number of the state husband, who is a micro anght finere is also the you have more than 10 so | 45 X (INT (X \* 100 + 100 | the computer engineer, brought challenge of trying to beat | the condition is never met. | + 0.001))/100 Computer engi

![](_page_38_Picture_20.jpeg)

![](_page_38_Picture_33.jpeg)

Ant Attack for their<br>computer (although Ant<br>Attack is not an adventure)

![](_page_38_Picture_36.jpeg)

![](_page_38_Picture_38.jpeg)

![](_page_38_Picture_44.jpeg)

Starship Patscrium. Your mission in the discounter of the converse applies as you<br>
Starship Patscrium. Your mission in the the converse applies as you<br>
the film fact it's one of Peace. The converse applies as you assembly

**POILSCRIM** Once the preliminaries are<br> **MISSION** Starship Patscam Lift-off. By<br>
TI-99/4A E6 steering through Zirgon mines, it<br>
Stamless, 10 Alstone Rd, Stock-<br>
Institute the contract of the control of the<br>
port, Cheshire<br>

![](_page_39_Picture_422.jpeg)

![](_page_39_Picture_6.jpeg)

### Confrontation

forces consists of 35 units, 12 separate types of unit, each **32K BBC £7.95** holding different properties. The<br>M.C. Lothlorien, 56A. Park conditions for victory are<br>Lane, Paynton, Stockport, Ches. For example, you may wish the<br>hire SK112 IRE in For example, you may wish the nire SKITZ IKE<br>You may have guessed from its in mumber of cities taken rather than units lost.

If you hate board games this isn't really worth considering. If, 'on the other hand, you like the sound of it try and find out more about it, The same game has

![](_page_39_Picture_423.jpeg)

![](_page_39_Picture_15.jpeg)

After a while the music in Chapter 1 began to aggravate me<br>a little but now I have most of<br>the codes I don't have to listen. I<br>haven't got long to go now. I'll

# Pettigrews Diary **Are you mr Diary Mr D**<br>32K BBC £7.95 **THSS/4A ES**<br>32K BBC £7.95 **COMPLETE:** Sp Software, from Stainless, 10. street Game for State for State and Street Chestler This adventure comprises three programs, cash under its own<br>chapter heading, and each just as<br>difficult as the last.<br>In the first, The Burning

![](_page_39_Picture_23.jpeg)

Farmboxe, you have to verlate.<br>
In the town of the section of the section of the section of the section of the section of the section of the section of the section of the section of the section of the section of the sectio If Mr D can't manage to out-<br>run the monsters he does have<br>five magic balls to use in each<br>screen. When fired, it will follow<br>the path left by Mr D, destroying<br>a dinosaur if it happens to be in in two-word phrases.<br>
The state on the term of the part is the Dean't manage to out-<br>
you have to complete eight tasts<br>
If you succeed you have been the part again<br>
If you succeed you have been the part on the part again<br> much as they can without giving<br>too many clues away<br>After a while the music in<br>Chapter I began to aggravate me<br>a little but now I have most of<br>a trapped inside a Thing-A-Ma-Jig sideways off screen. Then it is otherwise a v 'game.

![](_page_39_Picture_424.jpeg)

The program runs smoothly<br>Poor Wally the Wallaby is unless you attempt to move<br>trapped inside a Thing-A-Ma-Jig sideways off screen. Then it<br>factory and must find his way crashes with a BAD VALUE. I **TI-99/4A with** on v does he lose a life but must<br> **Extended** Having reached the exit, Wally<br> **EASIC plus** receives bonus points before<br> **JOYStick E7** where he must travel down<br>
Autone Rd, Stockport, Cheshire the fourth, m the codes I don't have to listen. I<br>haven't got long to go now. I'll factory and must find his way crashes with a BAD VALUE. I same.<br>complete the adventure soon. The second store, which he will be feed what low haven't th Screens along which he will to find what lay beyond the first<br>
encounter various obstacles. screen, "What a Wally,", did<br>
Successfully completing all four you say? What a Wally,", did survey playability 45% 45%  $\frac{M.B.}{50\%}$  instructions  $\frac{M.B.}{70\%}$  instructions  $\frac{1.8\%}{40\%}$  instructions  $\frac{1.8\%}{40\%}$  and  $\frac{1.8\%}{40\%}$  and  $\frac{1.8\%}{40\%}$  instructions  $\frac{1.8\%}{40\%}$ 

**5 Ay ES TS AND RELEASE AND RELEASE AND RELEASE AND RELEASE AND RELEASE AND RELEASE AND RELEASE AND RELEASE AND** 

The first displays a series of instructions 95% and adders leading to upper floors, playability 85% at the top right is the exit. Wally graphics 80% 'must not only climb these ladders value for money 80% 'must not only cl

'but jump over sliding baskets.<br>and duck to avoid overhead.

 $\frac{1}{2}$ 

![](_page_39_Picture_40.jpeg)

 $\Box$ 

Page 40. HOME COMPUTING WEEKLY 24 April 1984

![](_page_40_Picture_53.jpeg)

![](_page_40_Picture_54.jpeg)

Compiled by W. H. Smith and Websters. Figures in brackets are last week's positions.

![](_page_40_Figure_3.jpeg)

Secret Agent Inches the train then disappears and<br>sense of cale cars. By ummping<br>Standess, 10 Alstone Rd, Stock-<br>up and down onto the cars he<br>put, Chechive<br>we all seen the classic film<br>strutt of running along a moving<br>surv been collected, the number of plays and the number of pylons increasing with each  $\frac{1}{2}$  and  $\frac{1}{2}$  and  $\frac{1}{2}$  and  $\frac{1}{2}$  and  $\frac{1}{2}$  and  $\frac{1}{2}$  and  $\frac{1}{2}$  and  $\frac{1}{2}$  and  $\frac{1}{2}$  and  $\frac{1}{2}$  and

The train then disappears and<br>your agent reappears on one of a<br>senes of cable cars. By jumping<br>up and down onto the cars he<br>tnust once gain take possession of<br>the briefcase which has been<br>hidden in one of the cars. If he<br>s

fruit each girl prefers. The instructions tell you that you<br>are planning a party for your<br>girlfriends, but each will only eat<br>the kind of fruit she likes. Your<br>job is to find out which kind of

position and type. Truit each girl preferes cheep for a cartridge game, it<br>
On the left of the screen there doesn't represent very good<br>
is a fruit shop from which you value for money.<br>
S.S.<br>
The right there are fruit baskets.<br>
You select th

# Find some<br>fruit, squash monsters

Our reviewers star rate a selection of new games for<br>the TI-99/4A and the Sord M5

Computer Games, Goldings Hill, Loughton, Essex 1G10 2RR

Loughton,<br>The blurb<br>to do is to<br>the field,<br>encounter<br>undergrou The blurb says that all you have<br>to do is to drive the car across<br>the field, and wherever you<br>encounter a monster, knock it<br>underground. But the monsters<br>won't stay put. They will dig<br>their way back up to the surface and as soon as they remerge, they SS. ill regenerate into larva, s then pupa, "Boo", and instructions 80% will continue to grow every time playability 50% they are knocked underground graphics 40% until finally, they turn into value for money 60% fy tN adults, ''Eema'™. These are Vk ok & YUBA) particularly nasty as they shoot Le kee} Myon. In fact you drive your car over what look like plates and you instructions 90% and instructions 90% and finally, they turn into instructions 60% and structions 60% value for money 60% at you

simply go over anything that's<br>not an "Eema". That's just<br>about all there is to the game<br>apart from the odd chance to get<br>bonus points. You go on to the<br>next screen when you knock out<br>all the monsters. I must confess<br>that

Page 42 HOME COMPUTING WEEKLY 24 April 1984

Loughton, Essex IG10 2RR 'Computer Games, Goldings Hill,

Ss.

| pistructions 100%<br>
playability 90%<br>
graphics 100%<br>
value for money 100% value for money

### Sord M5 £19.95

'Sounds familiar? Well, you've

probably guessed by now, Fruit Search is a derivative of Master<br>Mind, except you have to guess<br>the right combination of fruits<br>instead of boring little pins. And<br>you get pretty pictures on the<br>search Graphics are nice and

![](_page_41_Picture_296.jpeg)

# Last day of<br>the Earth/<br>Mini Star Trek<br>Sord M5 £8.95<br>Computer Games, Goldings Hill,<br>Loughton Essex (G10 2RR

Both are, in fact versions of the Star Trek game that originated on mainframe computers. They do not transport well onto a machines such as a standard Sord M5 which has a tiny memory Basically, the universe is infested wit

![](_page_41_Picture_22.jpeg)

Counterpoint, from Stainless, 10<br>Alstone Rd, Stockport, Cheshire

That as it seemed that the<br>
Xyoltuns had been expelled from<br>
the galaxy, a starprobe has<br>
reported underground activity on<br>
a small moon Now it's up to you<br>
to penerate the defences of them<br>
haden base by controlling the<br> entertaining program for your<br>unexpanded TI this is an<br>excellent choice. It's by far the<br>best that I've seen for a long time<br>that exploits the better qualities<br>of this under-rated machine.

divided into sub-universes but as the screen is too small to show<br>If them all at once, it will only display one at a time. To<br>deffectively clean up the universe, you have to use warp drive and<br>shifts cunningly and use miss sparing y the screen is too small to show

Although both games are very<br>simple, they are well written and<br>surprisingly fun to play.

### **Wonder Hole Sord MS £23.95**

JW,

# ORIC & ATMOS 48K Cassettes

![](_page_42_Picture_1.jpeg)

Super 3D arcade action Invaders will test your skill and 3D co-<br>ordination to their limits. 8 nppling colour Invader screens of<br>- ncreasing difficulty with keyboard controlled 3D laser movement<br>and fire sequence (Brain req

**Oricle (**Smart Oric)<br>Hours of family fun. Onc gets smarter the longer you play, eventually<br>you will have no secrets. Be careful what you say. **€€.95** Also in French)

Mystery Tower<br>Superb musical arrangements. 47 different rooms. 3D and colour make<br>this adventure game most enjoyable. You will certainly get lost, or forget<br>where you're going. £6.98 (Also in French).

![](_page_42_Picture_7.jpeg)

**Flight Simulator** With airspeed, radar, groundivertical fright path indicators. artificial horizon and allimeter with continuous flight monitor on enginecondition stan speed etc. full colour Hillres graphics, 3D and sound EG 95

![](_page_42_Picture_9.jpeg)

**Flight simulator** 

**Space Crystal**<br>Space trading adventure game Fascinating 3D space travel on your<br>voyage in search of the illudium crystal. Black holes, meteorite storms,<br>Space pirates, etc. Full colour and sound **C6.95.** Also available fo

![](_page_42_Picture_65.jpeg)

![](_page_43_Picture_0.jpeg)

![](_page_43_Picture_117.jpeg)

![](_page_44_Picture_0.jpeg)

specifically reserved to Argus Specialist Publications Ltd and any reproduction requires the prior written consent of the company.<br>  $\otimes$  1984 Argus Specialist Publications Ltd The contents of this publication, including all articles, plans, drawings and programs and all copyright and all other intellectual property rights therein belong to Argus Specialist Publications Ltd. All rights conferred by the Law of Copyright and other intellectual property rights and by virtue of international copyright conventions are SSN0264-4991

HOME COMPUTING WEEKLY 24 April 1984 Page 45

![](_page_45_Picture_0.jpeg)

### v» It's ARRIVED! the next generation of **EARLY LEARNING SOFTWARE**

os do drago objeto distri

35

**Games that make fun out of learning** Hand-built by teachers, played by children

**JUNGLE JUMBLE (5+) WH22 QUI2 STAR TRUCKER**  $(9+)$ PARTY TIME  $(3+)$ 

SHIPSHAPES (3+)  $(7*)$  SAM SAFETY  $(5+)$ MUSIC  $(T+1)$ BLOCKBUSTER (7+1

Available for Spectrum, BBC and<br>Commodore 64 computers

Computertutor: A member of the Argus Press Software Group No 1 Golden Square, London W1R 3AB.

 $\ddot{\phantom{1}}$ 

**FTWARE** 

ø

a

**TAILER** 

![](_page_47_Picture_0.jpeg)

fantastic top selling games for the Dragon are now available for your Commodore 64. Avoid those Marauding Moronians in "Cuthbert Goes Walkabout". Fight for survival in "Cuthbert in the Jungle"or plunder the Moronians planet in "Cuthbert in Space". These great games are a "must" for your software collection.

### CASSETTE £8 EACH DISK £9.95 EACH

![](_page_47_Picture_3.jpeg)

Selected Microdeal Titles available from computer dealers nationwide or from larger branches of

![](_page_47_Picture_5.jpeg)

![](_page_47_Picture_6.jpeg)